## **KNOWLEDGE INSTITUTE OF TECHNOLOGY**

(An Autonomous Institution)

Approved by AICTE, Affiliated to Anna University, Chennai.

Accredited by NBA (CSE, ECE, EEE & MECH), Accredited by NAAC with 'A' Grade KIOT Campus, Kakapalayam (PO), Salem – 637 504, Tamil Nadu, India.

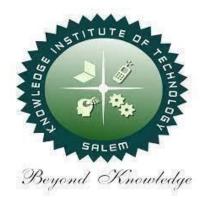

## M.E. / M.Tech. Regulations 2023

## M.E. - Computer Science and Engineering

**Curriculum and Syllabi**(For the Students Admitted from the Academic Year 2023-24 Onwards)

**Version:** 1.0 **Date:** 09.09.2023

| S. NO. | CONTENTS                                         | PAGE NO. |
|--------|--------------------------------------------------|----------|
| 1      | INSTITUTE AND DEPARTMENT VISION AND MISSION      | 1        |
| 2      | PEOs & POs                                       | 2        |
| 3      | CURRICULUM STRUCTURE FROM I TO IV SEMESTER       | 3 - 5    |
| 4      | SEMESTER WISE CREDIT DISTRIBUTION & NOMENCLATURE | 6        |
| 5      | SEMESTER - I SYLLABUS                            | 7 - 23   |
| 6      | SEMESTER - II SYLLABUS                           | 24 - 33  |
| 7      | PROFESSIONAL ELECTIVE COURSES - SYLLABUS         | 34 - 49  |
| 8      | OPEN ELECTIVE COURSES - SYLLABUS                 | 50 - 90  |
| 9      | AUDIT COURSES - SYLLABUS                         | 91-100   |
|        |                                                  |          |

Marie Committee of the Committee of the

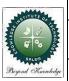

#### KNOWLEDGE INSTITUTE OF TECHNOLOGY (AUTONOMOUS), SALEM -637504

Approved by AICTE, Affiliated to Anna University, Accredited by NAAC and NBA (B.E.:Mech., ECE, EEE & CSE)

Website: www.kiot.ac.in Version 1.0

## M.E. / M.Tech. REGULATIONS 2023 (R 2023) CHOICE BASED CREDIT SYSTEM AND OUTCOME BASED EDUCATION

#### M.E. COMPUTER SCIENCE AND ENGINEERING

#### **VISION OF THE INSTITUTE**

To be a world class institution to impart value and need based professional education to the
aspiring youth and carving them into disciplined world class professional who have the quest for
excellence, achievement orientation and social responsibilities

| MISSIO | N OF THE INSTITUTE                                                                                                    |
|--------|----------------------------------------------------------------------------------------------------|
| A      | To promote academic growth by offering state-of-art undergraduate, postgraduate and doctoral programs and to generate new knowledge by engaging in cutting – edge research |
| В      | To nurture talent, innovation, entrepreneurship, all-round personality and value system among the students and to foster competitiveness among students                    |
| С      | To undertake collaborative projects which offer opportunities for long-term interaction with academia and industry                                                         |
| D      | To pursue global standards of excellence in all our endeavors namely teaching, research, consultancy, continuing education and support functions                           |

#### **VISION OF THE DEPARTMENT**

To create globally competent software professionals with social values to cater the ever-changing industry requirements.

| MISSIO | N OF THE DEPARTMENT                                                                                                    |
|--------|----------------------------------------------------------------------------------------------------|
| M1     | To provide appropriate infrastructure to impart need-based technical education through effective teaching and research.                         |
| M2     | To involve the students in collaborative projects on emerging technologies to fulfill the industrial requirements.                              |
| МЗ     | To render value based education to students to take better engineering decision with social consciousness and to meet out the global standards. |
| M4     | To inculcate leadership skills in students and encourage them to become a Globally competent professional.                                      |

| PROGRA | M EDUCATIONAL OBJECTIVES (PEOs)                                                                                                    |
|--------|----------------------------------------------------------------------------------------------------|
| PEO 1  | Develop proficiency as a computer science engineer with an ability to solve a wide range of computational problems and have sustainable development in industry or any other work environment. |
| PEO 2  | Possess the ability to think analytically and logically to understand technical problems with computational systems for a lifelong learning which leads to pursuing research.                  |
| PEO 3  | Strongly focus on design thinking and critical analysis to create innovative products and become entrepreneurs.                                                                                |

| PROGRA   | M OUTCOMES (POs)                                                                                                    |
|----------|----------------------------------------------------------------------------------------------------|
| Engineer | ing Graduates will be able to:                                                                                                    |
| PO1      | An ability to independently carry out research / investigation and development work to solve practical problems.                                                                                                    |
| PO2      | An ability to write and present a substantial technical report/document.                                                                                                    |
| РО3      | Students should be able to demonstrate a degree of mastery over the area of Computer Science and Engineering.                                                                                                    |
| PO4      | Efficiently design, build and develop system application software for distributed and centralized computing environments in varying domains and platforms.                                                                                                    |
| PO5      | Understand the working of current Industry trends, the new hardware architectures, the software components and design solutions for real world problems by Communicating and effectively working with professionals in various engineering fields and pursue research orientation for a lifelong professional development in computer and automation arenas. |
| PO6      | Model a computer based automation system and design algorithms that explore the understanding of the tradeoffs involved in digital transformation.                                                                                                    |

|     | -                         | M.E. COMPUTER SCIENCE AND E                                       | NGIN  | EER   | ING   |     |     |     | V            | ersion  | : 1.0  |  |
|-----|---------------------------|-------------------------------------------------------------------|-------|-------|-------|-----|-----|-----|--------------|---------|--------|--|
|     | Courses o                 | f Study and Scheme of Assessm                                     | ent ( | Regi  | ulati | ons | 202 | 23) | Da           | te : 09 | .09.23 |  |
| SI. | Course                    |                                                                   | Ī     | Perio | ods / | We  | ek  |     | Maximum Mark |         |        |  |
| No. | Code                      | Course Title                                                      | CAT   | СР    | L     | T   | Р   | С   | IA           | ESE     | Total  |  |
|     | T                         | SEMEST                                                            | ER I  | ı     | 1     |     |     | 1   | ı            |         |        |  |
| -   | -                         | Induction Programme                                               | -     | -     | -     | -   | -   | -   | -            | -       | -      |  |
|     | THEORY                    |                                                                   | •     |       |       |     |     |     | •            |         |        |  |
| 1.  | ME23MA103                 | Applied Probability and Statistics for Computer Science Engineers | FC    | 4     | 3     | 1   | 0   | 4   | 40           | 60      | 100    |  |
| 2.  | ME23RM201                 | Research Methodology and IPR                                      | RM    | 3     | 2     | 1   | 0   | 3   | 40           | 60      | 100    |  |
| 3.  | ME23CP301                 | Advanced Data Structures and Algorithms                           | PC    | 3     | 3     | 0   | 0   | 3   | 40           | 60      | 100    |  |
| 4.  | ME23CP302                 | Database Practices                                                | PC    | 3     | 3     | 0   | 0   | 3   | 40           | 60      | 100    |  |
| 5.  | ME23CP303                 | _                                                                 | PC    | 3     | 3     | 0   | 0   | 3   | 40           | 60      | 100    |  |
| 6.  | ME23CP304                 | Principles of Programming<br>Languages                            | PC    | 3     | 3     | 0   | 0   | 3   | 40           | 60      | 100    |  |
| 7.  | ME23AC7XX                 | Audit Course – I*                                                 | AC    | 2     | 2     | 0   | 0   | NC  | 100          | -       | 100    |  |
|     | PRACTICALS                |                                                                   |       |       |       |     |     |     |              |         |        |  |
| 8.  | ME23CP305                 | Advanced Data Structures and Algorithms Laboratory                | PC    | 4     | 0     | 0   | 4   | 2   | 60           | 40      | 100    |  |
| 9.  | ME23CP306                 | Database Practices Laboratory                                     | PC    | 4     | 0     | 0   | 4   | 2   | 60           | 40      | 100    |  |
|     | <b>EMPLOYABI</b>          | LITY ENHANCEMENT                                                  | ı     | 1     | 1     |     |     | 1   | 1            | 1       |        |  |
| 10. | ME23PT801                 | Technical Seminar / Case Study<br>Presentation                    | EEC   | 2     | 0     | 0   | 2   | 0   | 100          | -       | 100    |  |
| ΓΟΤ | AL                        |                                                                   |       | 31    | 19    | 2   | 10  | 23  | 560          | 440     | 1000   |  |
|     |                           | SEMESTE                                                           | RII   |       |       |     |     |     |              |         |        |  |
|     | THEORY                    |                                                                   |       |       |       |     |     |     |              |         |        |  |
| 1.  | ME23CP307                 | Advanced Software Engineering                                     | PC    | 3     | 3     | 0   | 0   | 3   | 40           | 60      | 100    |  |
| 2.  | ME23CP308                 | Multicore Architecture and Programming                            | PC    | 3     | 3     | 0   | 0   | 3   | 40           | 60      | 100    |  |
| 3.  | ME23MC701                 | Universal Human Values and Ethics                                 | МС    | 3     | 2     | 1   | 0   | 3   | 40           | 60      | 100    |  |
| 4.  | ME23CP4XX                 | Professional Elective - I                                         | PE    | 3     | 3     | 0   | 0   | 3   | 40           | 60      | 100    |  |
| 5.  | ME23CP4XX                 | Professional Elective - II                                        | PE    | 3     | 3     | 0   | 0   | 3   | 40           | 60      | 100    |  |
| 6.  | ME23AC7XX                 | Audit Course – II*                                                | AC    | 2     | 2     | 0   | 0   | 0   | 100          | -       | 100    |  |
| 7.  | ME23XX5XX                 | Open Elective - I                                                 | OE    | 3     | 3     | 0   | 0   | 3   | 40           | 60      | 100    |  |
|     | PRACTICAL                 | s                                                                 |       |       |       |     |     |     |              |         |        |  |
| 8.  | ME23CP309                 | Software Engineering Laboratory                                   | PC    | 2     | 0     | 0   | 2   | 1   | 60           | 40      | 100    |  |
|     | EMPLOYABILITY ENHANCEMENT |                                                                   |       |       |       |     |     |     |              |         |        |  |
| 9.  | ME23PT802                 | Research Paper Review and Presentation                            | EEC   | 2     | 0     | 0   | 2   | 1   | 100          | -       | 100    |  |
|     | •                         | TOTAL                                                             |       | 24    | 19    | 1   | 4   | 20  | 500          | 400     | 900    |  |

3

\*Audit Course is Optional

|     | KNOWLE       | DGE INSTITUTE OF TECHNOL     | OGY(AU   | TON | ОМС   | US  | ), SA    | <b>ALEM</b> | 1 – 63        | 7504   | ı       |  |  |
|-----|--------------|------------------------------|----------|-----|-------|-----|----------|-------------|---------------|--------|---------|--|--|
|     |              | M.E. COMPUTER SCIENCE AN     | D ENGIN  | EER | ING   |     |          |             | V             | ersio  | n : 1.0 |  |  |
|     | Courses      | of Study and Scheme of Asses | ssment ( | Reg | ulati | ons | 202      | 23)         | Da            | te : 0 | 9.09.23 |  |  |
| SI. | Course       | Course Title                 | CAT      | 1   | ods , | / W | eek<br>P | 1           | Maximum Marks |        |         |  |  |
| No. | Code         | С                            | IA       | ESE | Total |     |          |             |               |        |         |  |  |
|     | SEMESTER III |                              |          |     |       |     |          |             |               |        |         |  |  |
|     | THEORY       |                              |          |     |       |     |          |             |               |        |         |  |  |
| 1.  | ME23CP310    | Security Practices           | PC       | 3   | 3     | 0   | 0        | 3           | 40            | 60     | 100     |  |  |
| 2.  | ME23CP4XX    | Professional Elective - III  | PE       | 3   | 3     | 0   | 0        | 3           | 40            | 60     | 100     |  |  |
| 3.  | ME23XX5XX    | Open Elective - II           | OE       | 3   | 3     | 0   | 0        | 3           | 40            | 60     | 100     |  |  |
|     | THEORY CU    | M PRACTICAL                  |          |     |       |     |          |             |               |        |         |  |  |
| 4.  | ME23CP4XX    | Professional Elective - IV   | PE       | 5   | 3     | 0   | 2        | 4           | 50            | 50     | 100     |  |  |
| 5.  | ME23CP311    | Internet of Things           | PC       | 5   | 3     | 0   | 2        | 4           | 50            | 50     | 100     |  |  |
|     | PRACTICAL    | 10000                        | 31023    |     |       |     |          |             |               |        |         |  |  |
| 6.  | ME23CP601    | Project Work – Phase I       | PW       | 12  | 0     | 0   | 12       | 6           | 60            | 40     | 100     |  |  |
|     |              | TOTAL                        |          | 31  | 15    | 0   | 16       | 23          | 280           | 320    | 600     |  |  |
|     |              | SEMES                        | STER IV  |     |       |     |          |             |               |        |         |  |  |
|     | PRACTICAL    | 311                          |          |     |       |     |          |             |               |        |         |  |  |
| 1.  | ME23CP602    | Project Work -Phase II       | PW       | 24  | 0     | 0   | 24       | 12          | 60            | 40     | 100     |  |  |
|     |              | TOTAL                        |          | 24  | 0     | 0   | 24       | 12          | 60            | 40     | 100     |  |  |
|     |              |                              |          |     |       | Tot | al N     | lumb        | er of         | Cred   | its: 78 |  |  |

|     | SEMESTER II<br>(Professional Electives - I & II) |                                 |     |      |     |     |     |   |    |       |         |  |  |  |
|-----|--------------------------------------------------|---------------------------------|-----|------|-----|-----|-----|---|----|-------|---------|--|--|--|
| s.  | Course                                           |                                 |     | Peri | ods | / W | eek |   | Ma | ximum | n Marks |  |  |  |
| No. | Code                                             | Course Title                    | CAT | СР   | L   | т   | Р   | С | IA | ESE   | Total   |  |  |  |
| 1.  | ME23CP401                                        | Cloud Computing<br>Technologies | PE  | 3    | 3   | 0   | 0   | 3 | 40 | 60    | 100     |  |  |  |
| 2.  | ME23CP402                                        | Foundations of Data Science     | PE  | 3    | 3   | 0   | 0   | 3 | 40 | 60    | 100     |  |  |  |
| 3.  | ME23CP403                                        | Agile Methodologies             | PE  | 3    | 3   | 0   | 0   | 3 | 40 | 60    | 100     |  |  |  |
| 4.  | ME23CP404                                        | Digital Image Processing        | PE  | 3    | 3   | 0   | 0   | 3 | 40 | 60    | 100     |  |  |  |
| 5.  | ME23CP405                                        | Machine Learning                | PE  | 3    | 3   | 0   | 0   | 3 | 40 | 60    | 100     |  |  |  |
| 6.  | ME23CP406                                        | Software Quality Assurance      | PE  | 3    | 3   | 0   | 0   | 3 | 40 | 60    | 100     |  |  |  |
| 7.  | ME23CP407                                        | Autonomous Systems              | PE  | 3    | 3   | 0   | 0   | 3 | 40 | 60    | 100     |  |  |  |

**PROFESSIONAL ELECTIVES** 

# SEMESTER III (Professional Electives- III & IV)

3

3

40

0

| s.  | Course    |                             |     | Peri | ods | / W | eek |   | Max | kimum | Marks |
|-----|-----------|-----------------------------|-----|------|-----|-----|-----|---|-----|-------|-------|
| No. | Code      | Course Title                | CAT | СР   | L   | T   | Р   | С | IA  | ESE   | Total |
| 1.  | ME23CP409 | Web Services and API Design | PE  | 3    | 3   | 0   | 0   | 3 | 40  | 60    | 100   |

8.

ME23CP408

60

100

Big Data Mining and Analytics

| 2. | ME23CP410 | Data Visualization Techniques          | PE | 3 | 3 | 0 | 0 | 3 | 40 | 60 | 100 |
|----|-----------|----------------------------------------|----|---|---|---|---|---|----|----|-----|
| 3. | ME23CP411 | Compiler Optimization Techniques       | PE | 3 | 3 | 0 | 0 | 3 | 40 | 60 | 100 |
| 4. | ME23CP412 | Robotics                               | PE | 3 | 3 | 0 | 0 | 3 | 40 | 60 | 100 |
| 5. | ME23CP413 | Devops and Micro services              | PE | 5 | 3 | 0 | 2 | 4 | 50 | 50 | 100 |
| 6. | ME23CP414 | Deep Learning                          | PE | 5 | 3 | 0 | 2 | 4 | 50 | 50 | 100 |
| 7. | ME23CP415 | Block chain Technologies               | PE | 5 | 3 | 0 | 2 | 4 | 50 | 50 | 100 |
| 8. | ME23CP416 | Full Stack Web Application Development | PE | 5 | 3 | 0 | 2 | 4 | 50 | 50 | 100 |

|      | OPEN ELECTIVES          |                                       |     |       |     |     |     |   |     |       |       |  |  |
|------|-------------------------|---------------------------------------|-----|-------|-----|-----|-----|---|-----|-------|-------|--|--|
| S.   |                         | Course Title                          | ı   | Perio | ods | / W | eek |   | Max | ximum | Marks |  |  |
| No.  | Course Code             | Course Title                          | CAT | СР    | L   | Т   | P   | С | IA  | ESE   | Total |  |  |
| Exc  |                         | outer Science and Engineering         | ng  | 1     |     |     |     | ı | •   | 1     |       |  |  |
| 1.   | ME23CP501/<br>ME23CP310 | Security Practices                    | OE  | 3     | 3   | 0   | 0   | 3 | 40  | 60    | 100   |  |  |
| 2.   | ME23CP502/<br>ME23CP401 | Cloud Computing<br>Technologies       | OE  | 3     | 3   | 0   | 0   | 3 | 40  | 60    | 100   |  |  |
| 3.   | ME23CP503/<br>ME23CP415 | Block chain Technologies              | OE  | 3     | 3   | 0   | 0   | 3 | 40  | 60    | 100   |  |  |
| 4.   | ME23CP504/<br>ME23CP414 | Deep Learning                         | OE  | 3     | 3   | 0   | 0   | 3 | 40  | 60    | 100   |  |  |
| 5.   | ME23CP505               | Design Thinking                       | OE  | 3     | 3   | 0   | 0   | 3 | 40  | 60    | 100   |  |  |
| 6.   | ME23CP506               | Principles of Multimedia              | OE  | 3     | 3   | 0   | 0   | 3 | 40  | 60    | 100   |  |  |
| Exce | pt M.E. Indus           | trial Safety Engineering              | ,   |       |     |     |     | 1 | ,   | 1     |       |  |  |
| 7.   | ME23IS501/<br>ME23IS302 | Environmental Safety                  | OE  | 3     | 3   | 0   | 0   | 3 | 40  | 60    | 100   |  |  |
| 8.   | ME23IS502/<br>ME23IS309 | Electrical safety                     | OE  | 3     | 3   | 0   | 0   | 3 | 40  | 60    | 100   |  |  |
| 9.   | ME23IS503/              | Safety in Engineering<br>Industry     | OE  | 3     | 3   | 0   | 0   | 3 | 40  | 60    | 100   |  |  |
| 10.  | ME23IS413<br>ME23IS504  | Design of Experiments                 | OE  | 3     | 3   | 0   | 0   | 3 | 40  | 60    | 100   |  |  |
| 11.  | ME23IS505               | Circular Economy                      | OE  | 3     | 3   | 0   | 0   | 3 | 40  | 60    | 100   |  |  |
|      |                         | dded System Technologies              | 3   |       |     |     | Til |   | LZ. |       |       |  |  |
| 12.  | ME23ET501/<br>ME23ET310 | IoT for Smart Systems                 | OE  | 3     | 3   | 0   | 0   | 3 | 40  | 60    | 100   |  |  |
| 13.  | ME23ET502/<br>ME23ET408 | Machine Learning and Deep<br>Learning | OE  | 3     | 3   | 0   | 0   | 3 | 40  | 60    | 100   |  |  |
| 14.  | ME23ET503               | Renewable Energy<br>Technology        | OE  | 3     | 3   | 0   | 0   | 3 | 40  | 60    | 100   |  |  |
| 15.  | ME23ET504/<br>ME23ET423 | Smart Grid                            | OE  | 3     | 3   | 0   | 0   | 3 | 40  | 60    | 100   |  |  |
| Exce | pt M.E. VLSI            | Design                                |     |       |     | -   |     |   |     |       |       |  |  |
| 16.  | ME23VL501               | Big Data Analytics                    | OE  | 3     | 3   | 0   | 0   | 3 | 40  | 60    | 100   |  |  |
| 17.  | ME23VL502               | Internet of Things and Cloud          | OE  | 3     | 3   | 0   | 0   | 3 | 40  | 60    | 100   |  |  |
| 18.  | ME23VL503               | Medical Robotics                      | OE  | 3     | 3   | 0   | 0   | 3 | 40  | 60    | 100   |  |  |
| 19.  | ME23VL504               | Embedded Automation                   | OE  | 3     | 3   | 0   | 0   | 3 | 40  | 60    | 100   |  |  |

|     | FOUNDATION COURSES (FC) |                                                                   |     |      |     |     |               |   |    |     |       |  |  |
|-----|-------------------------|-------------------------------------------------------------------|-----|------|-----|-----|---------------|---|----|-----|-------|--|--|
| SI. | Course                  | Course title                                                      |     | Peri | ods | / W | Maximum Marks |   |    |     |       |  |  |
| No. | Code                    | Course title                                                      | CAT | СР   | L   | Т   | Р             | С | IA | ESE | Total |  |  |
| 1.  | ME23MA103               | Applied Probability and Statistics for Computer Science Engineers | FC  | 4    | 3   | 1   | 0             | 4 | 40 | 60  | 100   |  |  |

|     |           | AUDIT CO<br>MANDATOR                              |       |       |     |     |     |   |      |       |       |
|-----|-----------|---------------------------------------------------|-------|-------|-----|-----|-----|---|------|-------|-------|
|     |           | AUDIT COURS<br>Cour                               | -     | ptio  | nal |     |     |   |      |       |       |
| SI. | Course    |                                                   |       | Perio | ods | / W | eek |   | Maxi | mum N | 1arks |
| No. | Code      | Course Title                                      | CAT   | СР    | L   | Т   | Р   | С | IA   | ESE   | Total |
| 1.  | ME23AC701 | English for Research Paper<br>Writing             | AC    | 2     | 2   | 0   | 0   | 0 | 100  | -     | 100   |
| 2.  | ME23AC702 | Disaster Management                               | AC    | 2     | 2   | 0   | 0   | 0 | 100  | -     | 100   |
| 3.  | ME23AC703 | Constitution of India                             | AC    | 2     | 2   | 0   | 0   | 0 | 100  | -     | 100   |
| 4.  | ME23AC704 | நந்நமிழ் இலக்கியம்/ Classical<br>Tamil Literature | AC    | 2     | 2   | 0   | 0   | 0 | 100  | -     | 100   |
|     |           | MANDATOR                                          | Y COL | JRSE  | S   |     |     |   |      |       |       |
| 1.  | ME23MC701 | Universal Human Values and Ethics                 | AC    | 3     | 2   | 1   | 0   | 3 | 40   | 60    | 100   |

### SEMESTER-WISE CREDITS DISTRIBUTION

|         |          | SI     | JMMARY     |            |    |         |        |
|---------|----------|--------|------------|------------|----|---------|--------|
|         | Course   |        | Credits pe | er Semeste | r  |         | Credit |
| SI. No. | Category | I      | II         | III        | IV | Credits | %      |
| 1.      | FC       | 4      | 140        | 23.7       | -  | 4       | 5      |
| 2.      | RM       | 3      | -          | -          | -  | 3       | 4      |
| 3.      | PC       | 16     | 7          | 8          | -  | 31      | 40     |
| 4       | PE       |        | 6          | 6          | -  | 12      | 15     |
| 5.      | OE       |        | 3          | 3          | -  | 6       | 8      |
| 6.      | PW       | - 5137 |            | 6          | 12 | 18      | 23     |
| 7.      | MC/AC    | -      | 3          | -          | -  | 3       | 4      |
| 8.      | EEC      | -      | 1          | -          | -  | 1       | 1      |
|         | Total    | 23     | 20         | 23         | 12 | 78      | 100    |

| AT | Category of Course | FC  | Foundation Courses                   | МС  | Mandatory Courses        |
|----|--------------------|-----|--------------------------------------|-----|--------------------------|
| СР | Contact Period     | PC  | Professional Core Courses            | AC  | Audit Courses            |
| L  | Lecture Period     | PE  | Professional Elective<br>Courses     | IA  | Internal Assessment      |
| Т  | Tutorial Period    | OE  | Open Elective Courses                | ESE | End Semester Examination |
| Р  | Laboratory Period  | PW  | Project Work Courses                 |     |                          |
| С  | Credits            | EEC | Employability Enhancement<br>Courses |     |                          |

|               | ME23MA103                                                                          | APPLIED PROBABILITY AND STATISTICS FOR COMPUTER SCIENCE ENGINEERS                                                                                                    |         | Ve     | rsio   | n: 1   | .0     |  |
|---------------|------------------------------------------------------------------------------------|----------------------------------------------------------------------------------------------------|---------|--------|--------|--------|--------|--|
| Prog<br>Bran  | ramme &                                                                            | M.E- COMPUTER SCIENCE AND ENGINEERING                                                                                                    | CP<br>4 | L<br>3 | T<br>1 | P<br>0 | C<br>4 |  |
|               | se Objectives:                                                                     |                                                                                                    | _       |        | _      |        |        |  |
| 1.            | To encourage stu                                                                   | udents to develop a working knowledge of the central ideas of I                                                                                                    | Linea   | r Alg  | ebra   | ١.     |        |  |
| 2.            | To enable students to understand the concepts of Probability and Random Variables. |                                                                                                    |         |        |        |        |        |  |
| 3.            |                                                                                    | ne basic probability concepts with respect to two dimensional relationship between the random variables and the significance                                                                                             |         |        |        |        | t      |  |
| 4.            | To apply the sma                                                                   | all / large sample tests through Tests of hypothesis.                                                                                                    |         |        |        |        |        |  |
| 5.            | To enable the stu                                                                  | udents to use the concepts of multivariate normal distribution a<br>lysis.                                                                                                    | nd p    | rinci  | pal    |        |        |  |
|               | UNIT-I                                                                             | LINEAR ALGEBRA                                                                                                    |         |        | 9+3    | 3      |        |  |
| Facto         | orization (L3) –                                                                   | orms (L1) – Inner Products (L2) – Eigenvalues using QR transf<br>generalized eigenvectors (L2) – Canonical forms (L2) -<br>d applications – pseudo inverse (L3) – least square approximat                                | - s     | ingu   | lar v  | -      | _      |  |
|               | UNIT-II                                                                            | PROBABILITY AND RANDOM VARIABLES                                                                                                    |         |        | 9+3    | 3      |        |  |
| Varia<br>Prop | ibles (L1)– Probab<br>erties (L2) – Binor                                          | ms of probability(L2) - Conditional probability(L2) - Baye"s the bility function (L2) - Moments (L2) - Moment generating furmial, Poisson, Geometric, Uniform, Exponential, Gamma and Inction of a random variable (L2). | nctio   | ns (L  | -      |        |        |  |
|               | UNIT- III                                                                          | TWO DIMENSIONAL RANDOM VARIABLES                                                                                                    |         |        | 9+3    | 3      |        |  |
|               | ` '                                                                                | <ul> <li>Marginal and conditional distributions (L3) - Functions of to</li> <li>Regression curve (L3) - Correlation (L3).</li> </ul>                                                                                     | wo -    | dime   | ensic  | nal    |        |  |
|               | UNIT – IV                                                                          | TESTING OF HYPOTHESIS                                                                                                    |         |        | 9+3    | 3      |        |  |
| on N          | ormal, t, Chi squa                                                                 | (L1) - Type I and Type II errors (L2) - Small and Large sample and F distributions for testing of mean, variance and proporties and goodness of fit (L3).                                                                | •       | -      |        |        |        |  |
|               | UNIT-V                                                                             | MULTIVARIATE ANALYSIS                                                                                                    |         |        | 9+3    | 3      |        |  |
| dens          | ity(L2) and its pro                                                                | <br>atrices(L2) - Mean vectors and covariance matrices(L3) - Mult<br>perties(L2) - Principal components(L2) - Population principal<br>rom standardized variables(L3).                                                    |         |        |        |        |        |  |

Course specific Open Ended Problems will be solved during the class room teaching. Such problems can be given as Assignments and evaluated as Internal Assessment only and not for the End semester Examinations.

**Total: 60 PERIODS** 

|      | e Outcomes:                                                                                                    | BLOOM'S           |
|------|----------------------------------------------------------------------------------------------------|-------------------|
| Upon | completion of this course the students will be able to:                                                                                               | Taxonomy          |
| CO1  | Apply the concepts of Linear Algebra to solve practical problems.                                                                                     | L3 – Apply        |
| CO2  | Use the ideas of probability and random variables in solving engineering problems.                                                                    | L3 – Apply        |
| CO3  | Be familiar with some of the commonly encountered two dimensional random variables and be equipped for a possible extension to multivariate analysis  | L3 – Apply        |
| CO4  | Use statistical tests in testing hypotheses on data.                                                                                                  | L3 – Apply        |
| CO5  | Develop critical thinking based on empirical evidence and the scientific approach to knowledge development.                                           | L3 – Apply        |
| REFE | RENCE BOOKS:                                                                                                    |                   |
| 1.   | Dallas E Johnson, "Applied multivariate methods for data Analysis", Thomson a Singapore, 1998.                                                        | and Duxburypress, |
| 2.   | Richard A. Johnson and Dean W. Wichern, "Applied multivariate statistical Aleducation, Fifth Edition, 6 <sup>th</sup> Edition, New Delhi, 2013.       | nalysis",Pearson  |
| 3.   | Bronson, R., "Matrix Operation" Schaum"s outline series, Tata McGraw Hill, New                                                                        | v York, 2011.     |
| 4.   | Oliver C. Ibe, "Fundamentals of Applied probability and Random Processes' Press, Boston, 2014.                                                        | ", Academic       |
| 5.   | Johnson R. A. and Gupta C.B., "Miller and Freund"s Probability and Statistic Pearson India Education, Asia, 9 <sup>th</sup> Edition, New Delhi, 2017. | s for Engineers", |
| VIDE | D REFERENCES:                                                                                                    |                   |
| 1.   | https://youtu.be/14PQawp_rjk (Dr.Somesh kumar IIT-Kharagpur)                                                                                          |                   |
| 2.   | https://youtu.be/IEUTRhyoHNc (Prof Jharaeswar maiti IIT-Kharagpur)                                                                                    |                   |
| WEB  | REFERENCES:                                                                                                    |                   |
| 1.   | https://www.edanz.com/blog/anova-explained                                                                                                    |                   |
| 2.   | http://stankova.net/book.pdf                                                                                                    |                   |
| ONLI | NE COURSES:                                                                                                    |                   |
| 1.   | https://nptel.ac.in/courses/110105087                                                                                                    |                   |
| 2.   | https://onlinecourses.nptel.ac.in/noc23_ge25/preview                                                                                                  |                   |

| _   |                 |                     | h POs                                                                                                   |                                                                                                    |                                                                                                    |
|-----|-----------------|---------------------|----------------------------------------------------------------------------------------------------|----------------------------------------------------------------------------------------------------|----------------------------------------------------------------------------------------------------|
|     |                 | P                   | Os                                                                                                    |                                                                                                    |                                                                                                    |
| PO1 | PO2             | PO3                 | PO4                                                                                                    | PO5                                                                                                    | P06                                                                                                    |
| 1   | 2               | 3                   |                                                                                                    |                                                                                                    | 1                                                                                                    |
| 3   |                 | 2                   | 2                                                                                                    |                                                                                                    | 3                                                                                                    |
|     |                 | 1                   |                                                                                                    | 3                                                                                                    | 2                                                                                                    |
| 2   | 1               | 3                   | 2                                                                                                    | 2                                                                                                    | 2                                                                                                    |
| 2   | 2               | 1                   |                                                                                                    | 1                                                                                                    | 2                                                                                                    |
| 2   | 1.6             | 2                   | 2                                                                                                    | 2                                                                                                    | 2                                                                                                    |
|     | PO1 1 3 2 2 2 2 | 1 2 3 1 2 2 2 2 1.6 | 1     2     3       3     2       1     1       2     1     3       2     2     1       2     1.6     2 | 1     2     3       3     2     2       1     1       2     1     3     2       2     2     1       2     1.6     2     2 | 1     2     3       3     2     2       1     3       2     1     3       2     2     1       2     1     1 |

| M    | E23RM201                                     | RESEARCH METHODOLOGY AND IPR                                                       |                                                                                                    | Version: 1.0 |       |       |    |  |
|------|----------------------------------------------|------------------------------------------------------------------------------------|----------------------------------------------------------------------------------------------------|--------------|-------|-------|----|--|
|      |                                              | (COMMON TO ALL BRANCHES)                                                           |                                                                                                    |              |       |       |    |  |
| Prog | gramme &                                     | M.E- COMPUTER SCIENCE AND ENGINEERING                                              | HES)  NEERING  CP L T P C  3 2 1 0 3  Ined research questions.  research articles.  tools proficiently. entations. |              |       |       |    |  |
| Brai | Branch M.E- COMPUTER SCIENCE AND ENGINEERING |                                                                                    |                                                                                                    |              |       | 0     | 3  |  |
| Cou  | rse Objective                                | s:                                                                                 |                                                                                                    |              |       |       |    |  |
| 1.   | Analyze the s                                | ignificance of research and formulate well-defined research que                    | estions                                                                                                    | S.           |       |       |    |  |
| 2.   | Apply approp                                 | riate research methods and critically evaluate research articles                   |                                                                                                    |              |       |       |    |  |
| 3.   | Create well-s                                | tructured research papers and utilize research tools proficiently                  | <b>′</b> .                                                                                                    |              |       |       |    |  |
| 4.   | Produce effec                                | ctive technical reports and deliver impactful presentations.                       |                                                                                                    |              |       |       |    |  |
| 5.   |                                              | orms of intellectual property and analyze their implications on tonal cooperation. | echnol                                                                                                    | ogic         | al re | sear  | ch |  |
|      | UNIT-I                                       | CONCEPT OF RESEARCH                                                                |                                                                                                    |              | 6+3   |       |    |  |
| Mea  | aning and Sig                                | prificance of Research (L2)-Skills, Habits and Attitudes for                       | Rese                                                                                                    | arch         | (L1   | )-Tir | ne |  |

Meaning and Significance of Research (L2)-Skills, Habits and Attitudes for Research (L1)-Time Management (L3) -Status of Research in India (L2)-Why, How, and What a Research is? (L2)-Types and Process of Research (L2)-Outcome of Research (L2)-Sources of Research Problem (L2)-Characteristics of a Good Research Problem (L2)-Errors in Selecting a Research Problem (L2)-Importance of Keywords (L1)-Literature Collection - Analysis (L2)-Citation Study - Gap Analysis (L2)-Problem Formulation Techniques (L2).

#### UNIT-II RESEARCH METHODS AND JOURNALS

6+3

Interdisciplinary Research (L2)-Need for Experimental Investigations (L2)-Data Collection Methods (L3)-Appropriate Choice of Algorithms / Methodologies / Methods (L3)-Measurement and Result Analysis (L3)-Investigation of Solutions for Research Problem (L3)-Interpretation (L2)-Research Limitations (L4)-Journals in Science/Engineering (L2)-Indexing and Impact factor of Journals (L2)-Citations(L2)- h Index (L2)- i10 Index (L2)-Journal Policies (L4)How to Read a Published Paper (L2)-Ethical Issues Related to Publishing(L3)- Plagiarism and Self-Plagiarism (L2).

## UNIT-III PAPER WRITING AND RESEARCH TOOLS 6+3

Types of Research Papers (L2) - Original Article/Review Paper/Short Communication/Case Study (L2) - When and Where to Publish? (L2) - Journal Selection Methods (L2) - Layout of a Research Paper (L2) - Guidelines for Submitting the Research Paper (L2) - Review Process - Addressing Reviewer Comments (L3) - Use of tools / Techniques for Research (L3) - Hands - on Training related to Reference Management Software - End Note (L3)- Introduction to Origin, SPSS, etc (L2) - Software for Detection of Plagiarism (L2)

#### UNIT-IV EFFECTIVE TECHNICAL THESIS WRITING/ PRESENTATION 6+3

How to Write a Report (L3) - Language and Style (L1) - Format of Project Report - Use of Quotations (L2) - Method of Transcription Special Elements (L2) - Title Page - Abstract - Table of Contents - Headings and Sub-Headings (L2) - Footnotes - Tables and Figures - Appendix - Bibliography etc. (L3) - Different Reference Formats (L2) - Presentation using PPTs (L2).

#### UNIT-V NATURE OF INTELLECTUAL PROPERTY 6+3

 $\label{eq:patents} Patents(L1) - Designs(L2) - Trade \ and \ Copyright \ (L2) - Process \ of \ Patenting \ and \ Development \ (L2) - Technological \ research(L2) - innovation(L2) - patenting(L2) - Development \ International \ Scenario \ (L2) - International \ Cooperation \ on \ Intellectual \ Property \ (L2) - Procedure \ for \ Grants \ of \ Patents \ (L2).$ 

#### **Total: 30 + 15 = 45 PERIODS**

KIOT

Course specific open ended problems will be solved during the classroom teaching. Such problems can be given as assignments and evaluated as internal assessment only and not for the end semester examination

|      | se Outcomes:                                                                                                    | BLOOMS             |
|------|----------------------------------------------------------------------------------------------------|--------------------|
| Upon | completion of this course the students will be able to:                                                                                   | Taxonomy           |
| CO1  | Illustrate the importance and objectives of research in contributing to knowledge and solving real-world problems.                        | L2 – Understand    |
| CO2  | Experiment with data collection techniques, choosing fitting approaches to ensure sound research framework and methodology.               | L3 – Apply         |
| CO3  | Interpret the components and structure of research papers, and apply this knowledge to create organized and effective academic documents. | L2 – Understand    |
| CO4  | Apply knowledge to produce engaging presentations and detailed technical reports that effectively communicate research findings.          | L3 – Apply         |
| CO5  | Differentiate between types of intellectual property and comprehend patenting as essential for safeguarding innovation and creativity.    | L4 – Analyze       |
| REF  | ERENCE BOOKS:                                                                                                    |                    |
| 1.   | Cooper Donald R, Schindler Pamela S and Sharma JK, "Business Researd McGraw Hill Education, 11e (2012).                                   | ch Methods", Tata  |
| 2.   | DePoy, Elizabeth, and Laura N. Gitlin, "Introduction to Rese<br>Understanding and Applying Multiple Strategies", Elsevier Health Sciences |                    |
| 3.   | Walliman, Nicholas, "Research Methods: The basics", Routledge, 2017                                                                       |                    |
| 4.   | Bettig Ronald V., "Copyrighting culture: The political economy of intellectu Routledge, 2018.                                             | al property",      |
| VIDI | EO REFERENCES:                                                                                                    |                    |
| 1.   | https://www.youtube.com/watch?v=1vf8ZvADxfY&list=PLLhSIFfDZcUWRl                                                                          | giXMkd1rNeLSz1You4 |
| 2.   | https://www.youtube.com/watch?v=eIUaS51U05M&list=PLIEVEMAFhG4_<br>13xapyC                                                                 | JmLtWGr6G0PRGB     |
|      | Dil Color Color                                                                                                    |                    |

#### **WEB REFERENCES:**

1. https://www.researchgate.net/

#### **ONLINECOURSES:**

- 1. https://onlinecourses.nptel.ac.in/noc23\_ge36/preview
- 2. https://onlinecourses.nptel.ac.in/noc22\_hs59/preview

| Mapping of COs with POs |                     |     |     |                                                                                                    |                                                                                                    |  |  |
|-------------------------|---------------------|-----|-----|----------------------------------------------------------------------------------------------------|----------------------------------------------------------------------------------------------------|--|--|
|                         |                     | P   | Os  |                                                                                                    |                                                                                                    |  |  |
| PO1                     | PO2                 | PO3 | PO4 | PO5                                                                                                    | PO6                                                                                                    |  |  |
| 3                       | 2                   | 2   | 3   | 2                                                                                                    | 3                                                                                                    |  |  |
| 3                       |                     |     |     | 1                                                                                                    | 3                                                                                                    |  |  |
| 3                       |                     |     | 1   | 1                                                                                                    | 2                                                                                                    |  |  |
| 3                       |                     |     |     | 1                                                                                                    | 1                                                                                                    |  |  |
| 3                       |                     |     | 1   | 1                                                                                                    | 1                                                                                                    |  |  |
| 3                       | 2                   | 2   | 1.7 | 1.2                                                                                                    | 2                                                                                                    |  |  |
|                         | PO1 3 3 3 3 3 3 3 3 |     | P(  | POS           PO1         PO2         PO3         PO4           3         2         2         3           3         1         1           3         1         1           3         1         1 | POs           PO1         PO2         PO3         PO4         PO5           3         2         2         3         2           3         1         1         1           3         1         1         1           3         1         1         1           3         1         1         1 |  |  |

| ı                             | 4E23CP301                                                            | ADVANCED DATA STRUCTURES AND ALGORITHMS                                                                                                    |                          | Vei                            | rsion                  | : 1.0                  |                     |
|-------------------------------|----------------------------------------------------------------------|----------------------------------------------------------------------------------------------------|--------------------------|--------------------------------|------------------------|------------------------|---------------------|
| Prog<br>Bran                  | ramme &                                                              | M.E- COMPUTER SCIENCE AND ENGINEERING                                                                                                    | <b>CP</b> 3              | L<br>3                         | T<br>0                 | P<br>0                 | C<br>3              |
| Cour                          | se Objectives                                                        | :                                                                                                    |                          |                                |                        |                        |                     |
| 1.                            | To understan                                                         | d the usage of algorithms in computing                                                                                                    |                          |                                |                        |                        |                     |
| 2.                            | To learn and                                                         | use hierarchical data structures and its operations                                                                                                    |                          |                                |                        |                        |                     |
| 3.                            | To learn the ι                                                       | usage of graphs and its applications                                                                                                    |                          |                                |                        |                        |                     |
| 4.                            | To select and                                                        | design data structures and algorithms that is appropriate for                                                                                                    | prob                     | lems                           | i                      |                        |                     |
| 5.                            | To study abo                                                         | ut NP Completeness of problems.                                                                                                    |                          |                                |                        |                        |                     |
|                               | UNIT-I                                                               | ROLE OF ALGORITHMS IN COMPUTING & COMPLEXITY ANALYSIS                                                                                                    |                          |                                | 9                      |                        |                     |
| Asyr<br>Imp                   | nptotic analy ortance of effic                                       | Algorithms as a Technology (L2) - Time and Space complex<br>sis (L4)-Average and worst-case analysis (L4) - Asyn<br>cient algorithms (L2) - Program performance measurement (L<br>pd (L3) - The Recursion-Tree Method (L3) - Data structures an                                                                                                 | nptot<br>.4) -           | ic r<br>Recu                   | notati<br>urrend       | on (I<br>ces: T        | L3)-                |
| ı                             | UNIT-II                                                              | HIERARCHICAL DATA STRUCTURES                                                                                                    |                          |                                | 9                      |                        |                     |
| Tree<br>(L3)<br>Merg          | es: Definition o<br>- Heap (L2)                                      | Properties of Red-Black Trees (L2) – Rotations (L2) – Insertic<br>of B – trees (L2) – Basic operations on B-Trees (L3) – Deletin<br>–Heap Implementation(L3) – Disjoint Sets(L3) - Fibonacci Heap operations (L3) - Decreasing a key and deleting a nod<br>(L3).                                                                                | g a k<br>leaps           | ey fi<br>s: st                 | rom a                  | B - 7<br>re (L2        | Γree<br>2) –        |
| ι                             | JNIT-III                                                             | GRAPHS                                                                                                    |                          |                                | 9                      |                        |                     |
| First<br>Tree<br>Path<br>(L2) | : Search (L2) -<br>es: Growing a<br>es: The Bellma<br>- Dijkstra"s A | Algorithms: Representations of Graphs (L1) - Breadth-Firs - Topological Sort (L2) - Strongly Connected Components (L3) - Minimum Spanning Tree (L2) - Kruskal and Prim (L3) - An-Ford algorithm (L3) - Single-Source Shortest paths in Elgorithm (L3); Dynamic Programming - All-Pairs Shortest Paths (L2) - The Floyd-Warshall Algorithm (L3). | 3) - I<br>Sing<br>Direct | Minir<br>le-Sc<br>ced <i>A</i> | num<br>ource<br>Acycli | Spani<br>Shor<br>c Gra | ning<br>test<br>phs |
| ı                             | UNIT-IV                                                              | ALGORITHM DESIGN TECHNIQUES                                                                                                    |                          |                                | 9                      |                        |                     |
| Long                          | gest Common                                                          | ming: Matrix-Chain Multiplication (L2) – Elements of Dynan<br>Subsequence (L3) - Greedy Algorithms: – Elements of the C<br>tion Problem (L3) - Huffman Coding (L3).                                                                                                    |                          | _                              |                        |                        | -                   |
|                               | UNIT-V                                                               | NP COMPLETE AND NP HARD                                                                                                    |                          |                                | 9                      |                        |                     |
|                               | •                                                                    | Polynomial Time (L2) – Polynomial-Time Verification (L3) –<br>3) – NP-Completeness Proofs (L4) – NP-Complete Problems (l                                                                                                    |                          | Cor                            | nplet                  | eness                  |                     |

Course specific open ended problems will be solved during the classroom teaching. Such problems can be given as assignments and evaluated as internal assessment only and not for the end semester examination

**Total:- 45 PERIODS** 

|       | Outcomes:<br>completion of this course the students will be able to:                                         | BLOOMS<br>Taxonomy                  |
|-------|----------------------------------------------------------------------------------------------------|-------------------------------------|
| CO1   | Design data structures and algorithms to solve computing problems.                                           | L2 - Understand                     |
| CO2   | Choose and implement efficient data structures and apply them to solve problems.                             | L3 – Apply                          |
| CO3   | Design algorithms using graph structure and various string-matching algorithms to solve real-life problems   | L3 – Apply                          |
| CO4   | Design one"s own algorithm for an unknown problem.                                                           | L2 – Understand                     |
| CO5   | Apply suitable design strategy for problem solving.                                                          | L3 – Apply                          |
| REFE  | RENCE BOOKS:                                                                                                 |                                     |
| 1.    | S.Sridhar," Design and Analysis of Algorithms", Oxford University Press, 1                                   | st Edition, 2014.                   |
| 2.    | Adam Drozdex, "Data Structures and algorithms in C++", Cengage Learn                                         | ing, 4 <sup>th</sup> Edition, 2013. |
| 3.    | T.H. Cormen, C.E.Leiserson, R.L. Rivest and C.Stein, "Introduction to Algo Hall of India, 3rd Edition, 2012. | orithms", Prentice                  |
| 4.    | Mark Allen Weiss, "Data Structures and Algorithms in C++", Pearson Edu 2009.                                 | cation, 3rd Edition,                |
| 5.    | E. Horowitz, S. Sahni and S. Rajasekaran, "Fundamentals of Computer Al Press, 2nd Edition, 2008.             | gorithms", University               |
| VIDEO | REFERENCES:                                                                                                  |                                     |
| 1.    | https://youtu.be/8h80p_rYv1Y?si=6KMk6GYJpwRQ0pZj                                                             |                                     |
| WEB F | REFERENCES:                                                                                                  |                                     |
| 2.    | https://ocw.mit.edu/courses/6-851-advanced-data-structures-spring-20                                         | 12/                                 |
| ONLI  | NE COURSES:                                                                                                  |                                     |
| 3.    | https://www.coursera.org/learn/advanced-data-structures                                                      |                                     |

| Mapping of COs with POs |     |        |               |         |     |     |  |  |
|-------------------------|-----|--------|---------------|---------|-----|-----|--|--|
| 60-                     |     | -      | P             | 0s      |     |     |  |  |
| COs                     | PO1 | PO2    | PO3           | PO4     | PO5 | P06 |  |  |
| CO1                     | 3   | 2      | 2             | 3       | 1   | 3   |  |  |
| CO2                     | 3   | 1      |               | 100 100 | 2   | 3   |  |  |
| CO3                     | 3   |        | 1             | 1       |     | 2   |  |  |
| CO4                     | 3   | 2      | 1             |         | 2   | 1   |  |  |
| CO5                     | 3   | 3      | 1             | 1       |     | 1   |  |  |
| Average                 | 3   | 2      | 1.3           | 1.7     | 1.7 | 2   |  |  |
|                         |     | 1-Low, | 2 -Medium, 3- | -High.  |     |     |  |  |

| ME23CP302 Programme &                     |                                                                              | DATABASE PRACTICES                                                                                                    | Version: 1.0                  |                                  |                            |                                  |                            |  |
|-------------------------------------------|------------------------------------------------------------------------------|----------------------------------------------------------------------------------------------------|-------------------------------|----------------------------------|----------------------------|----------------------------------|----------------------------|--|
|                                           |                                                                              | M.E. COMPUTER SCIENCE AND ENGINEERING                                                                                                    | СР                            | L                                | Т                          | Р                                | С                          |  |
| Brand                                     |                                                                              |                                                                                                    | 3                             | 3                                | 0                          | 0                                | 3                          |  |
| ours                                      | e Objectives:                                                                |                                                                                                    |                               |                                  |                            |                                  |                            |  |
| 1.                                        | Describe the fu                                                              | ndamental elements of relational database management syst                                                                                                    | ems.                          | 1                                |                            |                                  |                            |  |
| 2.                                        |                                                                              | ic concepts of relational data model, entity-relationship modenal algebra and SQL.                                                                                                    | el, re                        | latio                            | nal d                      | atab                             | ase                        |  |
| 3.                                        | Understand que                                                               | ery processing in a distributed database system.                                                                                                    |                               |                                  |                            |                                  |                            |  |
| 4.                                        | Understand the                                                               | basics of XML and create well-formed and valid XML docume                                                                                                    | ents.                         |                                  |                            |                                  |                            |  |
| 5.                                        | Distinguish the                                                              | different types of NoSQL databases.                                                                                                    |                               |                                  |                            |                                  |                            |  |
|                                           | UNIT – I                                                                     | RELATIONAL DATA MODEL                                                                                                    |                               |                                  | 9                          |                                  |                            |  |
| Relat                                     | •                                                                            | odel (L2) – Relational Data Model (L2) – Mapping Entity<br>) – Relational Algebra (L3) – Structured Query Langua                                                                                                    |                               |                                  | •                          |                                  |                            |  |
|                                           | UNIT – II                                                                    | DISTRIBUTED DATABASES, ACTIVE DATABASES AND OPEN DATABASE CONNECTIVITY                                                                                                    |                               |                                  | 9                          |                                  |                            |  |
| Conn                                      | n Model (L3) -<br>ectivity (L3)                                              | Design and Implementation Issues for Active Databases (  XML DATABASES                                                                                                    | L2) -                         | - Op                             | en D                       |                                  | ase                        |  |
|                                           |                                                                              | Charles Shares                                                                                                    | \                             | Mode                             |                            |                                  | VMI                        |  |
| Docu                                      | ments (L3) – Doo                                                             | ictured, and Unstructured Data (L2) – XML Hierarchical D<br>cument Type Definition (L3) – XML Schema (L3) – XML Docu<br>_3) – XPath (L3)– XQuery (L3)                                                                                                    |                               |                                  | •                          | -                                |                            |  |
|                                           | UNIT – IV                                                                    | NOSQL DATABASES AND BIG DATA STORAGE SYSTEMS                                                                                                    |                               |                                  | 9                          |                                  |                            |  |
| Syste<br>Chara<br>Value<br>Hbase<br>Datal | ems and Mongo<br>acteristics (L2) -<br>e Distributed Dat<br>e Crud Operation | ories of NoSQL Systems (L2) – CAP Theorem (L2) – Doc<br>DDB (L3) – MongoDB Data Model (L3) – MongoDB<br>NoSQL Key-Value Stores (L3) – DynamoDB Overview (L<br>a Store (L3) – Wide Column NoSQL Systems (L2) – Hba<br>ns (L3) – Hbase Storage and Distributed System Concepts<br>(L3) – Cypher Query Language of Neo4j (L2) – Big Data<br>L2) | Distr<br>2) –<br>se D<br>(L2) | ribute<br>Volc<br>ata I<br>) – N | ed<br>demo<br>Mode<br>NoSQ | Systo<br>ort k<br>el (L2<br>L Gr | ems<br>(ey-<br>2) –<br>aph |  |
|                                           | UNIT – V                                                                     | DATABASE SECURITY                                                                                                    |                               |                                  | 9                          |                                  |                            |  |
| Privile<br>SQL I<br>Infras                | eges (L2) – Mand<br>Injection (L3)– S<br>structures (L2)–                    | sues (L2) – Discretionary Access Control Based on Gradatory Access Control and Role-Based Access Control for Mutatistical Database Security (L3) – Flow Control (L2) – Encorreserving Data Privacy (L2) – Challenges to Maintaining Daty (L2)– Oracle Label-Based Security (L3).                                                             | ltilev<br>ryptio              | el Se<br>on ar                   | curit<br>nd Pu             | y (L:<br>ıblic                   | 3) –<br>Key                |  |

**Total: 45 PERIODS** 

Course specific open ended problems will be solved during the classroom teaching. Such problems can be given as assignments and evaluated as internal assessment only and not for the end semester examination

|       | e Outcomes:<br>completion of this course the students will be able to:                                      | BLOOM'S<br>Taxonomy |
|-------|----------------------------------------------------------------------------------------------------|---------------------|
| CO1   | Convert the ER-model to relational tables, populate relational databases and formulate SQL queries on data. | L3 – Apply          |
| CO2   | Understand and write well-formed XML documents                                                              | L3 – Apply          |
| CO3   | Be able to apply methods and techniques for distributed query processing.                                   | L3 – Apply          |
| CO4   | Design and Implement secure database systems.                                                               | L3 – Apply          |
| CO5   | Use the data control, definition, and manipulation languages of the NoSQL databases                         | L3 – Apply          |
| ₹EFER | ENCE BOOKS:                                                                                                 |                     |
| 1.    | R. Elmasri, S.B. Navathe, "Fundamentals of Database Systems", Seventh Ed Education 2016.                    | ition, Pearson      |
| 2.    | Henry F. Korth, Abraham Silberschatz, S. Sudharshan, "Database System Co<br>Edition, McGraw Hill, 2019.     | oncepts", Seventh   |
| 4.    | R. Elmasri, S.B. Navathe, "Fundamentals of Database Systems", Seventh Ed<br>Education 2016.                 | ition, Pearson      |
| 5.    | Henry F. Korth, Abraham Silberschatz, S. Sudharshan, "Database System Co<br>Edition, McGraw Hill, 2019.     | oncepts", Seventh   |
| 6.    | C.J.Date, A.Kannan, S.Swamynathan, "An Introduction to Database Systems Pearson Education, 2006             | s, Eighth Edition,  |
| 7.    | Raghu Ramakrishnan , Johannes Gehrke "Database Management Systems", McGraw Hill Education, 2015.            | Fourth Edition,     |

#### **VIDEO REFERENCES:**

- 1. https://www.youtube.com/watch?v=ztHopE5Wnpc
- 2. https://www.youtube.com/watch?v=HXV3zeQKqGY

#### **WEB REFERENCES:**

- 1. https://www.sqltutorial.org/
- 2. https://beginnersbook.com/2018/10/xml-tutorial-learn-xml/

#### **ONLINE COURSES:**

- 1. https://www.udacity.com/course/sql-and-relational-databases--ud197
- 2. https://www.edx.org/professional-certificate/database-management-essentials

|         | Mapping of COs with POs |      |               |        |     |     |  |  |  |  |
|---------|-------------------------|------|---------------|--------|-----|-----|--|--|--|--|
| COs     | POs                     |      |               |        |     |     |  |  |  |  |
| COS     | PO1                     | PO2  | PO3           | PO4    | PO5 | P06 |  |  |  |  |
| CO1     | 2                       | 2    | 1             | 3      | 1   | 2   |  |  |  |  |
| CO2     | 2                       | 2    |               | 2      | 1   | 1   |  |  |  |  |
| CO3     | 3                       | 1    | 2             | 1      |     | 1   |  |  |  |  |
| CO4     | 3                       | 2    | 2             | 1      | 1   | 1   |  |  |  |  |
| CO5     | 2                       | 3    | 1             | 1      |     | 1   |  |  |  |  |
| Average | 2.4                     | 2    | 1.5           | 1.6    | 1   | 1.2 |  |  |  |  |
|         |                         | 1-Lo | w, 2 -Medium, | 3-High | •   | •   |  |  |  |  |

| M                                          | E23CP303                                                                                              | NETWORK TECHNOLOGIES                                                                                                    |                                         | Vei                                    | sior                                 | : 1.0                               | )                                    |
|--------------------------------------------|----------------------------------------------------------------------------------------------------|----------------------------------------------------------------------------------------------------|-----------------------------------------|----------------------------------------|--------------------------------------|-------------------------------------|--------------------------------------|
|                                            | gramme &                                                                                              | M.E- COMPUTER SCIENCE AND ENGINEERING                                                                                                    | СР                                      | L                                      | Т                                    | Р                                   | С                                    |
| Brar                                       |                                                                                                    |                                                                                                    | 3                                       | 3                                      | 0                                    | 0                                   | 3                                    |
| Cour                                       | se Objectives                                                                                         | SI                                                                                                    |                                         |                                        |                                      |                                     |                                      |
| 1.                                         | To understar                                                                                          | d the basic concepts of network.                                                                                                    |                                         |                                        |                                      |                                     |                                      |
| 2.                                         | To explore va                                                                                         | arious technologies in the wireless domain.                                                                                                    |                                         |                                        |                                      |                                     |                                      |
| 3.                                         | To study abo                                                                                          | ut 4G and 5G cellular networks.                                                                                                    |                                         |                                        |                                      |                                     |                                      |
| 4.                                         | To learn abou                                                                                         | ut Network Function Virtualization.                                                                                                    |                                         |                                        |                                      |                                     |                                      |
| 5.                                         | To understar                                                                                          | d the paradigm of Software defined networks.                                                                                                    |                                         |                                        |                                      |                                     |                                      |
|                                            | UNIT -I                                                                                               | NETWORKING CONCEPTS                                                                                                    |                                         |                                        | 9                                    |                                     |                                      |
| - Ne<br>Head                               | etwork Speed:<br>ders (L2) - Co                                                                       | ent (L2) - Server Networks (L2) - Network Devices (L2) - Networl<br>s (L2) - Network throughput, delay (L2) - OSI Model (L1) -<br>ollision And Broadcast Domains (L2) - LAN Vs WAN (L2) - Network<br>- Router (L3) - Firewall (L1), IP addressing (L3).                                                                                                    | Pack                                    | cets,                                  | . Fra                                | mes                                 | , And                                |
|                                            | UNIT-II                                                                                               | WIRELESS NETWORKS                                                                                                    |                                         |                                        | 9                                    |                                     |                                      |
|                                            |                                                                                                    | echniques (L2)- IEEE 802.11a, 802.11g, 802.11e, 802.11n/ac/a<br>L3) – Protocol Stack (L2) – Security (L3) – Profiles (L2) – zigbee                                                                                                    |                                         |                                        | /be                                  | (L2)                                | QoS                                  |
|                                            | UNIT-III                                                                                              | MOBILE DATA NETWORKS                                                                                                    |                                         |                                        | 9                                    |                                     |                                      |
| Netv<br>Chai<br>Cogi                       | vorks Protocol<br>nnel Modelling<br>nitive Radio s                                                    | Composite Radio Environment (L2) - Protocol Boosters(L2) - s (L2) - Green Wireless Networks (L2) - Physical Layer and Mg for 4G (L2) - Concepts of 5G (L2) - channel access (L2) pectrum management (L2) - C-RAN architecture (L2) - Vehicutwork slicing (L2) - MIMO, mmWave, Introduction to 6G (L2).                                                                                                    | lultip<br>–air                          | le <i>F</i><br>inte                    | Acces<br>erfac                       | s (L<br>e (L                        | 2) –<br>2) -                         |
|                                            | UNIT-IV                                                                                               | SOFTWARE DEFINED NETWORKS                                                                                                    |                                         |                                        | 9                                    |                                     |                                      |
| Star<br>Ope<br>of M<br>(L2)<br>(L3)<br>SDN | ndards (L1) -<br>nFlow Logical<br>Iultiple Tables<br>- Control Pla<br>- ITU-T Mode<br>I Application F | (L1) - Characteristics of Software-Defined Networking (L1) - SI SDN Data Plane(L2) - Data Plane Functions (L3) - Data Pl Network Device (L2) - Flow Table Structure (L2) - Flow Table Pi (L2) - Group Table (L2) - OpenFlow Protocol (L1) - SDN Contine Functions (L2) - Southbound Interface(L2) - Northbound Interface(L2) - Northbound Interface (L2) - Open Plane Architecture (L2) - Northbound Interface (L2) - Network ork Applications (L3) - User Interface (L3). | ane<br>pelin<br>rol P<br>erfac<br>Dayli | Prof<br>le (L<br>lane<br>le (L<br>ight | tocol<br>2) -<br>Arc<br>2) -<br>Heli | s (L<br>The<br>hitec<br>Rou<br>um ( | 1) -<br>Use<br>ture<br>iting<br>L1)- |
|                                            | UNIT – V                                                                                              | NETWORK FUNCTIONS VIRTUALIZATION                                                                                                    |                                         |                                        | 9                                    |                                     |                                      |
| NFV                                        | Infrastructure                                                                                        | Virtual Machines (L2) – NFV benefits (L1) – requirements (L2)<br>e (L3) - Virtualized Network Functions (L2) - NFV Manageme<br>es (L2) - NFV and SDN (L2) – Network virtualization – VLAN and                                                                                                    | nt a                                    | nd (                                   | Orch                                 | -                                   | -                                    |

Total:- 45 PERIODS

Course specific open ended problems will be solved during the classroom teaching. Such problems can be given as assignments and evaluated as internal assessment only and not for the end semester examination

|       | Stell Cadiffination                                                                                        | T                     |
|-------|----------------------------------------------------------------------------------------------------|-----------------------|
| Cours | e Outcomes:                                                                                                | BLOOMS                |
| Upon  | completion of this course the students will be able to:                                                    | Taxonomy              |
| CO1   | Explain basic networking concepts                                                                          | L3 – Apply            |
| CO2   | Build different wireless networking protocols                                                              | L3 – Apply            |
| CO3   | Describe the developments in each generation of mobile data networks                                       | L2 – Understand       |
| CO4   | Determine and develop SDN based applications                                                               | L3 – Apply            |
| CO5   | Experiment with the concepts of network function virtualization                                            | L3 – Apply            |
| REFE  | RENCEBOOKS:                                                                                                |                       |
| 1.    | James Bernstein, "Networking made Easy", 2018.                                                             |                       |
| 2.    | HoudaLabiod, Costantino de Santis, HossamAfifi "Wi-Fi, Bluetooth, Zigbee a 2007                            | and WiMax", Springer  |
| 3.    | Erik Dahlman, Stefan Parkvall, Johan Skold, 4G: LTE/LTE-Advanced for Mob<br>Academic Press, 2013           | oile Broadband,       |
| 4.    | Saad Z. Asif "5G Mobile Communications Concepts and Technologies" CRC                                      | press - 2019          |
| 5.    | William Stallings "Foundations of Modern Networking: SDN, NFV, QoE, IoT, Edition, Pearson Education, 2016. | and Cloud" 1st        |
| 6.    | Thomas D.Nadeau and Ken Gray, SDN – Software Defined Networks, O"Rei                                       | lly Publishers, 2013. |
| 7.    | Guy Pujolle, "Software Networks", Second Edition, Wiley-ISTE, 2020                                         |                       |

| Mapping of COs with POs |     |       |                |       |     |     |  |  |  |
|-------------------------|-----|-------|----------------|-------|-----|-----|--|--|--|
| COs                     | POs |       |                |       |     |     |  |  |  |
| COS                     | PO1 | PO2   | PO3            | PO4   | PO5 | P06 |  |  |  |
| CO1                     | 1   | 3     | 2              |       | 1   |     |  |  |  |
| CO2                     | 1   | 3     | 3              | 3     |     | 1   |  |  |  |
| CO3                     | 1   | 3     | 3              | 2     | 2   | 2   |  |  |  |
| CO4                     | 1   | 2     | 2              | 1     | 2   | 1   |  |  |  |
| CO5                     | 1   | 3     | 1              | 1     | 1   | 2   |  |  |  |
| Average                 | 1   | 2.8   | 2.2            | 1.8   | 1.5 | 1.5 |  |  |  |
|                         |     | 1-Low | , 2 –Medium, 3 | –High |     |     |  |  |  |

| M                   | IE23CP304                                                                                                    | PRINCIPLES OF PROGRAMMING LANGUAGES                                                                                                    |        | Ver   | sion:  | 1.0   |        |
|---------------------|----------------------------------------------------------------------------------------------------|----------------------------------------------------------------------------------------------------|--------|-------|--------|-------|--------|
| _                   | ramme &                                                                                                    | M.E- COMPUTER SCIENCE AND ENGINEERING                                                                                                    | СР     | L     | T      | P     | C<br>3 |
| <u>Bran</u><br>Cour | cn<br>se Objectives:                                                                                                    |                                                                                                    | 3      | 3     | 0      | 0     | 3      |
| 1.                  |                                                                                                    | and describe syntax and semantics of programming languages                                                                                                    |        |       |        |       |        |
| <br>2.              |                                                                                                    | data, data types, and basic statements                                                                                                    |        |       |        |       |        |
|                     |                                                                                                    |                                                                                                    |        |       |        |       |        |
| 3.                  |                                                                                                    | call-return architecture and ways of implementing them                                                                                                    |        |       |        | _     |        |
| 4.                  |                                                                                                    | object-orientation, concurrency, and event handling in program                                                                                                    | ming   | ıanç  | guage  | es    |        |
| 5.                  | To develop pro                                                                                                    | ograms in non-procedural programming paradigms                                                                                                    |        |       |        |       |        |
|                     | UNIT-I                                                                                                    | SYNTAX AND SEMANTICS                                                                                                    |        |       | 9      |       |        |
|                     | - descent (L2)                                                                                                    | rs (L1) – describing semantics (L1) – lexical analysis (L3) – pa<br>– bottom (L2) - up parsing                                                                                                    | arsing | g (L1 |        | ecurs | ive    |
|                     | UNIT-II                                                                                                    | DATA, DATA TYPES, AND BASIC STATEMENTS                                                                                                    |        |       | 9      |       |        |
|                     | •                                                                                                    | s (L2) – assignment statements (L3) – mixed (L2) – mode assigned (L2) – terations – branching (L2) – guarded statements                                                                                                    |        | •     | L1) -  | con   | trol   |
|                     | UNIT-III                                                                                                    | SUBPROGRAMS AND IMPLEMENTATIONS                                                                                                    |        |       | 9      |       |        |
| met<br>(L3)         | hods (L3) – ge<br>– implementi                                                                                                    | - design issues (L2) - local referencing (L1) - parameter pass<br>neric methods (L1) - design issues for functions (L2) - seman<br>ng simple subprograms (L2) - stack and dynamic local val<br>blocks (L1) - dynamic scoping (L1) | ntics  | of ca | all an | id re | turn   |
|                     | UNIT-IV                                                                                                    | OBJECT-ORIENTATION, CONCURRENCY, AND EVENT HANDLING                                                                                                    |        |       | 9      |       |        |
| cons                | Object-orientation (L1) –design issues for OOP languages (L2) – implementation of obj<br>constructs (L2) – concurrency (L3) – semaphores (L3) – monitors (L2) – message pass<br>threads (L2) – statement level concurrency (L2) – exception handling (L2) – event hand |                                                                                                    |        |       |        |       | ted    |
|                     | UNIT-V                                                                                                    | FUNCTIONAL AND LOGIC PROGRAMMING LANGUAGES                                                                                                    |        |       | 9      |       |        |
| Prog                | ramming with                                                                                                    | nbda calculus (L2) – fundamentals of functional programmi<br>Scheme (L1) – Programming with ML (L3) – Introduction to lo<br>- Programming with Prolog (L3) – multi-paradigm languages (L3                                         | gic a  | _     | _      | (L3)  | ) -    |

**Total:-45 PERIODS** 

Course specific open ended problems will be solved during the classroom teaching. Such problems can be given as assignments and evaluated as internal assessment only and not for the end semester examination

|      | Outcomes: completion of this course the students will be able to:                             | BLOOMS<br>Taxonomy      |
|------|-----------------------------------------------------------------------------------------------|-------------------------|
| CO1  | Describe syntax and semantics of programming languages                                        | L2 - Understand         |
| CO2  | Explain data, data types, and basic statements of programming languages                       | L3 – Apply              |
| CO3  | Design and implement subprogram constructs                                                    | L3 – Apply              |
| CO4  | Apply object-oriented, concurrency, and event handling programming constructs                 | L3 – Apply              |
| CO5  | Develop programs in Scheme, ML, and Prolog and Understand and adopt new programming language  | L3 – Apply              |
| REFE | RENCE BOOKS:                                                                                  |                         |
| 1.   | Robert W. Sebesta, "Concepts of Programming Languages", Eleventh Edit 2012                    | tion, Addison Wesley,   |
| 2.   | W. F. Clocksin and C. S. Mellish, "Programming in Prolog: Using the ISO Sta<br>Springer, 2003 | ndard", Fifth Edition,  |
| 3.   | Michael L.Scott, "Programming Language Pragmatics", Fourth Edition, Morgai                    | n Kaufmann, 2009.       |
| 4.   | R.KentDybvig, "TheSchemeprogramminglanguage", FourthEdition, MITPress, 20                     | 009                     |
| 5.   | W.F.ClocksinandC.S.Mellish,"ProgramminginProlog:UsingtheISOStandard", F 2003                  | ifth Edition, Springer, |

|     |                    | Mapping of COs with POs |                                         |                                         |     |  |  |  |  |  |
|-----|--------------------|-------------------------|-----------------------------------------|-----------------------------------------|-----|--|--|--|--|--|
|     | lare               | SALER                   | 0s                                      |                                         |     |  |  |  |  |  |
| PO1 | PO2                | PO3                     | PO4                                     | PO5                                     | P06 |  |  |  |  |  |
| 1   |                    |                         |                                         |                                         | 1   |  |  |  |  |  |
| 1   | 10Bons             | 20 1 K                  | noulodou                                | , 1                                     | 2   |  |  |  |  |  |
| 1   | 1                  |                         | ererouge                                | 1                                       | 2   |  |  |  |  |  |
|     | 2                  | 1                       | 1                                       | 2                                       | 2   |  |  |  |  |  |
| 1   | 2                  | 1                       |                                         | 2                                       | 3   |  |  |  |  |  |
| 1   | 1.7                | 1                       | 1                                       | 1.5                                     | 2   |  |  |  |  |  |
|     | PO1  1  1  1  1  1 | 1 1 1 2 1.7             | 1 1 1 2 1 1 1 1 1 1 1 1 1 1 1 1 1 1 1 1 | 1 1 1 1 1 2 1 1 1 1 1 1 1 1 1 1 1 1 1 1 | 1 1 |  |  |  |  |  |

| ME23CP305 ADVANCED DATA STRUCTURES AND LABORATORY  Programme & M. F. COMPUTER COLEMOS AND EN |                         | ADVANCED DATA STRUCTURES AND ALGORITHMS LABORATORY                                                                    |         | Ver    | sion       | : 1.0  |     |
|----------------------------------------------------------------------------------------------|-------------------------|----------------------------------------------------------------------------------------------------|---------|--------|------------|--------|-----|
| Progra<br>Branch                                                                             |                         | M.E -COMPUTER SCIENCE AND ENGINEERING                                                                                 | CP<br>4 | L<br>0 | T<br>0     | P<br>4 | C 2 |
| Course                                                                                       | Objectives              |                                                                                                    |         |        |            |        |     |
| 1.                                                                                           | To acquire              | the knowledge of using advanced tree structures.                                                                      |         |        |            |        |     |
| 2.                                                                                           | To learn a              | nd usage of heap structures.                                                                                          |         |        |            |        |     |
| 3.                                                                                           | To underst              | and the usage of graph structures and spanning trees.                                                                 |         |        |            |        |     |
| 4.                                                                                           | To underst<br>Huffman c | and the problems such as matrix chain multiplication, active                                                          | ity sel | ectior | n and      | j      |     |
| 5.                                                                                           | To underst              | and the necessary mathematical abstraction to solve proble                                                            | ms.     |        |            |        |     |
| List of                                                                                      | Experiment              | ts / Exercises                                                                                                    |         |        |            |        |     |
| 1.                                                                                           | Implement               | tation of recursive functions for tree traversal and Fibonacci                                                        | i       |        |            |        |     |
| 2.                                                                                           | Implement               | tation of iteration functions for tree traversal and Fibonacci.                                                       |         |        |            |        |     |
| 3.                                                                                           | Implement               | tation of Merge Sort and Quick Sort.                                                                                  |         |        |            |        |     |
| 4.                                                                                           | Implement               | tation of a Binary Search Tree.                                                                                       |         |        |            |        |     |
| 5.                                                                                           | Red-Black               | Tree Implementation.                                                                                                  |         |        |            |        |     |
| 6.                                                                                           | Heap Impl               | ementation.                                                                                                    |         |        |            |        |     |
| 7.                                                                                           | Fibonacci I             | Heap Implementation.                                                                                                  |         |        |            |        |     |
| 8.                                                                                           | Graph Trav              | versals.                                                                                                    |         |        |            |        |     |
| 9.                                                                                           | Spanning <sup>-</sup>   | Free Implementation.                                                                                                  |         |        |            |        |     |
| 10.                                                                                          | Shortest P              | ath Algorithms (Dij <mark>kstra's algorithm</mark> , B <mark>ellma</mark> n Ford Algorithn                            | າ).     |        |            |        |     |
| 11.                                                                                          | Implement               | tation of Matrix Chain Multiplication.                                                                                |         |        |            |        |     |
| 12.                                                                                          | Activity Se             | lection and Huffman Coding Implementation.                                                                            |         |        |            |        |     |
|                                                                                              |                         |                                                                                                    | To      | tal: 6 | 60 PI      | ERIO   | DS  |
| HARDW                                                                                        | ARE/SOFT                | WARE REQUIREMENTS                                                                                                    |         |        |            |        |     |
| 1.                                                                                           | 64-bit Ope              | en source Linux or its derivative.                                                                                    |         |        |            |        |     |
| 2.                                                                                           | Open Sou                | rce C++ Programming tool like G++/GCC.                                                                                | T       |        |            |        |     |
|                                                                                              | Outcomes<br>completion  | :<br>of this course the students will be able to:                                                                     |         |        | OOM<br>ono |        |     |
| 1.                                                                                           | _                       | d implement basic and advanced data structures                                                                        |         | L3     | – Ap       | ply    |     |
| 2.                                                                                           | Design alg              | orithms using graph structures.                                                                                       |         |        | – Ap       |        |     |
| 3.                                                                                           | _                       | d develop efficient algorithms with minimum complexity                                                                |         | L3     | – Ap       | ply    |     |
| 4.                                                                                           | Develop pr              | ograms using various algorithms.                                                                                      |         | L3     | – Ap       | ply    |     |
| 5.                                                                                           | _                       | propriate data structures and algorithms, understand the ies, and use it to design algorithms for a specific problem. |         | L3     | – Ap       | ply    |     |

| REFERE | ENCES:                                                                                                    |
|--------|----------------------------------------------------------------------------------------------------|
| 1.     | Lipschutz Seymour, "Data Structures Schaum's Outlines Series", Tata McGraw Hill, 3rd Edition, 2014.                    |
| 2.     | Alfred V. Aho, John E. Hopcroft, Jeffrey D. Ullman, "Data Structures and Algorithms", Pearson Education, Reprint 2006. |
| 3.     | http://www.coursera.org/specializations/data-structures-algorithms                                                     |
| 4.     | http://www.tutorialspoint.com/data_structures_algorithms                                                               |
| 5.     | http://www.geeksforgeeks.org/data-structures/                                                                          |

| Mapping of COs with POs |                    |                        |                                       |                                                                                                    |                                                                                                    |  |  |  |  |
|-------------------------|--------------------|------------------------|---------------------------------------|----------------------------------------------------------------------------------------------------|----------------------------------------------------------------------------------------------------|--|--|--|--|
| POs                     |                    |                        |                                       |                                                                                                    |                                                                                                    |  |  |  |  |
| PO1                     | PO2                | PO3                    | PO4                                   | PO5                                                                                                    | PO6                                                                                                    |  |  |  |  |
| 1                       | 1                  |                        | 1                                     | 1                                                                                                    |                                                                                                    |  |  |  |  |
| 1                       |                    | 1                      | 2                                     | 2                                                                                                    | 1                                                                                                    |  |  |  |  |
| 1                       | 1                  | 1                      | 1                                     | 2                                                                                                    | 1                                                                                                    |  |  |  |  |
| 1                       | 2                  | 2                      | 2                                     | 2                                                                                                    | 1                                                                                                    |  |  |  |  |
|                         | 2 3                | 31EC                   | 1                                     | 3                                                                                                    | 1                                                                                                    |  |  |  |  |
| 1                       | 1.5                | 1.75                   | 1.4                                   | 2                                                                                                    | 1                                                                                                    |  |  |  |  |
|                         | PO1  1  1  1  1  1 | PO1 PO2  1 1 1 1 1 2 2 | PO1 PO2 PO3  1 1 1  1 1 1  1 2 2  2 3 | POS           PO1         PO2         PO3         PO4           1         1         1         1           1         1         2         1           1         1         1         1           1         2         2         2           2         3         1 | POS           PO1         PO2         PO3         PO4         PO5           1         1         1         1           1         1         2         2           1         1         1         2           1         1         1         2           1         2         2         2           2         3         1         3 |  |  |  |  |

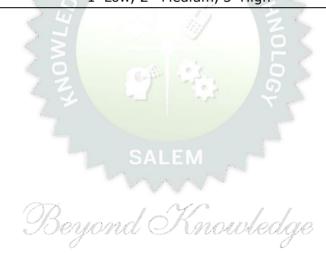

| ME23CP306                                                  |                                                                   | DATABASE PRACTICES LABORATORY                                                                                                    | Version: 1.0 |       |        |            |        |  |
|------------------------------------------------------------|-------------------------------------------------------------------|----------------------------------------------------------------------------------------------------|--------------|-------|--------|------------|--------|--|
| Programme & M.E- COMPUTER SCIENCE AND ENGINEERING CP L 4 0 |                                                                   |                                                                                                    |              |       | T<br>0 | P 4        | C<br>2 |  |
| Cours                                                      | se Objective                                                      | es:                                                                                                    |              |       |        |            |        |  |
| 1.                                                         |                                                                   | e foundational components of relational database management s                                                                                                    |              |       |        |            |        |  |
| 2.                                                         |                                                                   | fundamental concepts of the relational data model, entity-related tabase design, relational algebra, and SQL through experimen                                      |              |       | odel   | ,          |        |  |
| 3.                                                         | Perform qu                                                        | ery processing within a distributed database system.                                                                                                    |              |       |        |            |        |  |
| 4.                                                         | Analyze the                                                       | e fundamentals of XML and generate XML documents that are we                                                                                                    | ell-for      | med   | and    | vali       | d.     |  |
| 5.                                                         | Distinguish                                                       | the different types of NoSQL databases.                                                                                                    |              |       |        |            |        |  |
| List                                                       | of Experime                                                       | ents / Exercises                                                                                                    |              |       |        |            |        |  |
| 1.                                                         | <ul><li>Creat</li><li>Enfor</li></ul>                             | ation of Data Definition Language<br>ce, Alter and Drop<br>ce Primary Key, Foreign Key, Check, Unique and Not Null Const<br>cing Views                              | raints       |       |        |            |        |  |
| 2.                                                         | <ul><li>Inser</li><li>Carte</li><li>Funct</li><li>Set C</li></ul> | ation of Data Manipulation Language<br>t, Delete, Update<br>esian Product, Equi Join, Left Outer Join, Right Outer Join and Fu<br>tions<br>Operations<br>ed Queries | ıll Out      | er Jo | oin A  | ggre       | gate   |  |
| 3.                                                         |                                                                   | ation of Transaction Control Language.<br>nit, Rollback and Save Points                                                                                             |              |       |        |            |        |  |
| 4.                                                         | Implement                                                         | ation of Distributed Database Design.                                                                                                    |              |       |        |            |        |  |
| 5.                                                         | Implement                                                         | ation of Row Level and Statement Level Triggers.                                                                                                    |              |       |        |            |        |  |
| 6.                                                         | Implement                                                         | ation of Accessing a Relational Database using PHP, Python and                                                                                                    | R.           |       |        |            |        |  |
| 7.                                                         | Creating XI                                                       | ML Documents, Document Type Definition and XML Schema.                                                                                                    |              |       |        |            |        |  |
| 8.                                                         | Using a Re                                                        | ational Database to store the XML documents as text and data                                                                                                    | eleme        | nts.  |        |            |        |  |
| 9.                                                         | Creating or                                                       | publishing customized XML documents from pre-existing relation                                                                                                    | onal d       | atab  | ases   |            |        |  |
| 10.                                                        | Extracting 2                                                      | XML Documents from Relational Databases.                                                                                                    |              |       |        |            |        |  |
| 11.                                                        | Creating Da<br>Hbase and                                          | atabases using MongoDB, DynamoDB, Voldemort Key-Value Dis<br>Neo4j.                                                                                                 | stribut      | ed D  | ata :  | Store      | е      |  |
| 12.                                                        | Implement                                                         | ing Access Control in Relational Databases.                                                                                                    |              |       |        |            |        |  |
|                                                            |                                                                   |                                                                                                    | To           | otal: | 60 I   | PER        | ODS    |  |
|                                                            | rse Outcom<br>n completio                                         | es:<br>on of this course the students will be able to:                                                                                                    |              |       | .OOI   | M'S<br>omy |        |  |
| 1.                                                         |                                                                   | the ER model into relational tables, populate the relational , and create SQL queries to retrieve data.                                                             |              | L3    | – Ap   | – Apply    |        |  |
| 2.                                                         |                                                                   | nprehension of well-formed XML documents and be able to proficiently.                                                                                               |              | L3    | – Ap   | oply       |        |  |
| 3.                                                         | Develop th                                                        | e ability to utilize methods and techniques for distributed                                                                                                    |              |       |        |            |        |  |

| 1. | Transform the ER model into relational tables, populate the relational databases, and create SQL queries to retrieve data. | L3 – Apply |
|----|----------------------------------------------------------------------------------------------------|------------|
| 2. | Gain a comprehension of well-formed XML documents and be able to write them proficiently.                                  | L3 – Apply |
| 3. | Develop the ability to utilize methods and techniques for distributed query processing.                                    | L3 – Apply |
| 4. | Create and execute secure database systems through design and implementation.                                              | L3 – Apply |
| 5. | Utilize the data control, definition, and manipulation languages specific to NoSQL databases.                              | L3 – Apply |

21

|         | Mapping of COs with POs |       |                |       |     |     |  |  |  |  |
|---------|-------------------------|-------|----------------|-------|-----|-----|--|--|--|--|
| COs     |                         |       | POs            |       |     |     |  |  |  |  |
| COS     | PO1                     | PO2   | PO3            | PO4   | PO5 | P06 |  |  |  |  |
| CO1     | 2                       | 2     | 1              | 3     | 1   | 2   |  |  |  |  |
| CO2     | 2                       | 2     |                | 2     | 1   | 1   |  |  |  |  |
| CO3     | 3                       | 1     | 2              | 1     |     | 1   |  |  |  |  |
| CO4     | 3                       | 2     | 2              | 1     | 1   | 1   |  |  |  |  |
| CO5     | 2                       | 3     | 1              | 1     |     | 1   |  |  |  |  |
| Average | 2.4                     | 2     | 1.5            | 1.6   | 1   | 1.2 |  |  |  |  |
|         |                         | 1-Low | , 2 –Medium, 3 | –High |     |     |  |  |  |  |

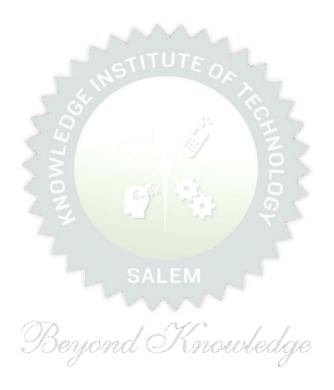

| ME23PT801   | V                                     | ersio | on : | 1.0 |   |   |
|-------------|---------------------------------------|-------|------|-----|---|---|
|             | (COMMON TO ALL BRANCHES)              |       |      |     |   |   |
| Programme & | M.E. COMPUTER SCIENCE AND ENGINEERING | СР    | L    | Т   | Р | С |
| Branch      | M.E. COMPOTER SCIENCE AND ENGINEERING | 2     | 0    | 0   | 2 | 0 |

#### **Course Objectives:**

- 1. To encourage the students to study advanced engineering developments.
- 2. To prepare and present the technical and case study reports.

#### **Method of Evaluation:**

The students need to identify an area of interest or topic in their programme of study or case study and prepare a 5-10 page report and a presentation. Based on the report and presentation, the course is evaluated for 100 marks. Minimum 50 marks is essential to pass. In case a student fails, he / she has to make such presentation in the subsequent semesters. The evaluation guidelines will be issued by the Head of the Department before the commencements of the course. The objectives are improving literature searching capabilities, comprehension and ability to write reports and to make presentations. It is assessed in Internal Assessment mode only and no End Semester Examination.

|      |                                                                                     | Total: 30 PERIODS |
|------|-------------------------------------------------------------------------------------|-------------------|
| Cour | se Outcomes:                                                                        | BLOOM'S           |
| Upon | completion of this course the st <mark>udents</mark> wil <mark>l be able to:</mark> | Taxonomy          |
| CO1  | Perform the review and present technological developments in their field            | L3 - Apply        |
| CO2  | Interpret the case study report and make a decision                                 | L3 - Apply        |

| Mapping of COs with POs weekee |     |          |               |        |     |     |  |  |
|--------------------------------|-----|----------|---------------|--------|-----|-----|--|--|
| 604                            |     | J        |               | POs    | I   |     |  |  |
| COs                            | PO1 | PO2      | PO3           | PO4    | PO5 | P06 |  |  |
| 1                              |     | 3        |               |        |     |     |  |  |
| 2                              |     | 3        |               |        |     |     |  |  |
| Average                        |     | 3        |               |        |     |     |  |  |
|                                | •   | 1-Low, 2 | 2 –Medium, 3- | -High. |     |     |  |  |

SHALL 20 DEDIODS

| ME           | 23CP307                     | ADVANCED SOFTWARE ENGINEERING                                                                                                    | ADVANCED SOFTWARE ENGINEERING Version: |        |         |       |          |  |  |
|--------------|-----------------------------|----------------------------------------------------------------------------------------------------|----------------------------------------|--------|---------|-------|----------|--|--|
|              | ramme&                      | M.E- COMPUTER SCIENCE AND ENGINEERING                                                                                                    | СР                                     | L      | Т       | Р     | С        |  |  |
| Bran         | ch                          | MILE COMPOTER SCIENCE AND ENGINEERING                                                                                                    | 3                                      | 3      | 0       | 0     | 3        |  |  |
| instr        | uctions if a                | ny                                                                                                    |                                        |        |         |       |          |  |  |
| Cour         | se Objectiv                 | es:                                                                                                    |                                        |        |         |       |          |  |  |
| 1.           | To understa                 | and the rationale for software development process models                                                                                                    |                                        |        |         |       |          |  |  |
| 2.           | To understa                 | and why the architectural design of software is important                                                                                                    |                                        |        |         |       |          |  |  |
| 3.           |                             | and the five important dimensions of dependability, namely, availity and resilience                                                                                                    | vailabil                               | ity, r | eliabil | ity,  |          |  |  |
| 4.           |                             | and the basic notions of a web service, web service standards                                                                                                    | and s                                  | ervic  | e-orie  | nted  |          |  |  |
| 5.           | To understa                 | and the different stages of testing during development of a softwa                                                                                                    | are sys                                | tem    |         |       |          |  |  |
|              | UNIT-I                      | SOFTWARE PROCESS & MODELING                                                                                                    |                                        |        | 9       |       |          |  |  |
| Dev0<br>Mode | Ops (L2) –<br>elling (L2) – | ess Models (L1) – Agility and Process (L1) – Scrum (L2) – X<br>Prototype Construction (L2) –Prototype Evaluation (L2) –Pro<br>Principles (L1) - Requirements Engineering (L1) – Scenario-<br>elling (L2) - Functional Modelling (L2) – Behavioural Modelling (L2) | totype<br>-based                       | Evo    | lution  | (L2)  | ,<br>) – |  |  |
| ı            | UNIT-II                     | SOFTWARE DESIGN                                                                                                    |                                        |        | 9       |       |          |  |  |
| Arch         | itectural Des               | (L1) – Design Model (L2) – Software Architecture (L2) – Architecture (L2) – Architecture (L2) – Architecture (L2) – User Experience attern-Based Design (L2).                                                                                                    |                                        |        |         | -     | -        |  |  |
|              | JNIT-III                    | SYSTEM DEPENDABILITY AND SECURITY                                                                                                    |                                        |        | 9       |       |          |  |  |
| •            |                             |                                                                                                    |                                        |        |         | lunda |          |  |  |

Dependable Systems (L1) – Dependability Properties (L1) – Socio technical Systems (L1) – Redundancy and Diversity (L2) – Dependable Processes (L2) – Formal Methods and Dependability (L2) – Reliability Engineering (L2) –Availability and Reliability (L2) – Reliability Requirements (L2) – Fault-tolerant Architectures (L2) – Programming for Reliability (L2) – Reliability Measurement (L2) – Safety Engineering (L2) – Safety-critical Systems (L2) – Safety Requirements (L2) – Safety Engineering Processes (L2) – Safety Cases (L2) – Security Engineering (L2) – Security and Dependability (L2) – Safety and Organizations (L2) – Security Requirements(L2) – Secure System Design (L2) –Security Testing and Assurance (L2) –Resilience Engineering (L2) –Cyber security (L2)–Socio technical Resilience (L2)–Resilient Systems Design (L2).

UNIT-IV SERVICE-ORIENTED SOFTWARE ENGINEERING, SYSTEMS ENGINEERING AND REAL-TIME SOFTWARE ENGINEERING

Service-oriented Architecture(L2) – RESTful Services(L2) – Service Engineering (L2) – Service Composition (L2) – Systems Engineering (L2) – Socio technical Systems (L2) – Conceptual Design (L3) – System Procurement (L2) – System Development (L3) – System Operation and Evolution (L3) – Real-time Software Engineering (L2) – Embedded System Design (L3) – Architectural Patterns for Real-time Software (L3) – Timing Analysis (L3) – Real-time Operating Systems (L3).

# UNIT-V SOFTWARE TESTING AND SOFTWARE CONFIGURATIONMANAGEMENT 9

Software Testing Strategy (L2) – Unit Testing(L2) – Integration Testing(L2) – Validation Testing(L2) – System Testing(L2) – Debugging(L2) – White-Box Testing(L2) – Basis Path Testing(L2) – Control Structure Testing(L2) – Black-Box Testing(L2) – Software Configuration Management (SCM) (L2) – SCM Repository(L2) – SCM Process (L2) – Configuration Management for Web and Mobile Apps(L3).

**Total: PERIODS: 45** 

Course Specific Open Ended Problems will be solved during the class room teaching. Such problems can be given as assignments and evaluated as internal assessment only and not for the end semester examination

|     | e Outcomes:<br>completion of this course the students will be able to:                                                          | BLOOMS<br>Taxonomy |
|-----|----------------------------------------------------------------------------------------------------|--------------------|
| CO1 | Identify appropriate process models based on the Project requirements                                                           | L2- Understand     |
| CO2 | Understand the importance of having a good Software Architecture.                                                               | L2- Understand     |
| CO3 | Understand the five important dimensions of dependability, namely, availability, reliability, safety, security, and resilience. | L2- Understand     |
| CO4 | Understand the basics of a web service, web service standards and service-<br>oriented architecture                             | L3- Apply          |
| CO5 | Be familiar with various levels of Software testing                                                                             | L3- Apply          |

#### **TEXT BOOKS:**

- 1. Software Engineering : A Practitioner's Approach,9<sup>th</sup>Edition.Roger Pressman and Bruce Maxim,McGraw-Hill 2019
- 2. Software Engineering, 10<sup>th</sup> Edition, Ian Somerville, Pearson Education Asia 2016.

#### **REFERENCE BOOKS:**

- Software Architecture In Practice,3<sup>rd</sup> Edition, Len Bass, Paul Clements and Rick Kazman, Pearson India 2018
- 2. An integrated approach to Software Engineering,3<sup>rd</sup> Edition, Pankaj Jalote, Narosa Publishing House,2018
- 3. Fundamentals of Software Engineering, 5<sup>th</sup> Edition, Rajib Mall, PHI Learning Private Ltd, 2018

#### **VIDEO REFERENCES:**

- 1. https://www.youtube.com/watch?v=3knajKr7Zzs&list=PL4dfXPSoX1m4LJu8ZlcDZahE85FK1
  QPdZ&ab\_channel=AjayJames
- 2. <a href="https://nptel.ac.in/courses/106101061">https://nptel.ac.in/courses/106101061</a>

#### **ONLINE REFERENCES:**

1. https://www.tutorialride.com/software-engineering/advanced-software-engineering.htm

#### **ONLINE COURSES:**

- 1. https://www.coursera.org/specializations/software-design-architecture
- 2. https://www.udemy.com/courses/development/software-engineering/

| Mapping of COs with POs |     |      |              |          |     |     |  |  |  |  |
|-------------------------|-----|------|--------------|----------|-----|-----|--|--|--|--|
| 60-                     | POs |      |              |          |     |     |  |  |  |  |
| COs                     | PO1 | PO2  | PO3          | PO4      | PO5 | P06 |  |  |  |  |
| CO1                     | 3   | 2    | 2            | 2        |     |     |  |  |  |  |
| CO2                     | 3   | 2    | 2            | 2        |     |     |  |  |  |  |
| CO3                     | 3   | 2    | 2            | 2        |     |     |  |  |  |  |
| CO4                     | 3   | 2    | 2            | 2        |     |     |  |  |  |  |
| CO5                     | 3   | 2    | 2            | 2        |     |     |  |  |  |  |
| Average                 | 3   | 2    | 2            | 2        |     |     |  |  |  |  |
|                         |     | 1-Lo | w, 2 –Medium | , 3-High |     |     |  |  |  |  |

| ME23CP308              |                                                                        | MULTICORE ARCHITECTURE AND PROGRAMMING                                                                                                    | Ve               | Version: 1.0      |                                |                      |            |  |  |
|------------------------|------------------------------------------------------------------------|----------------------------------------------------------------------------------------------------|------------------|-------------------|--------------------------------|----------------------|------------|--|--|
|                        | ramme                                                                  | M F- COMPLITER SCIENCE AND ENGINEERING                                                                                                    | CP L T P 3 3 0 0 |                   |                                |                      | C<br>3     |  |  |
| Cour                   | se Objective                                                           | S:                                                                                                    |                  |                   |                                |                      |            |  |  |
| 1                      | To understa                                                            | nd the need for multi-core processors, and their architecture.                                                                                                    |                  |                   |                                |                      |            |  |  |
| 2                      | To understa                                                            | nd the challenges in parallel land multi-threaded programming.                                                                                                    |                  |                   |                                |                      |            |  |  |
| 3                      |                                                                        | ut the various parallel programming paradigms                                                                                                    |                  |                   |                                |                      |            |  |  |
| 4                      |                                                                        | nulti core programs and design parallel solutions                                                                                                    |                  |                   |                                |                      |            |  |  |
| <u> </u>               | · ·                                                                    |                                                                                                    |                  |                   |                                |                      |            |  |  |
|                        | UNIT-I                                                                 | MULTI-CORE PROCESSORS                                                                                                    |                  |                   | 9                              |                      |            |  |  |
| -Sym                   | nmetric and D                                                          | i-core architectures(L2) – SIMD and MIMD systems(L2) – Intercon-<br>istributed Shared Memory Architectures(L2)–Cache coherence(L2)-<br>el program design.(L3)                                                                                                    |                  |                   |                                | rks(L2               | <u>?</u> ) |  |  |
| UNIT-II                |                                                                        | PARALLEL PROGRAM CHALLENGES                                                                                                    |                  |                   | 9                              |                      |            |  |  |
| Syncl                  | hronizationpri                                                         | Scalability(L1) – Synchronization and data sharing(L2) – Data race mitives(mutexes, locks, semaphores, barriers)(L2)–deadlock sand tween threads(condition variables, signals, message queues and pi                                                                                                    | livel            | ocks              |                                | _                    |            |  |  |
| ı                      | UNIT-III                                                               | SHARED MEMORY PROGRAMMING WITH OpenMP                                                                                                    | 9                |                   |                                |                      |            |  |  |
| -Libr                  | ary functions(                                                         | Model(L2) – Memory Model(L2) – OpenMP Directives(L3) – Work-s<br>L3) – Handling Data and Functional Parallelism(L3) – Handling Loo<br>derations.(L3)                                                                                                    |                  | _                 | onstru                         | ıcts(L               | 3)         |  |  |
| l                      | UNIT-IV                                                                | DISTRIBUTED MEMORYPROGRAMMINGWITH MPI                                                                                                    |                  |                   | 9                              |                      |            |  |  |
|                        |                                                                        | ution(L3) – MPI constructs(L3) – libraries(L3) – MPI send and receitive communication(L3) – MPI derived datatypes (L3) – Performan                                                                                                    |                  |                   |                                |                      |            |  |  |
|                        | UNIT-V                                                                 | UNIT-V PARALLEL PROGRAM DEVELOPMENT                                                                                                    |                  |                   |                                | 9                    |            |  |  |
|                        | studies(L3) -<br>omparison.(L3                                         | n-Body solvers(L3) - Tree Search(L3) - OpenMP and MPI impleme                                                                                                    | enta             | tions             |                                |                      |            |  |  |
|                        |                                                                        |                                                                                                    | Tot              | tal:4             | 5 PEF                          | RIOD                 | S          |  |  |
|                        |                                                                        |                                                                                                    |                  |                   |                                |                      |            |  |  |
|                        |                                                                        | OPEN ENDED PROBLEMS / QUESTIONS                                                                                                    |                  |                   |                                |                      |            |  |  |
|                        |                                                                        | en Ended Problems will be solved during the class room teaching. S                                                                                                    | Such             | •                 |                                |                      |            |  |  |
| given                  | as assignme                                                            | en Ended Problems will be solved during the class room teaching. Sonts and evaluated as internal assessment only and not for the end s                                                                                                    | Such             | ester             | exan                           | ninati               |            |  |  |
| given                  | as assignme                                                            | en Ended Problems will be solved during the class room teaching. Some solution of the end solution of the end solutions.                                                                                                    | Such             | ester             |                                | ninati<br>OMS        |            |  |  |
| given                  | as assignme se Outcomes completion Describe                            | en Ended Problems will be solved during the class room teaching. So this and evaluated as internal assessment only and not for the end so this course the students will be able to:  e multi-core architectures and identify their characteristics                                                        | Such             | ester<br><b>T</b> | exan                           | ninati<br>DMS<br>omy | on         |  |  |
| given<br>Cours<br>Upon | as assignme  se Outcomes completion Describe andchal                   | en Ended Problems will be solved during the class room teaching. So this and evaluated as internal assessment only and not for the end so this course the students will be able to:  e multi-core architectures and identify their characteristics                                                        | Such             | ester T           | exam<br>BLOC<br>axon           | omy<br>omy           | on<br>and  |  |  |
| given Cours Upon       | as assignme  se Outcomes completion Describe andchal                   | en Ended Problems will be solved during the class room teaching. So that and evaluated as internal assessment only and not for the end so that course the students will be able to:  e multi-core architectures and identify their characteristics lenges.                                                | Such             | ester T L2        | exam<br>BLOC<br>axon           | OMS<br>Omy<br>oderst | on<br>and  |  |  |
| given Cours Upon CC    | as assignme  se Outcomes completion Describe andchal Identify Write pr | en Ended Problems will be solved during the class room teaching. So this and evaluated as internal assessment only and not for the end so the course the students will be able to:  e multi-core architectures and identify their characteristics lenges.  the issues in programming Parallel Processors. | Such             | ester  T  L2  L2  | exam<br>BLOC<br>axon<br>! – Ur | omy<br>derst         | on<br>and  |  |  |

| REFERE | REFERENCEBOOKS:                                                                                                    |  |  |  |  |  |  |  |
|--------|----------------------------------------------------------------------------------------------------|--|--|--|--|--|--|--|
| 1.     | Peter S. Pacheco, "An Introduction to Parallel Programming, Morgan Kauffman/Elsevier,2021.                                                                    |  |  |  |  |  |  |  |
| 2.     | DarrylGove, "Multicore Application Programming for Windows, Linux, and Oracle Solaris, Pearson 2011                                                           |  |  |  |  |  |  |  |
| 3.     | Michael J Quinn, "Parallel programming in C with MPI and OpenMP,TataMcGrawHill,2003.                                                                          |  |  |  |  |  |  |  |
| 4.     | Victor A lessandrini, Shared Memory Application Programming, 1stEdition, Concepts and Strategies in Multicore Application Programming, Morgan Kaufmann, 2015. |  |  |  |  |  |  |  |
| 5.     | YanSolihin, Fundamentals of Parallel Multicore Architecture, CRC Press,2015                                                                                   |  |  |  |  |  |  |  |

| Mapping of COs with POs |     |     |      |        |     |     |  |  |
|-------------------------|-----|-----|------|--------|-----|-----|--|--|
|                         |     |     | P    | Os     |     |     |  |  |
| COs                     | PO1 | PO2 | PO3  | PO4    | PO5 | PO6 |  |  |
| CO1                     | 1   | 1   | 1    | 2      | 1   | 2   |  |  |
| CO2                     | 2   | 1   |      |        | 2   | 2   |  |  |
| CO3                     | 1   |     | 2717 | JTE A. | 1   | 2   |  |  |
| CO4                     | 2   | 1   |      | 1      | 2   | 2   |  |  |
| CO5                     | 3   | 1   | ٥ 2  | 1      | 2   | 3   |  |  |
| Average                 | 1.8 | 1   | 1.5  | 1.25   | 1.6 | 2.2 |  |  |

SALEM

Beyond Knowledge

|      | ME23MC701                | Version: 1.0                                              |    |   |   |   |   |  |  |  |  |
|------|--------------------------|-----------------------------------------------------------|----|---|---|---|---|--|--|--|--|
|      | (Common to ALL BRANCHES) |                                                           |    |   |   |   |   |  |  |  |  |
| _    | gramme &                 |                                                           | СР | L | Т | Р | С |  |  |  |  |
| Brar | nch                      |                                                           | 3  | 2 | 1 | 0 | 3 |  |  |  |  |
| Cou  | rse Objectives           |                                                           |    |   |   |   |   |  |  |  |  |
| 1.   | To understand            | the concept of Universal Human Values.                    |    |   |   |   |   |  |  |  |  |
| 2.   | To explain the           | retical and practical implications of UHV.                |    |   |   |   |   |  |  |  |  |
| 3.   | To discuss the           | use of harmony in the family and society.                 |    |   |   |   |   |  |  |  |  |
| 4.   | To classify the          | harmony in the nature methods.                            |    |   |   |   |   |  |  |  |  |
| 5.   | To describe eff          | ective human values in personal and professional in life. |    |   |   |   |   |  |  |  |  |
|      | UNIT-I                   | INTRODUCTION TO VALUE EDUCATION                           |    |   | 9 |   |   |  |  |  |  |

Right Understanding (L2), Relationship and Physical Facility (L2) (Holistic Development and the Role of Education) (L2) - Understanding Value Education (L2) - Sharing about Oneself (L2) - Self-exploration as the Process for Value Education (L2) - Continuous Happiness and Prosperity (L2) - the Basic Human Aspirations (L1) - Exploring Human Consciousness (L2) - Happiness and Prosperity (L2) - Current Scenario (L2) - Method to Fulfil the Basic Human Aspirations (L2) - Exploring Natural Acceptance (L2).

## UNIT-II HARMONY IN THE HUMAN BEING

9

Understanding Human being as the Co-existence of the Self and the Body (L2) - Distinguishing between the Needs of the Self and the Body (L2)- Exploring the difference of Needs of Self and Body (L2) - The Body as an Instrument of the Self (L2)- Understanding Harmony in the Self (L2)- Exploring Sources of Imagination in the Self(L2) - Harmony of the Self with the Body (L2)- Programme to ensure self-regulation and Health (L2)- Exploring Harmony of Self with the Body (L2).

## UNIT- III HARMONY IN THE FAMILY AND SOCIETY

9

9

Harmony in the Family (L2) – the Basic Unit of Human Interaction (L2) - 'Trust' – the Foundational Value in Relationship (L2) - Exploring the Feeling of Trust (L2) - 'Respect' – as the Right Evaluation (L3) - Exploring the Feeling of Respect (L2) - Other Feelings (L2), Justice in Human-to-Human Relationship (L2) - Understanding Harmony in the Society (L2)- Vision for the Universal Human Order (L3) - Exploring Systems to fulfil Human Goal (L2).

## UNIT – IV HARMONY IN THE NATURE/EXISTENCE

Understanding Harmony in the Nature (L2) – Interconnectedness (L2), self-regulation and Mutual Fulfilment among the Four Orders of Nature (L3) - Exploring the Four Orders of Nature (L2) - Realizing Existence as Co-existence at All Levels (L2) - The Holistic Perception of Harmony in Existence (L2) - Exploring Co-existence in Existence (L2).

UNIT-V

## IMPLICATIONS OF THE HOLISTIC UNDERSTANDING - A LOOK AT PROFESSIONAL ETHICS

9

Natural Acceptance of Human Values (L2) - Definitiveness of (Ethical) Human Conduct (L2) - Exploring Ethical Human Conduct (L2) - A Basis for Humanistic Education, Humanistic Constitution and Universal Human Order (L2) - Competence in Professional Ethics (L2) - Exploring Humanistic Models in Education (L2) - Holistic Technologies, Production Systems and Management Models (L2) - Typical Case Studies (L2)- Strategies for Transition towards Value-based Life and Profession (L2) - Exploring Steps of Transition towards Universal Human Order (L2).

#### **OPEN ENDED PROBLEMS / QUESTIONS**

Course specific Open Ended Problems will be solved during the class room teaching. Such problems can be given as Assignments and evaluated as IA only and not for the End semester Examinations.

|      | Total: 45 PERIODS                                                                                                    |                       |  |  |  |  |  |
|------|----------------------------------------------------------------------------------------------------|-----------------------|--|--|--|--|--|
|      | se Outcomes:<br>completion of this course the students will be able to:                                                             | BLOOM'S<br>Taxonomy   |  |  |  |  |  |
| 1.   | Recognize the concepts of Universal Human Values.                                                                                   | L2 – Understand       |  |  |  |  |  |
| 2.   | Describe both theoretical and practical implications of Universal Human Values.                                                     | L2 – Understand       |  |  |  |  |  |
| 3.   | Use the harmony in family and society.                                                                                              | L3 – Apply            |  |  |  |  |  |
| 4.   | Incorporate harmony in all human existence.                                                                                         | L3 – Apply            |  |  |  |  |  |
| 5.   | Use human values in both personal and professional life.                                                                            | L2 – Understand       |  |  |  |  |  |
| REFE | RENCE BOOKS:                                                                                                    |                       |  |  |  |  |  |
| 1.   | R R Gaur, R Asthana, G P Bagaria, A Foundation Course in Human Values an Ethics, 2nd Revised Edition, Excel Books, New Delhi, 2019. | d Professional        |  |  |  |  |  |
| 2.   | A.N. Tripathi, Human Values, New Age Intl. Publishers, New Delhi, 2004.                                                             |                       |  |  |  |  |  |
| 3.   | R.R Gaur, R Sangal, G P Bagaria, A foundation course in Human Values and Teachers Manual, Excel books, New Delhi, 2010.             | professional Ethics – |  |  |  |  |  |
| 4.   | B L Bajpai, 2004, Indian Ethos and Modern Management, New Royal Book C Reprinted 2008.                                              | o., Lucknow,          |  |  |  |  |  |
| 5.   | Frankl, Viktor E. Yes to Life In spite of Everything, Penguin Random House,                                                         | London, 2019.         |  |  |  |  |  |
| 6.   | Van Zomeren, M., & Dovidio, J. F. The Oxford Handbook of the Human Essel Oxford University Press, 2018.                             | nce (Eds.), New York  |  |  |  |  |  |
| 7.   | B P Banerjee, Foundations of Ethics and Management, Excel Books, 2005.                                                              |                       |  |  |  |  |  |
| VIDE | O REFERENCES:                                                                                                    |                       |  |  |  |  |  |
| Any  | relevant videos like                                                                                                    |                       |  |  |  |  |  |
| 1.   | https://www.youtube.com/c/UniversalHumanValues                                                                                      |                       |  |  |  |  |  |
| 2.   | https://www.youtube.com/watch?v=OgdNx0X923I                                                                                         |                       |  |  |  |  |  |
| WEB  | REFERENCES:                                                                                                    |                       |  |  |  |  |  |
| 1.   | Story of Stuff, http://www.storyofstuff.com                                                                                         |                       |  |  |  |  |  |
| 2.   | https://fdp-si.aicte-india.org/UHVII.php                                                                                            |                       |  |  |  |  |  |

| ONLI | NE COURSES:                           |
|------|---------------------------------------|
| 1.   | https://nptel.ac.in/courses/109104068 |
| 2.   | https://uhv.org.in/course             |

| Mapping of COs with POs |     |     |     |     |      |     |  |
|-------------------------|-----|-----|-----|-----|------|-----|--|
| 60-                     |     |     | POs | ;   |      |     |  |
| COs                     | PO1 | PO2 | PO3 | PO4 | PO5  | PO6 |  |
| CO1                     |     |     |     |     | 2    |     |  |
| CO2                     |     |     |     |     | 2    |     |  |
| CO3                     |     |     |     |     | 2    |     |  |
| CO4                     |     |     |     |     | 2    |     |  |
| CO5                     |     |     |     |     | 1    |     |  |
| Average                 |     |     |     |     | 1.75 |     |  |

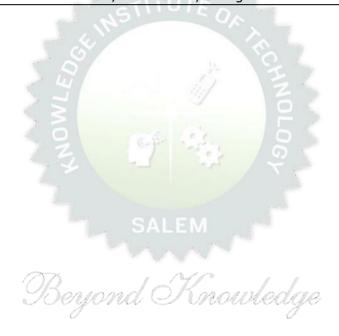

| ME23PT802   |                                                       | RESEARCH PAPER REVIEW AND PRESENTATION    | Version: 1.0 |   |   |   |   |
|-------------|-------------------------------------------------------|-------------------------------------------|--------------|---|---|---|---|
|             |                                                       | (COMMON TO ALL BRANCHES)                  |              |   |   |   |   |
| Programme & |                                                       | M.E. EMBEDDED SYSTEM TECHNOLOGIES         | СР           | L | Т | Р | С |
| В           | ranch                                                 | M.E. EMBEDDED SYSTEM TECHNOLOGIES         |              | 0 | 0 | 2 | 1 |
|             |                                                       | Course Objectives:                        |              |   |   |   |   |
| 1           | 1 To Learn scientific paper reading and wiring skills |                                           |              |   |   |   |   |
| 2           | To Learn the                                          | iterature review and report wiring skills |              |   |   |   |   |

#### The work involves the following steps:

- 1 Assigning the faculty supervisor
- 2 Selecting a subject, narrowing the subject into a topic
- 3 Stating an objective.
- 4 Collecting the relevant bibliography (atleast 20 research papers)

To understand the research gap and formulation of the research problem

- 5 Studying the papers understanding the authors contributions and critically analysing each paper.
- 6 Preparing a 20-25 page literature review report
- 7 Preparing conclusions based on the literature review report.
- 8 Writing the Final Review Paper
- 9 Final Presentation to the review committee

#### **Evaluation method:**

A faculty supervisors will be assigned to each student. The supervisor will assign a topic to the student. The student has to review the literature pertaining to the topic, prepare a 20-25 page report and make a presentation. Minimum 20 research papers have to be reviewed out of which 60% have to be in the recent 05 years. The format for the research paper report and guidelines for assessment will be issued by the Head of the Department before the commencement of the course. The evaluation will be carried out based on the research paper report and presentation, and is evaluated for 100 marks. Minimum 50 marks is essential to pass. In case a student fails, he or she has to redo the course in the forthcoming semesters. Assessment is by Internal Assessment mode only no End Semester Examination.

|       |                                                                                     | Total: 30 PERIODS   |
|-------|-------------------------------------------------------------------------------------|---------------------|
| At th | Course Outcomes: e end of this course, the students will demonstrate the ability to | BLOOM'S<br>Taxonomy |
| CO1   | write a scientific review paper in their field                                      | L3 – Apply          |
| CO2   | Identify the research gap and formulate the research problem                        | L3 – Apply          |

| Mapping of COs with POs |     |     |     |     |     |     |  |
|-------------------------|-----|-----|-----|-----|-----|-----|--|
| 60                      |     |     | P   | Os  |     |     |  |
| СО                      | PO1 | PO2 | PO3 | PO4 | PO5 | P06 |  |
| 1                       |     | 3   |     |     |     |     |  |
| 2                       |     | 3   |     |     |     |     |  |
| Average                 |     | 3   |     |     |     |     |  |

| ME23CP309    |                                         | SOFTWARE ENGINEERING LABORATORY                                                                                       | V     | ersio  | n: 1.0 |               |      |  |  |
|--------------|-----------------------------------------|----------------------------------------------------------------------------------------------------|-------|--------|--------|---------------|------|--|--|
| Prog<br>&Bra | ramme<br>anch                           | M.E-COMPUTER SCIENCE AND ENGINEERING                                                                                  | СР    | L      | Т      | Р             | С    |  |  |
| QDIC         |                                         |                                                                                                    | 2     | 0      | 0      | 2             | 1    |  |  |
| Cour         | se Objective                            |                                                                                                    |       |        |        |               |      |  |  |
| 1.           | To impart s<br>through the              | tate-of-the-art knowledge on Software Engineering and UML<br>e Web.                                                   | in ar | n inte | ractiv | e man         | ner  |  |  |
| 2.           | Present cas                             | e studies to demonstrate practical applications of different co                                                       | oncep | ots    |        |               |      |  |  |
| 3.           | Provide a se                            | cope to students where they can solve small, real-life proble                                                         | ms    |        |        |               |      |  |  |
| List         | of Experime                             | ents / Exercises                                                                                                    |       |        |        |               |      |  |  |
| 1.           | Write a Pro                             | oblem Statement to define a title of the project with bounded                                                         | d sco | pe of  | proje  | ect.          |      |  |  |
| 2.           | Select rele                             | Select relevant process model to define activities and related task set for assigned project                          |       |        |        |               |      |  |  |
| 3.           | Prepare br                              | oad SRS (Software Requirement Specification) for the above                                                            | sele  | cted ¡ | oroje  | cts           |      |  |  |
| 4.           | Prepare US                              | SE Cases and Draw Use Case Diagram using modelling Tool                                                               |       |        |        |               |      |  |  |
| 5.           | Develop to<br>developme                 | he activity diagram to represent flow from one activity ent                                                           | to a  | nothe  | er for | softv         | vare |  |  |
| 6.           | Develop da                              | ata Designs using DFD D <mark>ecision Table &amp; ER Diagram</mark>                                                   |       |        |        |               |      |  |  |
| 7.           | Draw class<br>the assign                | s diagram, sequence diag <mark>ram, Collaboration Dia</mark> gram, Stat<br>ed project                                 | e Tra | ansiti | on Di  | agram         | for  |  |  |
| 8.           | Write Test                              | Cases to Validate requirements of assigned project from SRS                                                           | S Do  | cume   | nt     |               |      |  |  |
| 9.           | Evaluate S                              | ize of the project using function point metric for the assigned                                                       | d pro | ject   |        |               |      |  |  |
| 10.          | Estimate c                              | ost of the project using COCOMO and COCOCMOII for the as                                                              | signe | ed pro | ject   |               |      |  |  |
| 11.          | Use CPM/F                               | PERT for scheduling the assigned project                                                                              |       |        |        |               |      |  |  |
| 12.          | Use timelir                             | ne Charts or Gantt Charts to track progress of the assigned p                                                         | rojeo | ct     |        |               |      |  |  |
|              |                                         |                                                                                                    |       | Tota   | l: 30  | PERI          | ODS  |  |  |
|              | rse Outcom<br>n completio               | es:<br>on of this course the students will be able to:                                                                |       |        |        | LOOM<br>Ixono |      |  |  |
| 1.           | Can production being Production         | e the requirements and use cases the client wants for the so<br>iced.                                                 | oftwa | re     | L3     | 3 – App       | oly  |  |  |
| 2.           | and work a<br>manageme<br>their archite |                                                                                                    | , and | risk   | L3     | 3 – App       | oly  |  |  |
| 3.           | specificatio                            | specify such a software design based on the requirement<br>n that the software can be implemented based on the design |       |        | L3     | 3 – App       | oly  |  |  |
| 4.           | Can assess assessment                   | the extent and costs of a project with the help of several different methods                                          | feren | it     | L3     | 3 – App       | oly  |  |  |

|         | Mapping of COs with POs |       |                |       |      |     |  |  |
|---------|-------------------------|-------|----------------|-------|------|-----|--|--|
| 60-     |                         |       | P              | Os    |      |     |  |  |
| COs     | PO1                     | PO2   | PO3            | PO4   | PO5  | P06 |  |  |
| CO1     | 3                       | 3     | 3              | 3     | 3    | 3   |  |  |
| CO2     | 2                       | 3     | 3              | 3     | 2    | 2   |  |  |
| CO3     | 3                       | 1     | 2              | 2     | 1    | 2   |  |  |
| CO4     | 2                       | 3     | 1              | 2     |      |     |  |  |
| CO5     | 3                       | 3     | 3              | 3     | 3    | 3   |  |  |
| Average | 2.6                     | 2.6   | 2.4            | 2.6   | 2.25 | 2.5 |  |  |
|         |                         | 1-Low | , 2 –Medium, 3 | –High |      |     |  |  |

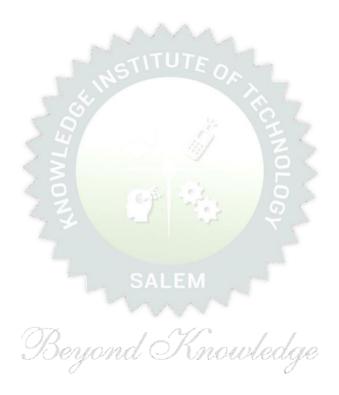

| ME23CP401                                                                                          | CLOUD COMPUTING TECHNOLOGIES                                                                                                    | rtual Machines and deploy practical virtualization solution  structure and delivery models of cloud computing.  s and illustrate the way to make applications in AWS  Windows Azure and Storage services offered by Windows Azure  g various programming model of Hadoop and Aneka  D VIRTUALIZATION  9  ess Virtual Machines (L2)— System Virtual Machines(L2)— Binary Translation(L3)— Taxonomy of Virtual Machines(L2)— torage Virtualization(L2)— Network Virtualization(L2)— torage Virtualization(L2)— Network Virtualization of CPU, sters and Resource(L2) Management(L2)— Virtualization  CCHITECTURE  9  Grant Categories of cloud deployment models: public(L2), L2)— Architectural Design Challenges(L2)  M - IAAS  9  CUCLUP - AWS API(L2)— AWS Management Console(L2)— L2)— architectural Design Challenges(L2)  M - IAAS  9  Cucture(L2)— AWS API(L2)— AWS Management Console(L2)— L2)— out with Elastic Compute Cloud (L2)— Elastic Container Service ols: AWS Code Commit(L2), AWS Code Build(L2), AWS Code S code Star(L2)— AWS Management Tools: Cloud Watch(L2), wer(L2), Cloud Formation(L2), Cloud Trail(L2), AWS License  RM  9  E(L2), Features(L2), The Fabric Controller (L2)— First Cloud APP of Managing Services: Definition and Configuration(L2), Service |                    |                          |                      |                     |  |
|----------------------------------------------------------------------------------------------------|----------------------------------------------------------------------------------------------------|----------------------------------------------------------------------------------------------------|--------------------|--------------------------|----------------------|---------------------|--|
| Programme&<br>Branch                                                                               | M.E- COMPUTER SCIENCE AND ENGINEERING                                                                                                    |                                                                                                    | L<br>3             |                          |                      |                     |  |
| Course Objectiv                                                                                    | es:                                                                                                    |                                                                                                    |                    |                          |                      |                     |  |
| 1. To gain exp                                                                                     | pertise in Virtualization, Virtual Machines and deploy practical virtual                                                                                                    | izatio                                                                                                    | on so              | olution                  | 1                    |                     |  |
| 2. To underst                                                                                      | and the architecture, infrastructure and delivery models of cloud com                                                                                                    | nputi                                                                                                    | ng.                |                          |                      |                     |  |
| 3. To explore                                                                                      | the roster of AWS services and illustrate the way to make applicatio                                                                                                    | ns in                                                                                                    | AW                 | S                        |                      |                     |  |
| 4. To gain knowledge in the working of Windows Azure and Storage services offered by Windows Azure |                                                                                                    |                                                                                                    |                    |                          |                      |                     |  |
| 5. To develop                                                                                      | the cloud application using various programming model of Hadoop a                                                                                                    | and A                                                                                                    | Anek               | a                        |                      |                     |  |
| UNIT-I                                                                                             | VIRTUALIZATION AND VIRTUALIZATION INFRASTRUCTURE                                                                                                    |                                                                                                    | 9                  |                          |                      |                     |  |
| Implementation<br>Memory and I/C<br>for data center a                                              |                                                                                                    | ation                                                                                                    | of (<br>rtua       | CPU,<br>lizatio          | `                    | 2)-                 |  |
| UNIT-II                                                                                            | UNIT-II CLOUD PLATFORM ARCHITECTURE                                                                                                    |                                                                                                    |                    |                          |                      |                     |  |
| private(L2), hy service(L2): Infi                                                                  | ng: Definition(L1), Characteristics (L2)- Cloud deployment brid(L2), community(L2) - Categories of cloud computing(L2 astructure(L2), platform(L2), software(L2)- A Generic Cloud Architectural Development(L2) - Architectural Design Challenges(L2)                                | 2):                                                                                                    | Ever               | ything                   | g as                 | a                   |  |
| UNIT-III                                                                                           | AWS CLOUD PLATFORM - IAAS                                                                                                    |                                                                                                    | 9                  | ı                        |                      |                     |  |
| Setting up AWS for Kubernetes( Deploy(L2), AW                                                      | <b>Services:</b> AWS Infrastructure(L2)- AWS API(L2)- AWS Manage Storage (L2)- Stretching out with Elastic Compute Cloud (L2)- Ela L2)- AWS Developer Tools: AWS Code Commit(L2), AWS Code Star(L2) - AWS Management Toong(L2), AWS control Tower(L2), Cloud Formation(L2), Cloud Tr | astic<br>Buil<br>ols:                                                                                                    | Con<br>d(L2<br>Clo | taine<br>2), AV<br>ud Wa | Ser<br>VS C<br>atch( | vice<br>Code<br>L2) |  |
| UNIT-IV                                                                                            | PAAS CLOUD PLATFORM                                                                                                    |                                                                                                    | 9                  | )                        |                      |                     |  |
| in Windows Azur<br>runtime API(L2)                                                                 | Origin of Windows Azure(L2), Features(L2), The Fabric Controller e(L2)- Service Model and Managing Services: Definition and Confework Windows Azure Developer Porta(L2)I- Service Management API eristics(L2)-Storage Services(L2)- REST API(L2)- Blops(L2)                          | figur                                                                                                    | atior              | n(L2),                   | Serv                 | vice                |  |
| UNIT-V                                                                                             | PROGRAMMING MODEL                                                                                                    |                                                                                                    |                    | 9                        |                      |                     |  |
| functions(L3), s                                                                                   | Hadoop Framework(L2) - MapReduce(L2), Input splitting(L2 pecifying input and output parameters(L2), configuring and Reduce Applications (L2)- Design of Hadoop file system(L3                                                                                                    | runn                                                                                                    | ing                | a jo                     | b (L                 | 2)-                 |  |

34

Course Specific Open Ended Problems will be solved during the class room teaching. Such problems can be given as assignments and evaluated as internal assessment only and not for the end semester examination

|     | Course Outcomes: Upon completion of this course the students will be able to:    |                |  |  |  |  |
|-----|----------------------------------------------------------------------------------|----------------|--|--|--|--|
| CO1 | Employ the concepts of virtualization in the cloud computing                     | L3- Apply      |  |  |  |  |
| CO2 | Identify the architecture, infrastructure and delivery models of cloud computing | L2- Understand |  |  |  |  |
| CO3 | Develop the Cloud Application in AWS platform                                    | L3- Apply      |  |  |  |  |
| CO4 | Apply the concepts of Windows Azure to design Cloud Application                  | L3- Apply      |  |  |  |  |
| CO5 | Develop services using various Cloud computing programming models                | L3- Apply      |  |  |  |  |

# TEXT BOOKS:

- 1. Bernard Golden, Amazon Web Service for Dummies, John Wiley & Sons, 2013.
- 2. Raoul Alongi, AWS: The Most Complete Guide to Amazon Web Service from Beginner to Advanced Level, Amazon Asia- Pacific Holdings Private Limited, 2019.

### REFERENCE BOOKS:

- 1. Sriram Krishnan, Programming: Windows Azure, O'Reilly, 2010.
- 2. Rajkumar Buyya, Christian Vacchiola, S.Thamarai Selvi, Mastering Cloud Computing, MCGraw Hill Education (India) Pvt. Ltd., 2013.
- 3. Danielle Ruest, Nelson Ruest, —Virtualization: A Beginner"s Guidell, McGraw-Hill Osborne Media, 2009.
- Jim Smith, Ravi Nair, "Virtual Machines: Versatile Platforms for Systems and Processes", Elsevier/Morgan Kaufmann, 2005.
- John W.Rittinghouse and James F.Ransome, "Cloud Computing: Implementation, Management, and Security", CRC Press, 2010.

|         | Mapping of COs with POs |        |                |       |     |     |  |  |  |  |
|---------|-------------------------|--------|----------------|-------|-----|-----|--|--|--|--|
|         |                         |        | PO:            | 5     |     |     |  |  |  |  |
| COs     | PO4                     | PO5    | PO6            | PO4   | PO5 | P06 |  |  |  |  |
| CO1     |                         | Dogon  | id Nini        | wedde | 2   | 1   |  |  |  |  |
| CO2     | 2                       | 3      | 1              | O     |     | 1   |  |  |  |  |
| CO3     | 3                       |        | 3              |       | 1   | 3   |  |  |  |  |
| CO4     |                         |        |                | 2     |     | 3   |  |  |  |  |
| CO5     | 3                       | 2      |                |       |     |     |  |  |  |  |
| Average | 2.7                     | 2.5    | 2              | 2     | 1.5 | 2   |  |  |  |  |
| ·       |                         | 1-Low, | 2 -Medium, 3-l | High  |     |     |  |  |  |  |

| ME23CP402  | FOUNDATIONS OF DATA SCIENCE           | Version 1.0 |   |   |   |   |
|------------|---------------------------------------|-------------|---|---|---|---|
| Programme& | M.F. COMPUTER COTENCE AND ENGINEERING | СР          | L | Т | Р | С |
| Branch     | M.E- COMPUTER SCIENCE AND ENGINEERING |             | 3 | 0 | 0 | 3 |
|            |                                       |             |   |   |   |   |

# **Course Objectives:**

- 1. To apply fundamental algorithms to process data.
- 2. Learn to apply hypotheses and data into actionable predictions.
- 3. Document and transfer the results and effectively communicate the findings using visualization techniques.
- 4. To learn statistical methods and machine learning algorithms required for Data Science.
- To develop the fundamental knowledge and understand concepts to become a data science professional.

# UNIT-I INTRODUCTION TO DATA SCIENCE

9

Data science process(L2) – roles, stages in data science project(L2) – working with data from files(L2) – working with relational databases(L2) – exploring data(L2) – managing data(L2) – cleaning and sampling for modeling and validation(L2) – introduction to NoSQL(L1).

# UNIT-II MODELING METHODS

9

Choosing and evaluating models(L3) – mapping problems to machine learning(L2), evaluating clustering models(L3), validating models(L3) – cluster analysis(L3) – K-means algorithm(L3), Naïve Bayes(L3) – Memorization Methods(L3) – Linear and logistic regression(L3) – unsupervised methods(L3).

# UNIT-III INTRODUCTION TO R

9

Reading and getting data into R(L2) – ordered and unordered factors(L2) – arrays and matrices(L2) – lists and data frames (L2) – reading data from files(L2) – probability distributions(L2) – statistical models in R(L3) – manipulating objects(L3) – data distribution(L2).

# UNIT-IV MAP REDUCE

9

Introduction(L1) – distributed file system(L2) – algorithms using map reduce(L3), Matrix-Vector Multiplication by Map Reduce(L2) – Hadoop - Understanding the Map Reduce architecture(L2) - Writing Hadoop MapReduce Programs(L3) - Loading data into HDFS(L2) - Executing the Map phase(L3) - Shuffling and sorting(L2) - Reducing phase execution(L2).

# UNIT-V DATA VISUALIZATION

9

Documentation and deployment(L2) – producing effective presentations(L2) – Introduction to graphical analysis(L1) – plot () function(L2) – displaying multivariate data(L2) – matrix plots(L2) – multiple plots in one window(L2) - exporting graph using graphics parameters(L2) - Case studies(L3).

**Total: PERIODS: 45** 

# **OPEN ENDED PROBLEMS / QUESTIONS**

Course Specific Open Ended Problems will be solved during the class room teaching. Such problems can be given as Assignments and evaluated as Internal Assessment only and not for the End semester Examinations

|        | e Outcomes:                                                                                                    | BLOOMS         |
|--------|----------------------------------------------------------------------------------------------------|----------------|
| Upon ( | completion of this course the students will be able to:                                                                                                    | Taxonomy       |
| CO1    | Obtain, clean/process and transform data.                                                                                                    | L2- Understand |
| CO2    | Analyze and interpret data using an ethically responsible approach.                                                                                                    | L2- Understand |
| CO3    | Use appropriate models of analysis, assess the quality of input, derive insight from results, and investigate potential issues.                                                       | L2- Understand |
| CO4    | Apply computing theory, languages and algorithms, as well as mathematical and statistical models, and the principles of optimization to appropriately formulate and use data analyses | L3 - Apply     |
| CO5    | Formulate and use appropriate models of data analysis to solve business-related challenges.                                                                                           | L3 - Apply     |
| TEXT   | BOOKS:                                                                                                    |                |
| 1.     | Nina Zumel, John Mount, "Practical Data Science with R", Manning Publications, 2                                                                                                    | 014.           |
| 2.     | Mark Gardener, "Beginning R - The Statistical Programming Language", John Wil Inc., 2012.                                                                                             | ey & Sons,     |
| REFER  | RENCE BOOKS:                                                                                                    |                |
| 1.     | W. N. Venables, D. M. Smith and the R Core Team, "An Introduction to R", 2013.                                                                                                    |                |
| 2.     | Tony Ojeda, Sean Patrick Murphy, Benjamin Bengfort, Abhijit Dasgupta, "Prace Data Science Cookbook", Packt Publishing Ltd., 2014.                                                     | tical          |
| 3.     | Nathan Yau, "Visualize This: The FlowingData Guide to Design, Visualizati Statistics", Wiley, 2011.                                                                                   | on, and        |

|         | Mapping of COs with POs |          |               |            |      |     |  |  |  |  |  |  |
|---------|-------------------------|----------|---------------|------------|------|-----|--|--|--|--|--|--|
|         |                         | SALEMPOS |               |            |      |     |  |  |  |  |  |  |
| COs     | PO1                     | PO2      | PO3           | PO4        | PO5  | PO6 |  |  |  |  |  |  |
| CO1     | 3                       | 2        | 2             | 2          |      |     |  |  |  |  |  |  |
| CO2     | 3                       | 0/2      | and 25 K      | van 2/00/0 | 1.00 |     |  |  |  |  |  |  |
| CO3     | 3                       | 2        | 2             | 2          | PC/  |     |  |  |  |  |  |  |
| CO4     | 3                       | 2        | 2             | 2          |      |     |  |  |  |  |  |  |
| CO5     | 3                       | 2        | 2             | 2          |      |     |  |  |  |  |  |  |
| Average | 3                       | 2        | 2             | 2          |      |     |  |  |  |  |  |  |
|         |                         | 1-L      | ow, 2 –Medium | , 3–High   |      |     |  |  |  |  |  |  |

| ME23CP403                                     | AGILE METHODOLOGIES                                                                                                    |         |               |        |               |       |  |  |  |
|-----------------------------------------------|----------------------------------------------------------------------------------------------------|---------|---------------|--------|---------------|-------|--|--|--|
| Programme &<br>Branch                         | - ME (OMDITED SCIENCE AND ENGINEEDING                                                                                                    |         |               |        |               |       |  |  |  |
| Course Objectives:                            |                                                                                                    |         |               |        |               |       |  |  |  |
| 1 To learn the development m                  | ·                                                                                                    | h e     | ach           | of     | the           | agile |  |  |  |
| To apply the presence to the                  | rinciples and practices of agile software development on a student.                                                                                                    | proj    | ect           | of int | erest         | and   |  |  |  |
| 3 To provide a go                             | od understanding of software design and a set of software te                                                                                                    | chnc    | logi          | es an  | d API         | S.    |  |  |  |
| 4 To do a detailed                            | examination and demonstration of Agile development& testin                                                                                                    | ig te   | chni          | ques.  |               |       |  |  |  |
| 5 To understand A                             | Agile development and testing.                                                                                                    |         |               |        |               |       |  |  |  |
| UNIT-I                                        | AGILE SOFTWARE DEVELOPMENT                                                                                                    |         |               |        | 9             |       |  |  |  |
|                                               | roles and key techniques, principles(L2), understand as a rect/ How Agile helps to build quality(L3)  AGILE AND SCRUM PRINCIPLES                                                                                                  | - Ileai | 15 0          |        | 9             |       |  |  |  |
|                                               | Twelve Practices of XP(L1), Scrum Practices(L1), Applying scrum(L2), advanced Scrum Applications(L4), Scrum and                                                                                                    |         |               |        |               |       |  |  |  |
| UNIT-III                                      | AGILE PRODUCT MANAGEMENT                                                                                                    |         |               |        | 9             |       |  |  |  |
| Targeting and motiva Quality(L3), Risk, Met   | Planning (L3), Estimation Managing the Agile approach Moting the team (L3), Managing business involvement (L3) rics and Measurements(L3), Managing the Agile approach Ming the team(L3), Managing business involvement and Escala | , Es    | cala<br>corin | ting i | ssue<br>gress | (L3)  |  |  |  |
| UNIT-IV                                       | ing the team(L3), Managing business involvement and Escale                                                                                                    |         | 9             |        |               |       |  |  |  |
| 311111                                        | AGILE REQUIREMENTS AND AGILE TESTING                                                                                                    |         |               |        | 9             |       |  |  |  |
| User Stories (L2), Bac<br>Agile Risk Manageme | - TOUGUNU TUNGUNGE                                                                                                    |         |               | lopm   | ent (I        | _3).  |  |  |  |

Agile Metrics and Measurements (L2), The Agile approach to estimating and project variables (L3), Agile Measurement (L3), Agile Control: the 7 control parameters (L3). Agile approach to Risk(L3), The Agile approach to Configuration Management(L3), The Atern Principles(L2), Atern Philosophy(L2), The rationale for using Atern(L3), Refactoring(L3), Continuous integration(L3), Automated Build Tools(L3). Scrum of Scrums(L3), Team collaborations(L3), Scrum, Estimate a Scrum Project(L3), Track Scrum Projects(L3), Communication in Scrum Projects(L3), Best Practices to Manage Scrum(L3).

**Total: 45 PERIODS** 

**PROJECTS** 

Course Specific Open Ended Problems will be solved during the class room teaching. Such problems can be given as assignments and evaluated as internal assessment only and not for the end semester examination

| _    | ren as assignments and evaluated as internal assessment only and not for the<br>nation                                                                    | e end semester     |
|------|----------------------------------------------------------------------------------------------------|--------------------|
|      | e Outcomes:<br>completion of this course the students will be able to:                                                                                    | BLOOMS<br>Taxonomy |
| CO1  | Analyze existing problems with the team, development process and wider organization                                                                       | L3- Apply          |
| CO2  | Apply a thorough understanding of Agile principles and specific practices                                                                                 | L3- Apply          |
| CO3  | Select the most appropriate way to improve results for a specific circumstance or need                                                                    | L3- Apply          |
| CO4  | Judge and craft appropriate adaptations to existing practices or processes depending upon analysis of typical problems                                    | L3- Apply          |
| CO5  | Evaluate likely successes and formulate plans to manage likely risks or problems                                                                          | L3- Apply          |
| TEXT | BOOKS:                                                                                                    |                    |
| 1.   | Robert C. Martin, Agile Software Development, Principles, Patterns, and Practices (2011)                                                                  | S Alan Apt Series  |
| 2.   | Succeeding with Agile : Software Development Using Scrum, Pearson (2010)                                                                                  |                    |
| REFE | RENCEBOOKS:                                                                                                    |                    |
| 1.   | David J. Anderson and Eli Schragenheim, "Agile Management for Software Engi Applying the Theory of Constraints for Business Results, Prentice Hall, 2003. | neering:           |
| 2.   | Hazza and Dubinsky, "Agile Software Engineering, Series: Undergradu Computer Science, Springer, 2009.                                                     | iate Topics in     |
| 3.   | Craig Larman, "Agile and Iterative Development: A Managers Guide, Addison-                                                                                | -Wesley, 2004.     |
| 4.   | Kevin C. Desouza, "Agile Information Systems: Conceptualization, Construction, Management, Butterworth-Heinemann, 2007.                                   | and                |

| Mapping of COs with POs |     |                 |           |         |     |     |  |  |  |  |
|-------------------------|-----|-----------------|-----------|---------|-----|-----|--|--|--|--|
|                         |     |                 | P         | Os      |     |     |  |  |  |  |
| COs                     | PO1 | PO2             | PO3       | PO4     | PO5 | PO6 |  |  |  |  |
| CO1                     | 3   | ()D1            | 1 3 7     | /- /    | 2   | 3   |  |  |  |  |
| CO2                     | 2   | 10 <u>0</u> 000 | 100 3/ UN | OURSUGE | 1   | 3   |  |  |  |  |
| CO3                     | 3   | -               | -         | -       | 3   | 3   |  |  |  |  |
| CO4                     | 2   | -               | 1         | 2       | 3   | 3   |  |  |  |  |
| CO5                     | 1   | -               | 1         | 1       | 2   | 3   |  |  |  |  |
| Average                 | 2.2 | 1               | 2         | 2       | 2.2 | 3   |  |  |  |  |

| M    | IE23CP404                                 | DIGITAL IMAGE PROCESSING                                    | Version 1.0 |        |   |   |        |  |  |
|------|-------------------------------------------|-------------------------------------------------------------|-------------|--------|---|---|--------|--|--|
|      | ramme &                                   | M.E- COMPUTER SCIENCE AND ENGINEERING                       | CP<br>3     | L<br>3 | T | Р | C<br>3 |  |  |
| Bran |                                           |                                                             | 3           | 3      | 0 | U | 3      |  |  |
| Cour | se Objectives:                            |                                                             |             |        |   |   |        |  |  |
| 1.   | To study fund                             | amental concepts of digital image processing.               |             |        |   |   |        |  |  |
| 2.   | To understand                             | and learn image processing operations and restoration.      |             |        |   |   |        |  |  |
| 3.   | To use the concepts of Feature Extraction |                                                             |             |        |   |   |        |  |  |
| 4.   | To study the o                            | oncepts of Image Compression.                               |             |        |   |   |        |  |  |
| 5.   | To expose stu                             | dents to current trends in the field of image segmentation. |             |        |   |   |        |  |  |

UNIT-I INTRODUCTION 9

Examples of fields that use digital image processing(L2), fundamental steps in digital image processing(L2), components of image processing system(L2). Digital Image Fundamentals: A simple image formation model(L1), image sampling and quantization(L2), basic relationships between pixels(L2). Image enhancement in the spatial domain: Basic gray-level transformation(L2), histogram processing(L2), enhancement using arithmetic and logic operators(L3), basic spatial filtering(L3), smoothing(L3), and sharpening spatial filters(L3), combining the spatial enhancement methods(L3).

# UNIT-II IMAGE RESTORATION 9

A model of the image degradation/restoration process(L2), noise models(L2), restoration in the presence of noise-only spatial filtering(L2), Weiner filtering(L2), constrained least squares filtering(L2), geometric transforms(L2); Introduction to the Fourier transform and the frequency domain(L2), estimating the degradation function(L3). Color Image Processing: Color fundamentals(L2), color models(L2), pseudo color image processing(L2), basics of full-color image processing(L2), color transforms(L2), smoothing and sharpening(L2), color segmentation(L2)

# UNIT-III FEATURE EXTRACTION 9

Detection of discontinuities(L1) – Edge linking and Boundary detection(L2)- Thresholding(L2) - Edge based segmentation(L2)-Region based Segmentation(L2)- Matching(L2)-Advanced optimal border and surface detection(L3)- Use of motion in segmentation(L3). Image Morphology(L3) – Boundary descriptors(L3)- Regional descriptors(L3).

# UNIT-IV IMAGE COMPRESSION 9

Fundamentals(L1), image compression models(L2), error-free compression(L2), lossy predictive coding(L2), image compression standards Morphological Image Processing: Preliminaries(L2), dilation(L2), erosion(L2), open and closing(L2), hit or miss transformation(L3), basic morphological algorithms(L3)

# UNIT-V IMAGE SEGMENTATION 9

Detection of discontinuous(L1), edge linking and boundary detection(L2), thresholding(L2), region-based segmentation(L2). Object Recognition: Patterns and patterns classes(L2), recognition based on decision(L2)— theoretic methods(L2), matching(L3), optimum statistical classifiers(L3), neural networks(L2), structural methods(L2)—matching shape numbers(L3), string matching(L3).

### Total:-- 45 PERIODS

Course Specific Open Ended Problems will be solved during the class room teaching. Such problems can be given as Assignments and evaluated as Internal Assessment only and not for the End semester Examinations

| Course | Outcomes:                                                                      | BLOOMS     |
|--------|--------------------------------------------------------------------------------|------------|
| Upon c | completion of this course the students will be able to:                        | Taxonomy   |
| CO1    | Apply knowledge of Mathematics for image processing operations                 | L3 - Apply |
| CO2    | Apply techniques for image restoration.                                        | L3 - Apply |
| CO3    | Identify and extract salient features of images                                | L3 - Apply |
| CO4    | Apply the appropriate tools (Contemporary) for image compression and analysis. | L3 - Apply |
| CO5    | Apply segmentation techniques and do object recognition                        | L3 - Apply |

## **TEXTBOOKS:**

- 1. Digital Image Processing, Rafeal C.Gonzalez, Richard E.Woods, Second Edition, Pearson Education/PHI., 2002
- 2. Digital Image Processing, Sridhar S, Second Edition, Oxford University Press, 2016

## **REFERENCE BOOKS:**

- 1. Introduction to Digital Image Processing with Matlab, Alasdair McAndrew, Thomson Course Technology, .Brooks/Cole 2004.
- 2. Milan Sonka, Vaclav Hlavac, Roger Boyle, "Image Processing, Analysis and Machine Vision", Second Edition, Thompson Learning, 2007.
- Digital Image Processing using Matlab, Rafeal C.Gonzalez, Richard E.Woods, Steven L. Eddins, Pearson Education. Second Edition, 2017.

| Mapping of COs with POs |     |       |       |       |     |     |  |  |  |  |
|-------------------------|-----|-------|-------|-------|-----|-----|--|--|--|--|
|                         |     | > = 1 | PO    | s 5   | 7   |     |  |  |  |  |
| COs                     | PO1 | PO2   | PO3   | PO4   | PO5 | PO6 |  |  |  |  |
| CO1                     | 1   |       | - B   | 90    |     | 1   |  |  |  |  |
| CO2                     | 1   | 49    | _1    | 12 J. | 1   | 2   |  |  |  |  |
| CO3                     | 1   | 1     |       |       | 1   | 2   |  |  |  |  |
| CO4                     |     | 2     | 1     | 1     | 2   | 2   |  |  |  |  |
| CO5                     | 1   | 2     | SALEN |       | 2   | 3   |  |  |  |  |
| Average                 | 1   | 1.7   | 1     | 1     | 1.5 | 2   |  |  |  |  |

Beyond Knowledge

|                                | 23CP405                                                                       |                                                                                 | MACHINE LEARNING                                                                                                    |                             |                            | ion :                | 1             |                         |  |  |
|--------------------------------|-------------------------------------------------------------------------------|---------------------------------------------------------------------------------|----------------------------------------------------------------------------------------------------|-----------------------------|----------------------------|----------------------|---------------|-------------------------|--|--|
| Progran<br>Branch              | nme &                                                                         |                                                                                 | M.E- COMPUTER SCIENCE AND ENGINEERING                                                                                                    | <b>CP</b> 3                 | L<br>3                     | T<br>0               | P<br>0        | <u>C</u>                |  |  |
|                                | Objectives                                                                    | \ <u>!</u>                                                                      |                                                                                                    |                             |                            |                      |               |                         |  |  |
|                                |                                                                               |                                                                                 | d the concepts and mathematical foundations of machine I                                                                                                    | earnin                      | g an                       | d ty                 | oes           | of                      |  |  |
| 1.                             | problem                                                                       | stacl                                                                           | ked by machine learning                                                                                                    |                             |                            |                      |               |                         |  |  |
| 2.                             | To explor                                                                     | explore the different supervised learning techniques including ensemble methods |                                                                                                    |                             |                            |                      |               |                         |  |  |
| 3.                             | To learn                                                                      | diffe                                                                           | rent aspects of unsupervised learning and reinforcement lear                                                                                                    | ning                        |                            |                      |               |                         |  |  |
| 4.                             | To learn t                                                                    | the r                                                                           | ole of probabilistic methods for machine learning                                                                                                    |                             |                            |                      |               |                         |  |  |
| 5.                             | To under                                                                      | stan                                                                            | d the basic concepts of neural networks and deep learning                                                                                                    |                             |                            |                      |               |                         |  |  |
| UNIT                           | -I INT                                                                        | ROD                                                                             | UCTION AND MATHEMATICAL FOUNDATIONS                                                                                                    |                             |                            | 9                    |               |                         |  |  |
| Disadva<br>Linear              | Disadvantages& Challenges (L1)-Types of Machine Learning Problems(L2) – Mathe |                                                                                 |                                                                                                    |                             |                            | ndati<br>Co          | ons (         | iges,<br>[L3)-<br>ional |  |  |
| UNIT                           | -II SUPE                                                                      | RV:                                                                             | SED LEARNING                                                                                                    |                             |                            | 9                    |               |                         |  |  |
| fitting/<br>Regress<br>based N | Over-fitti<br>ion(L2)-Gra<br>1ethods(L2)                                      | ng<br>idien<br>) - I                                                            | ninative and Generative Models(L2)-Linear Regression(L2)-(L2)-Cross-Validation(L2) – Lasso Regression(L2)-Clt Linear Models(L2) -Support Vector Machines(L3) –Kern K-Nearest Neighbors (L2)- Tree based Methods (L2)-Decis lethods(L2) -Random Forest(L2)-Evaluation of Classification | assifica<br>el Me<br>ion Tr | ation(l<br>thods<br>ees(L2 | .2)<br>(L2)<br>2) -I | Log-<br>Inst- | gistic<br>ance          |  |  |
| UNIT-                          | III UNSU                                                                      | IPEF                                                                            | VISED LEARNING AND REINFORCEMENT LEARNING                                                                                                    |                             |                            | 9                    |               |                         |  |  |
| Dimensi                        | onality R<br>m(L2). Rei                                                       | edu                                                                             | ringAlgorithms(L2)-K-Me <mark>ans(L3)-Hierarchical</mark> Clustering(L3)<br>ction(L2)-Principal Component Analysis(L3)-Recommend<br>cement Learning(L2)-Elements(L2)-Model based Learning(                                                                                             | dation                      | Sys                        | stems                | (L2)          | -EM                     |  |  |
| UNIT-                          | v PROB                                                                        | ABI                                                                             | LISTIC METHODS FOR LEARNING                                                                                                    | 9                           |                            |                      |               |                         |  |  |
| Network                        | ks (L3)-Pro                                                                   | bab                                                                             | Bayes Algorithm(L3)-Maximum Likelihood(L2)-Maximum Ap<br>listic Modelling of Problems (L3)-Inference in Bayesian<br>mation(L3)-Sequence Models(L3) – Markov Models(L3)– Hido                                                                                                    | Belie                       | f Net                      | work                 | s(L4)         | ) –                     |  |  |
| UNIT-                          | / NEUR                                                                        | AL I                                                                            | NETWORKS AND DEEP LEARNING                                                                                                    |                             |                            | 9                    |               |                         |  |  |
| Network                        | (L3) – Ba                                                                     | ck F                                                                            | Biological Motivation(L1)-Perceptron(L2)-Multi-layer Percepropagation(L3)-Activation and Loss Functions(L3)-Limitation Convolution Neural Networks(L2)-Recurrent Neural Networks                                                                                                    | ns of                       | Mach                       | ine L                | _earn         | ing                     |  |  |
|                                |                                                                               |                                                                                 |                                                                                                    | То                          | tal:45                     | PER                  | IOD           | S                       |  |  |
| List of E                      | xperiment                                                                     | s:                                                                              |                                                                                                    |                             |                            |                      |               |                         |  |  |
|                                |                                                                               |                                                                                 | ear Regression with a Real Dataset ( <a href="https://www.kaggle.cor">https://www.kaggle.cor</a> different features in building amodel. Tune the model's hype                                                                                                    |                             |                            |                      | sing          | ).                      |  |  |

- Implement a binary classification model. That is, answers a binary question such as "Are houses in this neighborhood above a certain price?" (use data from exercise 1). Modify the classification threshold and determine how that modification influences the model. Experiment with different classification metrics to determine your model's effectiveness.
- Classification with Nearest Neighbors. In this question, you will use the scikit-learn's KNN classifier to classify real vs. fake news headlines. The aim of this question is for you to read the scikit-learn API and get comfortable with training/validation splits. Use California Housing Dataset.
- In this exercise, you'll experiment with validation sets and test sets using the dataset. Splita training set into a smaller training set and a validation set. Analyze deltas between training set and validation set results. Test the trained model with a test set to determine whether your trained model is over fitting. Detect and fix a common training problem.
- Implement the Naïve Bayes Classifier using https://archive.ics.uci.edu/ml/datasets/Gait+Classification dataset.
- **6.** Project (in Pairs) Your project must implement one or more machine learning algorithms and apply them to some data.

Course Specific Open Ended Problems will be solved during the class room teaching. Such problems can be given as Assignments and evaluated as Internal Assessment only and not for the End semester Examinations

|     | Outcomes: ompletion of this course the students will be able to:                                                                                                    | BLOOMS<br>Taxonomy |
|-----|----------------------------------------------------------------------------------------------------|--------------------|
| CO1 | Understand and outline problems for each type of machine learning                                                                                                    | L3 – Apply         |
| CO2 | Design Decision tree and Random forest for and application                                                                                                    | L3 – Apply         |
| CO3 | Implement Probabilistic Discriminative and Generative algorithms for an application and analyze the results.                                                                 | L3 – Apply         |
| CO4 | Use a tool to implement typical Clustering algorithms for different types of applications.                                                                                   | L3 – Apply         |
| CO5 | Design and implement an HMM for a Sequence Model type of application and identify applications suitable for different types of Machine Learning with suitable justification. | L3 – Apply         |

## **TEXTBOOKS:**

- 1. Stephen Marsland, "Machine Learning: An Algorithmic Perspective", Chapman & Hall/CRC, 2nd Edition, 2014.
- 2. KevinMurphy, "MachineLearning: AProbabilisticPerspective", MITPress, 2012.

### **REFERENCEBOOKS:**

- 1. Ethem Alpaydin, "Introduction to Machine Learning", Third Edition, Adaptive Computation and Machine Learning Series, MIT Press, 2014
- 2. TomMMitchell, "MachineLearning", McGrawHillEducation, 2013.
- Peter Flach, "Machine Learning: The Art and Science of Algorithms that Make Sense of Data", First Edition, Cambridge University Press, 2012.
- 4. ShaiShalev-Shwartz and ShaiBen-David, "Understanding Machine Learning: From Theory to Algorithms", Cambridge University Press, 2015
- 5. Christopher Bishop, "Pattern Recognition and Machine Learning", Springer, 2007.

|         | Mapping of COs with POs |       |                  |       |     |     |  |  |  |
|---------|-------------------------|-------|------------------|-------|-----|-----|--|--|--|
|         |                         |       | POs              |       |     |     |  |  |  |
| COs     | PO1                     | PO2   | PO3              | PO4   | PO5 | PO6 |  |  |  |
| CO1     | 1                       | 1     | 1                | 2     | 1   | 2   |  |  |  |
| CO2     | 2                       | 1     | -                | -     | 2   | 2   |  |  |  |
| CO3     | 1                       |       | 2                | 1     | 1   | 2   |  |  |  |
| CO4     | 2                       | 1     | 1                | 1     | 2   | 2   |  |  |  |
| CO5     | 3                       | 1     | 2                | 1     | 2   | 3   |  |  |  |
| Average | 1.8                     | 1     | 1.5              | 1.25  | 1.6 | 2.2 |  |  |  |
|         |                         | 1-Low | ı, 2 –Medium, 3- | -High |     | _   |  |  |  |

43

| - 1                          | 1E23CP406                                                                      | SOFTWARE QUALITY ASSURANCE                                                                                                    | Ve                     | Version 1.0 |                        | )             |          |  |  |  |  |
|------------------------------|--------------------------------------------------------------------------------|----------------------------------------------------------------------------------------------------|------------------------|-------------|------------------------|---------------|----------|--|--|--|--|
| Prog                         | ıramme&                                                                        | M E COMPLITED SCIENCE AND ENCINEEDING                                                                                                    | СР                     | L           | Т                      | Р             | С        |  |  |  |  |
| Bran                         | ıch                                                                            | M.E- COMPUTER SCIENCE AND ENGINEERING                                                                                                    | 3                      | 3 3 0 0     |                        |               |          |  |  |  |  |
| Cour                         | se Objectives                                                                  | :                                                                                                    |                        |             |                        |               |          |  |  |  |  |
| 1.                           | Be exposed to components.                                                      | o the software quality factors, Quality Assurance (SQA) are                                                                                                    | chitectu               | re ar       | nd SC                  | <u>)</u> A    |          |  |  |  |  |
| 2.                           | Understand t                                                                   | derstand the integration of SQA components into the project life cycle.                                                                                                    |                        |             |                        |               |          |  |  |  |  |
| 3.                           | Be familiar w                                                                  | ith the software quality infrastructure.                                                                                                    |                        |             |                        |               |          |  |  |  |  |
| 4.                           | Be exposed t                                                                   | o the management components of software quality.                                                                                                    |                        |             |                        |               |          |  |  |  |  |
| 5.                           | Be familiar w                                                                  | ith the Quality standards, certifications and assessments                                                                                                    |                        |             |                        |               |          |  |  |  |  |
|                              | UNIT-I                                                                         | INTRODUCTION TO SOFTWARE QUALITY & ARCHITECTURE                                                                                                    |                        |             | 9                      |               |          |  |  |  |  |
| McC                          | all's quality m                                                                | quality (L1)- Software quality assurance (SQA) (L2) - Soodel (L2) - SQA system components (L2) - Pre project uality plans(L3).                                                                                                    |                        | •           | •                      | •             | -        |  |  |  |  |
|                              | UNIT-II                                                                        | SQA COMPONENTS AND PROJECT LIFE CYCLE                                                                                                    |                        |             | 9                      |               |          |  |  |  |  |
| Inte                         | grating quality                                                                | _                                                                                                    |                        |             |                        |               |          |  |  |  |  |
| Qua                          | -                                                                              | activities in the project life cycle(L2) – Reviews(L2) maintenance components (L2) – Quality assurance for ex CASE tools for software quality Management(L3).                                                                                                    |                        |             |                        |               | <u> </u> |  |  |  |  |
| Qua                          | -                                                                              | activities in the project life cycle(L2) – Reviews(L2) maintenance components (L2) – Quality assurance for ex                                                                                                    |                        |             |                        |               | 2) -     |  |  |  |  |
| Qua<br>cont<br>Proc<br>certi | unitribution (L3) – unitribution (L3) – edures and vification(L3) –C           | activities in the project life cycle(L2) – Reviews(L2) maintenance components (L2) – Quality assurance for ex CASE tools for software quality Management(L3).                                                                                                    | ternal p               | artic       | <b>9</b><br>trai       | 's<br>ning    | anc      |  |  |  |  |
| Qua<br>cont<br>Proc<br>certi | unitribution (L3) – unitribution (L3) – edures and vification(L3) –C           | activities in the project life cycle(L2) – Reviews(L2) maintenance components (L2) – Quality assurance for ex CASE tools for software quality Management(L3).  SOFTWARE QUALITY INFRASTRUCTURE  work instructions (L2) – Supporting quality devices(Lorrective and preventive actions(L3) – Configuration materials                                                                                                    | ternal p               | artic       | <b>9</b><br>trai       | 's<br>ning    | anc      |  |  |  |  |
| Procentic char               | unit-iii edures and vification(L3) -C nge control (L2) unit-iv ect process cor | activities in the project life cycle(L2) – Reviews(L2) maintenance components (L2) – Quality assurance for ex CASE tools for software quality Management(L3).  SOFTWARE QUALITY INFRASTRUCTURE  work instructions (L2) – Supporting quality devices(Lorrective and preventive actions(L3) – Configuration main –Configuration management audit(L2) -Documentation configuration management audit(L2) -Documentation configuration management audit(L2) -Documentation audit(L2) -Documentation audit(L2) -Documentation audit(L2) -Documentation audit(L2) -Docume | -3) - Sinagementrol(L2 | Staff (2).  | 9<br>trai<br>L3)-<br>9 | ning<br>Softv | and      |  |  |  |  |

Quality management standards (L2) – ISO 9001 and ISO 9000-3 (L2) –Capability Maturity Models(L2) – CMM and CMMI assessment methodologies(L2) - Bootstrap methodology (L3) – SPICE Project(L3) – SQA project process standards(L3) – Organization of Quality Assurance (L2) – Role of management in SQA (L2) – SQA units and other actors in SQA systems(L2).

**Total: 45 PERIODS** 

# **OPEN ENDED PROBLEMS / QUESTIONS**

Course Specific Open Ended Problems will be solved during the class room teaching. Such problems can be given as Assignments and evaluated as Internal Assessment only and not for the End semester Examinations

| Course | Course Outcomes:                                                                                                    |                           |  |  |  |  |  |
|--------|----------------------------------------------------------------------------------------------------|---------------------------|--|--|--|--|--|
| Upon   | completion of this course the students will be able to:                                                                    | Taxonomy                  |  |  |  |  |  |
| CO1    | Utilize the concepts of SQA in software development life cycle                                                             | L3 – Apply                |  |  |  |  |  |
| CO2    | Demonstrate their capability to adopt quality standards.                                                                   | L3 – Apply                |  |  |  |  |  |
| CO3    | Assess the quality of software products.                                                                                   | L3 – Apply                |  |  |  |  |  |
| CO4    | Apply the concepts in preparing the quality plan & documents.                                                              | L3 – Apply                |  |  |  |  |  |
| CO5    | Ensure whether the product meets company's quality standards and client's expectations and demands                         | L3 – Apply                |  |  |  |  |  |
| TEXT I | BOOKS:                                                                                                    |                           |  |  |  |  |  |
| 1.     | Daniel Galin, "Software Quality Assurance", Pearson Publication, 2009.                                                     |                           |  |  |  |  |  |
| 2.     | Alan C. Gillies, "Software Quality: Theory and Management", Internation Press, 2011.                                       | nal Thomson Computer      |  |  |  |  |  |
| REFER  | ENCE BOOKS:                                                                                                    |                           |  |  |  |  |  |
| 1.     | Kshirasagar Naim and Priyadarshi Tripathy," Software Testing and Qual Practice", John Wiley & Sons Inc., 2008              | lity Assurance Theory and |  |  |  |  |  |
| 2.     | Mordechai Ben-Menachem "Software Quality: Producing Practical Consi Software", International Thompson Computer Press, 2014 | stent                     |  |  |  |  |  |

| Mapping of COs with POs |                       |                                                                                                    |                                                                                                    |                                                                                                    |                                                                                                    |  |  |  |  |
|-------------------------|-----------------------|----------------------------------------------------------------------------------------------------|----------------------------------------------------------------------------------------------------|----------------------------------------------------------------------------------------------------|----------------------------------------------------------------------------------------------------|--|--|--|--|
|                         |                       | P                                                                                                    | 0s .                                                                                                    |                                                                                                    |                                                                                                    |  |  |  |  |
| PO1                     | PO2                   | PO3                                                                                                    | PO4                                                                                                    | PO5                                                                                                    | P06                                                                                                    |  |  |  |  |
| 3                       | 3                     | 3                                                                                                    | 3                                                                                                    | 2                                                                                                    | 3                                                                                                    |  |  |  |  |
| 2                       | 2                     | 2                                                                                                    | 0 3                                                                                                    | 2                                                                                                    | 3                                                                                                    |  |  |  |  |
| 3                       | 3 1                   | 1                                                                                                    | <u>9</u> 2                                                                                                    | 1                                                                                                    | 3                                                                                                    |  |  |  |  |
| 2                       | 2                     | 2                                                                                                    | 3                                                                                                    | 2                                                                                                    | 1                                                                                                    |  |  |  |  |
| 1                       | 1                     | 1                                                                                                    | 3                                                                                                    | 1                                                                                                    | 2                                                                                                    |  |  |  |  |
| 2.2                     | 1.8                   | 1.8                                                                                                    | 2.8                                                                                                    | 1.6                                                                                                    | 2.4                                                                                                    |  |  |  |  |
|                         | 3<br>2<br>3<br>2<br>1 | PO1         PO2           3         3           2         2           3         1           2         2           1         1 | PO1         PO2         PO3           3         3         3           2         2         2           3         1         1           2         2         2           1         1         1 | POs           PO1         PO2         PO3         PO4           3         3         3         3           2         2         2         3           3         1         1         2           2         2         2         3           1         1         1         3 | POS           PO1         PO2         PO3         PO4         PO5           3         3         3         2           2         2         2         3         2           3         1         1         2         1           2         2         2         3         2           1         1         1         3         1 |  |  |  |  |

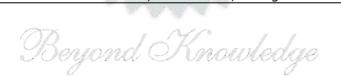

| ME23CP407 Programme & Branch |             | AUTONOMOUS SYSTEMS                                            | Version 1.0 |   |   |   |   |  |  |
|------------------------------|-------------|---------------------------------------------------------------|-------------|---|---|---|---|--|--|
|                              |             | M.E- COMPUTER SCIENCE AND ENGINEERING                         | СР          | L | T | Р | С |  |  |
|                              |             | M.E- COMPOTER SCIENCE AND ENGINEERING                         | 3           | 3 | 0 | 0 | 3 |  |  |
| Course                       | e Objective | es:                                                           |             |   |   |   |   |  |  |
| 1.                           | To impart   | knowledge on the functional architecture of autonomous vehicl | es          |   |   |   |   |  |  |
| 2.                           | To impart   | knowledge on Localization and mapping fundamentals            |             |   |   |   |   |  |  |

3. To impart knowledge on process end effectors and robotic controls

4. To learn Robot cell design, Robot Transformation and Sensors

To really respect contrasting respect transferring and sense

5. To learn Micro/Nano Robotic Systems

# UNIT-I INTRODUCTION AND FUNCTIONAL ARCHITECTURE

9

Functional architecture(L1) - Major functions in an autonomous vehicle system, Motion Modeling(L2) - Coordinate frames and transforms, point mass model, Vehicle modeling (kinematic and dynamic bicycle model (L2) - two-track models), Sensor Modeling - encoders, inertial sensors, GPS (L3).

# UNIT-II PERCEPTION FOR AUTONOMOUS SYSTEMS

9

SLAM (L2) - Localization and mapping fundamentals, LIDAR and visual SLAM, Navigation (L2) - Global path planning, Local path planning, Vehicle control (L3) - Control structures, PID control, Linear quadratic regulator, Sample controllers (L3).

# UNIT-III ROBOTICS INTRODUCTION, END EFFECTORS AND CONTROL

9

Robot anatomy (L2) -Definition, law of robotics, Simple problems Specifications of Robot (L2) -Speed of Robot (L2) -Robot joints and links-Robot classifications (L2) -Architecture of robotic systems, Mechanical grippers (L2) -Slider crank mechanism, Screw type, Rotary actuators, cam type-Magnetic grippers-Vacuum grippers (L2) - Air operated grippers (L2) - Gripper force analysis (L2) - Gripper design (L2) - Simple problems (L3) - Robot controls (L2) -Point to point control, Continuous path control, Intelligent robot Control system for robot joint (L2) -Control actions (L2) - Feedback devices (2) - Encoder, Resolver, LVDT Motion Interpolations (L2) - Adaptive control (L2).

# UNIT-IV ROBOT TRANSFORMATIONS, SENSORS AND ROBOT CELL DESIGN 9

Robot kinematics (L1) -Types (L1) - 2D, 3D Transformation (L3) -Scaling, Rotation, Translation (L3) - Homogeneous coordinates, multiple transformation (L3) -Simple problems (L3). Sensors in robot (L2) - Touch sensors (L2) -Tactile, Robot work cell design and control (L2) -Sequence control, Operator interface, Safety monitoring devices in Robot (L3) - Mobile robot working principle, actuation using MATLAB, NXT Software (L3).

# UNIT-V MICRO/NANO ROBOTICS SYSTEM 9

Micro/Nano robotics system overview (L1) - Scaling effect (L3) - Top down and bottom up approach Actuators of Micro/Nano robotics system (L3) - Nano robot communication techniques (L3) - Fabrication of micro/nano grippers (L2) - Wall climbing micro robot working principles (L2) - Biomimetic robot (L3) - Swarm robot (L3) -Nano robot in targeted drug delivery system (L3).

#### **Total: 45 PERIODS**

### **OPEN ENDED PROBLEMS / QUESTIONS**

Course Specific Open Ended Problems will be solved during the class room teaching. Such problems can be given as Assignments and evaluated as Internal Assessment only and not for the End semester Examinations.

| Course Outcomes: BLOOMS |                                                                                                    |                 |
|-------------------------|----------------------------------------------------------------------------------------------------|-----------------|
| Upon co                 | mpletion of this course the students will be able to:                                                                                                    | Taxonomy        |
| CO1                     | Understand architecture and modeling of autonomous systems.                                                                                                    | L3 - Apply      |
| CO2                     | Employ localization mapping techniques for autonomous systems                                                                                                    | L3 - Apply      |
| CO3                     | Design solutions for autonomous systems control.                                                                                                    | L3 - Apply      |
| CO4                     | Analyze Robot Transformations, Sensors and Cell Design                                                                                                    | L3 - Apply      |
| CO5                     | Explain the working principles of Micro/Nano Robotic system                                                                                                    | L3 - Apply      |
| TEXT BO                 | OOKS:                                                                                                    |                 |
| 1.                      | S.R. Deb, Robotics Technology and flexible automation, Tata McGraw-Hill                                                                                                    | Education.,2009 |
| 2.                      | Mikell P Groover & Nicholas G Odrey, Mitchel Weiss, Roger N Nagel, Ashis Industrial Robotics, Technology programming and Applications, McGraw H                                 | •               |
| REFERE                  | NCE BOOKS:                                                                                                    |                 |
| 1.                      | Karsten Berns, Ewald Puttkamer, Springer, Autonomous Land Vehicles: Service Robots, 2009                                                                                        | Steps towards   |
| 2.                      | Sebastian Thrun, Wolfram Burgard, Dieter Fox., Probabilistic robotics. MI                                                                                                    | T Press, 2005   |
| 3.                      | Steven M. LaValle., Planning algorithms, Cambridge University Press, 200                                                                                                    | 06              |
| 4.                      | Daniel Watzenig and Martin Horn (Eds.), Automated Driving: Safer and M<br>Future Driving, Springer, 2017                                                                        | lore Efficient  |
| 5.                      | Markus Maurer, Autonomous driving: technical, legal and social aspects.                                                                                                    | Springer, 2016  |
| 6.                      | Jha, Theory, Design and Applications of Unmanned Aerial Vehicles, CRC F                                                                                                    | Press, 2016     |
| 7.                      | Adriano Cavalcanti, Tad Hogg, Bijan Shirinzadeh "Nanorobot Communion Techniques: A Comprehensive Tutorial", 9th International Conference Automation, Robotics and Vision, 2006. |                 |

| Mapping of COs with POs |     |         |               |          |     |     |  |  |  |
|-------------------------|-----|---------|---------------|----------|-----|-----|--|--|--|
| COs                     |     | POs     |               |          |     |     |  |  |  |
|                         | PO1 | PO2     | C PO3         | PO4      | PO5 | P06 |  |  |  |
| CO1                     | 3   | 2       | 2             | 2        |     |     |  |  |  |
| CO2                     | 3   | 2       | 2             | 2        |     |     |  |  |  |
| CO3                     | 3   | 7 2     | 1-27/         | /2 /     |     |     |  |  |  |
| CO4                     | 3   | JORZION | a I m         | WWQOGE   |     |     |  |  |  |
| CO5                     | 3   | 2       | 2             | 2        |     |     |  |  |  |
| Average                 | 3   | 2       | 2             | 2        |     |     |  |  |  |
|                         |     | 1-L     | ow, 2 –Medium | , 3–High | ·   |     |  |  |  |

| ME23CP408                                       | BIG DATA MINING AND ANALYTICS         |    |   | Version 1.0 |   |   |  |  |  |  |  |  |
|-------------------------------------------------|---------------------------------------|----|---|-------------|---|---|--|--|--|--|--|--|
| Programme& M.E. COMPUTED SCIENCE AND ENGINEEDIN |                                       | СР | ٦ | Т           | Р | С |  |  |  |  |  |  |
| Branch                                          | M.E- COMPUTER SCIENCE AND ENGINEERING | 3  | 3 | 0           | 0 | 3 |  |  |  |  |  |  |
| Course Objectives:                              |                                       |    |   |             |   |   |  |  |  |  |  |  |

- 1. To understand the computational approaches to Modeling, Feature Extraction.
- 2. To understand the need and application of Map Reduce.
- 3. To understand the various search algorithms applicable to Big Data.
- 4. To analyze and interpret streaming data.
- To learn how to handle large data sets in main memory and learn the various clustering 5. techniques applicable to Big Data.

#### UNIT-I **DATA MINING AND LARGE SCALE FILES**

9

Introduction to Statistical modeling (L2) - Machine Learning (L2) - Computational approaches to modeling (L2) - Summarization (L2) - Feature Extraction (L3) - Statistical Limits on Data Mining (L3) -Distributed File Systems (L3) - Map-reduce (L3) - Algorithms using Map Reduce (L3) - Efficiency of Cluster Computing Techniques (L3).

#### UNIT-II **SIMILAR ITEMS**

9

Nearest Neighbor Search (L2) - Shingling of Documents (L2) - Similarity preserving summaries (L3) -Locality sensitive hashing for documents (L3) - Distance Measures (L3) - Theory of Locality Sensitive Functions (L2) – LSH Families (L2) – Methods for High Degree of Similarities (L3).

#### UNIT-III **MINING DATA STREAMS**

9

Stream Data Model (L2) - Sampling Data in the Stream (L3) - Filtering Streams (L3) - Counting Distance Elements in a Stream (L3) - Estimating Moments (L3) - Counting Ones in Window (L3) -Decaying Windows (L3).

#### **UNIT-IV** LINK ANALYSIS AND FREQUENT ITEMSETS

9

Page Rank (L2) – Efficient Computation (L4) - Topic Sensitive Page Rank (L3) – Link Spam (L3) – Market Basket Model (L3) - A-priori algorithm (L4) - Handling Larger Datasets in Main Memory (L4) - Limited Pass Algorithm (L3) - Counting Frequent Item sets (L3)

#### UNIT-V **CLUSTERING**

9

Introduction to Clustering Techniques(L2) – Hierarchical Clustering (L2) – Algorithms (L2) – K-Means (L3) - CURE (L3) - Clustering in Non-Euclidean Spaces (L3) - Streams and Parallelism (L3) - Case Study: Advertising on the Web – Recommendation Systems (L3)

**Total: 45 PERIODS** 

# **OPEN ENDED PROBLEMS / QUESTIONS**

Course Specific Open Ended Problems will be solved during the class room teaching. Such problems can be given as Assignments and evaluated as Internal Assessment only and not for the End semester Examinations.

|       | e Outcomes: completion of this course the students will be able to:                                                                         | BLOOMS<br>Taxonomy |  |  |  |  |  |
|-------|----------------------------------------------------------------------------------------------------|--------------------|--|--|--|--|--|
| CO1   | Design algorithms by employing Map Reduce technique for solving Big Data problems                                                           | L3 - Apply         |  |  |  |  |  |
| CO2   | Design algorithms for Big Data by deciding on the apt Features set                                                                          | L3 - Apply         |  |  |  |  |  |
| CO3   | Design algorithms for handling petabytes of datasets                                                                                        | L3 - Apply         |  |  |  |  |  |
| CO4   | Design algorithms and propose solutions for Big Data by optimizing main memory consumption                                                  | L3 - Apply         |  |  |  |  |  |
| CO5   | Design solutions for problems in Big Data by suggesting appropriate clustering techniques.                                                  | L3 - Apply         |  |  |  |  |  |
| REFER | ENCE BOOKS:                                                                                                    |                    |  |  |  |  |  |
| 1     | Jure Leskovec, AnandRajaraman, Jeffrey David Ullman, "Mining of Massi<br>Cambridge University Press, 3rd Edition, 2020.                     | ve Datasets",      |  |  |  |  |  |
| 2     | Jiawei Han, MichelineKamber, Jian Pei, "Data Mining Concepts and Techniques", Morgan Kaufman Publications, Third Edition, 2012.             |                    |  |  |  |  |  |
| 3     | Ian H.Witten, Eibe Frank "Data Mining – Practical Machine Learning Tools and Techniques", Morgan Kaufman Publications, Third Edition, 2011. |                    |  |  |  |  |  |
| 4     | David Hand, HeikkiMannila and Padhraic Smyth, "Principles of Data Minir 2001.                                                               | ng", MIT PRESS,    |  |  |  |  |  |
| VIDEC | REFERENCES:                                                                                                    |                    |  |  |  |  |  |
| 1     | https://www.youtube.com/playlist?list=PLuAADu3OvBt4OoH3LpZRbfvpt                                                                            | zmJuzKxu           |  |  |  |  |  |
| 2     | https://www.youtube.com/watch?v=1vbXmCrkT3Y                                                                                                 |                    |  |  |  |  |  |
| 3     | https://www.youtube.com/playlist?list=PLm_MSClsnwm8vZFOpvRth3wg                                                                             | JVMxEm6jvY         |  |  |  |  |  |
| 4     | https://www.youtube.com/playlist?list=PL4gu8xQu0_5I_UtjmsGnjfhAEz                                                                           | cXoas1O            |  |  |  |  |  |
| WEB R | REFERENCES:                                                                                                    |                    |  |  |  |  |  |
| 1     | https://examupdates.in/big-data-analytics/                                                                                                  |                    |  |  |  |  |  |
| 2     | https://www.tutorialspoint.com/big_data_analytics/index.htm                                                                                 |                    |  |  |  |  |  |
| 3     | https://www.tutorialspoint.com/data_mining/index.htm                                                                                        |                    |  |  |  |  |  |
| 4     | https://nptel.ac.in/content/storage2/nptel_data3/html/mhrd/ict/text/10                                                                      | 6104189/lec1.pdf   |  |  |  |  |  |
| ONLIN | IE COURSES:                                                                                                    |                    |  |  |  |  |  |
| 1     | Nptel: https://swayam.gov.in/nd2_arp19_ap60/preview                                                                                         |                    |  |  |  |  |  |
| 2     | Coursera: https://www.coursera.org/learn/big-data-analysis-deep-dive                                                                        |                    |  |  |  |  |  |
| 3     | GreatLearning: https://www.mygreatlearning.com/academy/learn-for-free/courses/mastering-big-data-analytics                                  |                    |  |  |  |  |  |

|         | Mapping of COs with POs |       |                 |       |     |     |  |  |  |  |
|---------|-------------------------|-------|-----------------|-------|-----|-----|--|--|--|--|
| 60-     | POs                     |       |                 |       |     |     |  |  |  |  |
| COs     | PO1                     | PO2   | P03             | PO4   | PO5 | P06 |  |  |  |  |
| CO1     |                         | Deyon | d Ormo          | weage | 3   | 3   |  |  |  |  |
| CO2     |                         | 0     |                 | 0     | 2   | 2   |  |  |  |  |
| CO3     |                         |       |                 | 2     | 3   | 3   |  |  |  |  |
| CO4     | 1                       |       | 2               | 2     | 3   | 3   |  |  |  |  |
| CO5     | 2                       | 3     | 2               | 2     | 3   | 3   |  |  |  |  |
| Average | 1.5                     | 3     | 2               | 2     | 2.8 | 2.8 |  |  |  |  |
|         |                         | 1-Lov | , 2 –Medium, 3- | -High |     |     |  |  |  |  |

| ME23CP501/<br>ME23CP310                        |                                                          | SECURITY PRACTICES                                                                                                    |           | L.O    |        |        |   |  |  |  |
|------------------------------------------------|----------------------------------------------------------|----------------------------------------------------------------------------------------------------|-----------|--------|--------|--------|---|--|--|--|
| (COMMON TO M.E. VLSI, M.E. ISE, M.E. EMBEDDED) |                                                          |                                                                                                    |           |        |        |        |   |  |  |  |
|                                                | Programme & M.E- COMPUTER SCIENCE AND ENGINEERING Branch |                                                                                                    | <b>CP</b> | L<br>3 | T<br>0 | P<br>0 | 3 |  |  |  |
| Cou                                            | rse Objectives                                           | <b>:</b>                                                                                                    |           |        |        |        |   |  |  |  |
| 1.                                             | To learn the co                                          | ore fundamentals of system and web security concepts                                                                                                    |           |        |        |        |   |  |  |  |
| 2.                                             | To have throu                                            | gh understanding in the security concepts related to networks                                                                                                    |           |        |        |        |   |  |  |  |
| 3.                                             | To deploy the                                            | security essentials in IT Sector                                                                                                    |           |        |        |        |   |  |  |  |
| 4.                                             | To be exposed                                            | to the concepts of Cyber Security and cloud security                                                                                                    |           |        |        |        |   |  |  |  |
| 5.                                             | To perform a                                             | detailed study of Privacy and Storage security and related Issues                                                                                                    |           |        |        |        |   |  |  |  |
|                                                | UNIT -I                                                  | SYSTEM SECURITY                                                                                                    | 9         |        |        |        |   |  |  |  |
| A C                                            | ryptography pr                                           | ecurity (L1) – Security attacks, services and mechanisms(L1) – imer- Intrusion detection system(L1) - Intrusion Prevention systudy: OWASP(L3) - Top 10 Web Application Security Risks(L2) |           | -      |        |        |   |  |  |  |
|                                                | UNIT -II                                                 | UNIT -II NETWORK SECURITY                                                                                                    |           |        |        | 9      |   |  |  |  |
| Wire                                           | •                                                        | Intranet security(L2)- Local Area Network Security - Wireless twork Security(L1)- Cellular Network Security - Mobile security(L3).                                                        |           |        |        |        |   |  |  |  |
|                                                | UNIT -III                                                | SECURITY MANAGEMENT                                                                                                    |           |        | 9      |        |   |  |  |  |

UNIT -IV CYBER SECURITY AND CLOUD SECURITY

Cyber Forensics - Disk Forensics - Network Forensics (L2) - Wireless Forensics - Database Forensics(L2) -Malware Forensics - Mobile Forensics (L2) - Email Forensics(L3) - Best security practices for automate Cloud infrastructure management (L2)- Establishing trust in IaaS, PaaS, and SaaS Cloud types. Case study: DVWA(L2)

UNIT -V PRIVACY AND STORAGE SECURITY 9

Privacy on the Internet(L2) - Privacy Enhancing Technologies (L3)- Personal privacy Policies - Detection of Conflicts in security policies(L2)- privacy and security in environment monitoring systems(L2). Storage Area Network Security(L3) - Storage Area Network Security Devices (L2)- Risk management - Physical Security Essentials(L3)

**Total:- 45 PERIODS** 

# **OPEN ENDED PROBLEMS / QUESTIONS**

Course specific open ended problems will be solved during the classroom teaching. Such problems can be given as assignments and evaluated as internal assessment only and not for the end semester examination

|      | e Outcomes:<br>completion of this course the students will be able to:                                                                                                    | BLOOMS<br>Taxonomy       |  |  |  |  |  |
|------|----------------------------------------------------------------------------------------------------|--------------------------|--|--|--|--|--|
| CO1  | Understand the core fundamentals of system security  L3 – Apply                                                                                                    |                          |  |  |  |  |  |
| CO2  | Apply the security concepts to wired and wireless networks                                                                                                    | L3 – Apply               |  |  |  |  |  |
| CO3  | Implement and Manage the security essentials in IT Sector                                                                                                    | L2 – Understand          |  |  |  |  |  |
| CO4  | Explain the concepts of Cyber Security and Cyber forensics                                                                                                    | L3 – Apply               |  |  |  |  |  |
| CO5  | Be aware of Privacy and Storage security issues                                                                                                    | L3 – Apply               |  |  |  |  |  |
| REFE | RENCEBOOKS:                                                                                                    |                          |  |  |  |  |  |
| 1.   | John R. Vacca, Computer and Information Security Handbook, Third Edition, E                                                                                                    | lsevier 2017             |  |  |  |  |  |
| 2.   | Michael E. Whitman, Herbert J. Mattord, Principles of Information Security, 9<br>Learning, 2022                                                                                              | Seventh Edition, Cengage |  |  |  |  |  |
| 3.   | Richard E. Smith, Elementary Information Security, Third Edition, Jones and 2019                                                                                                    | Bartlett Learning,       |  |  |  |  |  |
| 4.   | Mayor, K.K.Mookhey, Jacopo Cervini, Fairuzan Roslan, Kevin Beaver, Metaspl<br>Penetration Testing, Exploit Development and Vulnerability Research, Syngress<br>2007. ISBN: 978-1-59749-074-0 |                          |  |  |  |  |  |
| 5.   | John Sammons, "The Basics of Digital Forensics- The Primer for Gett Forensics", Syngress, 2012                                                                                               | ing Started in Digital   |  |  |  |  |  |
| 6.   | Siani Pearson, George Yee "Privacy and Security for Cloud Communications and Networks, Springer, 2013.                                                                                       | Computing" Computer      |  |  |  |  |  |

| Mapping of COs with POs POs |     |       |        |       |     |     |  |  |  |
|-----------------------------|-----|-------|--------|-------|-----|-----|--|--|--|
| COs                         | PO1 | PO2   | PO3    | PO4   | P05 | PO6 |  |  |  |
| CO1                         | 1   | 0 2   | 6. • 1 | 0 1   | 2   | 1   |  |  |  |
| CO2                         | 2   | (21 - | 3      | ( ) 1 | 1   | 2   |  |  |  |
| CO3                         |     |       | 2      | 3     | 3   | 3   |  |  |  |
| CO4                         | 2   | 2     | 1      | 2     | 1   | 3   |  |  |  |
| CO5                         | 1   | S/    | ALEM   | 1     | 2   | 3   |  |  |  |
| Average                     | 1.5 | 1.7   | 1.6    | 1.6   | 1.8 | 2.4 |  |  |  |

51

KIOT

|                         | E23CP502/<br>E23CP401                                                                                 | CLOUD COMPUTING TECHNOLOGIES                                                                                                    | Version: 1.0     |                |                  |                  |            |  |  |  |  |  |
|-------------------------|----------------------------------------------------------------------------------------------------|----------------------------------------------------------------------------------------------------|------------------|----------------|------------------|------------------|------------|--|--|--|--|--|
|                         |                                                                                                    | (COMMON TO M.E. VLSI, M.E. ISE, M.E. EMBEDDED)                                                                                                    |                  |                |                  |                  |            |  |  |  |  |  |
| Progr<br>Branc          | ramme &                                                                                               | M.E- COMPUTER SCIENCE AND ENGINEERING                                                                                                    | CP L T P 3 3 0 0 |                |                  |                  |            |  |  |  |  |  |
| Cours                   | se Objectives:                                                                                        |                                                                                                    |                  |                |                  |                  |            |  |  |  |  |  |
| 1.                      | 1. To gain expertise in Virtualization, Virtual Machines and deploy practical virtualization solution |                                                                                                    |                  |                |                  |                  |            |  |  |  |  |  |
| 2.                      | To understand                                                                                         | the architecture, infrastructure and delivery models of cloud cor                                                                                                    | nputi            | ng             |                  |                  |            |  |  |  |  |  |
| 3.                      | To explore the                                                                                        | e roster of AWS services and illustrate the way to make application                                                                                                    | ons in           | AWS            | 5                |                  |            |  |  |  |  |  |
| 4.                      | To gain knowl                                                                                         | edge in the working of Windows Azure and Storage services offe                                                                                                    | red by           | / Win          | dows             | Azure            |            |  |  |  |  |  |
| 5.                      | To develop the                                                                                        | e cloud application using various programming model of Hadoop                                                                                                    | and A            | neka           | 1                |                  |            |  |  |  |  |  |
|                         | UNIT -I                                                                                               | VIRTUALIZATION AND VIRTUALIZATION INFRASTRUCTURE                                                                                                    |                  |                | 9                |                  |            |  |  |  |  |  |
| Stora<br>virtua<br>Reso | age Virtualizat<br>alization struct                                                                   | lization – Hardware Maximization – Architectures (L1) – Virtuion (L1) – Network Virtualization - Implementation levels ure(L1) – virtualization of CPU, Memory and I/O devices (Lent (L1) – Virtualization for data center automation(L1)  CLOUD PLATFORM ARCHITECTURE   | of v             | irtua          | lizatio          | n(L1)            | -          |  |  |  |  |  |
| comn                    | nunity(L1) – Ca<br>vare- A Gener                                                                      | Definition, Characteristics (L1)- Cloud deployment models: ategories of cloud computing(L1): Everything as a service: Infic Cloud Architecture Design(L1) - Layered cloud Architect Challenges(L1)                                                                       | rastru           | cture          | (L1),            | platfo           | rm,        |  |  |  |  |  |
| ı                       | UNIT -III                                                                                             | AWS CLOUD PLATFORM - IAAS                                                                                                    |                  |                | 9                |                  |            |  |  |  |  |  |
| Stora<br>Deve<br>code   | age (L1)- Streto<br>Hoper Tools: AV<br>Star - AWS I                                                   | ces: AWS Infrastructure(L1)- AWS API- AWS Management Coching out with Elastic Compute Cloud - Elastic Container Service VS Code Commit, AWS Code Build, AWS Code Deploy(L1), AWS Management Tools: Cloud Watch, AWS Auto Scaling(L1), AVd Trail, AWS License Manager(L1) | for Ki           | uberr<br>e Pip | netes(<br>eline( | L1)- A<br>L1), A | AWS<br>AWS |  |  |  |  |  |
|                         | UNIT -IV                                                                                              | PAAS CLOUD PLATFORM                                                                                                    |                  |                | 9                |                  |            |  |  |  |  |  |
| Azure<br>Wind           | e(L1)- Service I<br>lows Azure Dev                                                                    | gin of Windows Azure(L1), Features, The Fabric Controller – Find Model and Managing Services: Definition and Configuration(L1), eloper Portal(L1)- Service Management API(L1)- Windows Azure )- REST API(L1)- Blops(L1)                                                  | Servi            | ce ru          | ıntime           | API(l            | _1)-       |  |  |  |  |  |
|                         | UNIT -V                                                                                               | PROGRAMMING MODEL                                                                                                    |                  |                | 9                |                  |            |  |  |  |  |  |
| and o                   | output parame<br>gn of Hadoop fil                                                                     | oop Framework - Map reduce, Input splitting, map and reduce f<br>ters(L1), configuring and running a job(L1) -Developing Map<br>e system(L1) -Setting up Hadoop Cluster(L1)- Aneka: Cloud Ap<br>Programming and Map(L1)-Reduce Programming in Aneka(L1)                  | Redu             | ce Ap          | oplicat          | ions(l           | L1)-       |  |  |  |  |  |

**Total:- 45 PERIODS** 

Course specific open ended problems will be solved during the classroom teaching. Such problems can be given as assignments and evaluated as internal assessment only and not for the end semester examination

| Course | Outcomes:                                                                                                    | BLOOMS                  |
|--------|----------------------------------------------------------------------------------------------------|-------------------------|
| Upon d | completion of this course the students will be able to:                                                                          | Taxonomy                |
| CO1    | Employ the concepts of virtualization in the cloud computing                                                                     | L3 – Apply              |
| CO2    | Identify the architecture, infrastructure and delivery models of cloud computing                                                 | L3 – Apply              |
| CO3    | Develop the Cloud Application in AWS platform                                                                                    | L2 - Understand         |
| CO4    | Apply the concepts of Windows Azure to design Cloud Application                                                                  | L3 – Apply              |
| CO5    | Develop services using various Cloud computing programming models                                                                | L3 – Apply              |
| REFE   | RENCEBOOKS:                                                                                                    |                         |
| 1.     | Bernard Golden, Amazon Web Service for Dummies, John Wiley & Sons, 203                                                           | 13.                     |
| 2.     | Raoul Alongi, AWS: The Most Complete Guide to Amazon Web Service fro Level, Amazon Asia- Pacific Holdings Private Limited, 2019. | om Beginner to Advanced |
| 3.     | Sriram Krishnan, Programming: Windows Azure, O'Reilly, 2010.                                                                     |                         |
| 4.     | Rajkumar Buyya, Christian Vacchiola, S.Thamarai Selvi, Mastering Cloud Education (India) Pvt. Ltd., 2013                         | Computing , MCGraw Hill |
| 5.     | Danielle Ruest, Nelson Ruest, —Virtualization: A Beginner's Guide, McG 2009.                                                     | raw-Hill Osborne Media, |
| 6.     | Jim Smith, Ravi Nair , "Virtual Machines: Versatile Platforms for S<br>Elsevier/Morgan Kaufmann, 2005                            | Systems and Processes", |

| Mapping of COs with POs |     |         |                |               |     |     |  |  |  |  |
|-------------------------|-----|---------|----------------|---------------|-----|-----|--|--|--|--|
| 60-                     |     | 4 Z     | PO             | s             |     |     |  |  |  |  |
| COs                     | PO1 | PO2     | PO3            | PO4           | PO5 | P06 |  |  |  |  |
| CO1                     |     | 4       |                | 2             | 2   | 1   |  |  |  |  |
| CO2                     | 2   | 3       | SALE1M         | Total Control |     | 1   |  |  |  |  |
| CO3                     | 3   |         | 3              |               | 1   | 3   |  |  |  |  |
| CO4                     |     |         |                | 2             |     | 3   |  |  |  |  |
| CO5                     | 3   | OB 2    | 10Km           | ladaa         |     |     |  |  |  |  |
| Average                 | 2.7 | 2.5 Pro |                | OURNAMO       | 1.5 | 2   |  |  |  |  |
|                         | 2.7 | 2.3     | 2 -Medium, 3-I | 4             | 1.5 |     |  |  |  |  |

|                                                                                                    | 23CP503/<br>23CP415                                                                                                    | BLOCKCHAIN TECHNOLOGIES                                                                                                    | Version: 1                    |                                          |                                        |                        |                      |  |  |
|----------------------------------------------------------------------------------------------------|----------------------------------------------------------------------------------------------------|----------------------------------------------------------------------------------------------------|-------------------------------|------------------------------------------|----------------------------------------|------------------------|----------------------|--|--|
|                                                                                                    |                                                                                                    | (COMMON TO M.E. VLSI, M.E. ISE, M.E. EMBEDDED)                                                                                                    |                               |                                          |                                        |                        |                      |  |  |
| Progra                                                                                                    | ramme &                                                                                                    | M.E- COMPUTER SCIENCE AND ENGINEERING                                                                                                    | <b>CP</b>                     | P 0                                      |                                        |                        |                      |  |  |
| Cours                                                                                                    | se Objective                                                                                                    | s:                                                                                                    |                               |                                          |                                        |                        | _                    |  |  |
| 1.                                                                                                    | This course i                                                                                                    | s intended to study the basics of Block chain technology.                                                                                                    |                               |                                          |                                        |                        |                      |  |  |
| , ,                                                                                                    | During this o                                                                                                    | course the learner will explore various aspects of Block chain tech<br>ains                                                                                                    | inolog                        | ıy like                                  | appli                                  | cation                 | ۱i                   |  |  |
| 3.                                                                                                    | By implemen                                                                                                    | nting, learners will have idea about private and public Block chain,                                                                                                    | and                           | smart                                    | contr                                  | act.                   |                      |  |  |
| -                                                                                                    | UNIT -I                                                                                                    | INTRODUCTION OF CRYPTOGRAPHY AND BLOCKCHAIN                                                                                                    |                               | 9                                        |                                        |                        |                      |  |  |
| (L1),<br>Syste                                                                                                    |                                                                                                    | Origins, Objective of Blockchain, Blockchain Challenges(L1), Transes as Identity, Digital Signatures(L1), Hashing, and public key cry                                                                                                    | sactio                        |                                          | d Bloc                                 | -                      | 2F                   |  |  |
|                                                                                                    |                                                                                                    | 9                                                                                                    |                               |                                          |                                        |                        |                      |  |  |
| Intro                                                                                                    |                                                                                                    | itcoin(L1), The Bitcoin Network, The Bitcoin Mining Process(L1)                                                                                                    | -                             | _                                        | evelo                                  |                        |                      |  |  |
| Introd<br>Bitcoi<br>Doub                                                                                                    | oduction to B<br>oin Wallets, D<br>ole-Spend Pro                                                                                                    |                                                                                                    | (EVM)                         | , Mei                                    | evelop                                 | ree(L2                 | 2)                   |  |  |
| Introd<br>Bitcoi<br>Doub<br>chain                                                                                                    | oduction to B<br>oin Wallets, D<br>ole-Spend Pro                                                                                                    | itcoin(L1), The Bitcoin Network, The Bitcoin Mining Process(L1) Decentralization and Hard Forks(L1), Ethereum Virtual Machine ( oblem(L1), Blockchain and Digital Currency, Transactional Block                                                                                                    | (EVM)                         | , Mei                                    | evelop                                 | ree(L2                 | 2)                   |  |  |
| Introd<br>Bitcoi<br>Doub<br>chain<br><b>U</b>                                                                                                    | oduction to Boin Wallets, Dole-Spend Pront Technology  JNIT -III  oduction to Et                                                                                                    | itcoin(L1), The Bitcoin Network, The Bitcoin Mining Process(L1) Decentralization and Hard Forks(L1), Ethereum Virtual Machine ( oblem(L1), Blockchain and Digital Currency, Transactional Block on Cryptocurrency(L1)                                                                                                    | (EVM)<br>ks(L1)               | , Mei<br>), Im                           | evelop<br>kle Tr<br>pact o             | ree(L2<br>of Blo       | 2)<br>cl             |  |  |
| Introd<br>Bitcoi<br>Doub<br>chain<br><b>U</b><br>Introd<br>Trans                                                                                                    | oduction to Boin Wallets, Dole-Spend Pront Technology  JNIT -III  oduction to Et                                                                                                    | itcoin(L1), The Bitcoin Network, The Bitcoin Mining Process(L1) Decentralization and Hard Forks(L1), Ethereum Virtual Machine ( Doblem(L1), Blockchain and Digital Currency, Transactional Block on Cryptocurrency(L1)  INTRODUCTION TO ETHEREUM  Thereum(L1), Consensus Mechanisms(L1), Metamask Setup(L1), E                                                                                                    | (EVM)<br>ks(L1)               | , Mei<br>), Im                           | evelop<br>kle Tr<br>pact o             | ree(L2<br>of Blo       | 2)<br>ck             |  |  |
| Introd<br>Bitcoi<br>Doub<br>chain<br>U<br>Introd<br>Trans                                                                                                    | oduction to Boin Wallets, Dole-Spend Pront Technology  JNIT -III  oduction to Et sactions, Reconstruction to Et sactions and the saction to Et saction to Et | itcoin(L1), The Bitcoin Network, The Bitcoin Mining Process(L1) Decentralization and Hard Forks(L1), Ethereum Virtual Machine ( Doblem(L1), Blockchain and Digital Currency, Transactional Block on Cryptocurrency(L1)  INTRODUCTION TO ETHEREUM  Thereum(L1), Consensus Mechanisms(L1), Metamask Setup(L1), Eliving Ethers, Smart Contracts(L1).  INTRODUCTION TO HYPERLEDGER AND SOLIDITY                                                                                                    | ges(Loser(                    | 9<br>1), F<br>L2).                       | eveloperkle Tripact of Solidit         | ree(L2 of Blood ts(L1) | 2), ck               |  |  |
| Introd Bitcoi Doub chain  U Introd Trans U Introd Distri Langu of a S                                                                                                    | oduction to Boin Wallets, Dole-Spend Pront Technology  JNIT -III  oduction to Et sactions, Reconstruction to Et sactions and the saction to Et saction to Et | itcoin(L1), The Bitcoin Network, The Bitcoin Mining Process(L1) Decentralization and Hard Forks(L1), Ethereum Virtual Machine ( Deblem(L1), Blockchain and Digital Currency, Transactional Block on Cryptocurrency(L1)  INTRODUCTION TO ETHEREUM  Thereum(L1), Consensus Mechanisms(L1), Metamask Setup(L1), Eeiving Ethers, Smart Contracts(L1).  INTRODUCTION TO HYPERLEDGER AND SOLIDITY PROGRAMMING  Hyperledger(L1), Distributed Ledger Technology & its Challenger Technology(L2), Hyperledger Fabric(L2), Hyperledger Comput Contracts(L1), Installing Solidity & Ethereum Wallet(L1), Basic                                                                                                    | ges(Loser(                    | 9<br>1), F<br>L2).                       | eveloperkle Tripact of Solidit         | ree(L2 of Blood ts(L1) | 2)<br>ck<br>)<br>(2) |  |  |
| Introde Bitcoid Doub chain Untrode Trans Untrode District Langue of a Summer Langue of a Summer Langue of a | oduction to Boin Wallets, Dole-Spend Pront Technology  JNIT -III  oduction to Et sactions, Recomposition to Et sactions and the saction of Et saction of Et  | itcoin(L1), The Bitcoin Network, The Bitcoin Mining Process(L1) Decentralization and Hard Forks(L1), Ethereum Virtual Machine (Doblem(L1), Blockchain and Digital Currency, Transactional Block on Cryptocurrency(L1)  INTRODUCTION TO ETHEREUM  Thereum(L1), Consensus Mechanisms(L1), Metamask Setup(L1), Eleving Ethers, Smart Contracts(L1).  INTRODUCTION TO HYPERLEDGER AND SOLIDITY PROGRAMMING  Hyperledger(L1), Distributed Ledger Technology & its Challenger Technology(L2), Hyperledger Fabric(L2), Hyperledger Comport Contracts(L1), Installing Solidity & Ethereum Wallet(L1), Basic Ce File & Structure of Smart Contracts(L2), General Value Types(L2), Medical Record Management System(L3), Domain Name | ges(L<br>soser(ss of S        | 9<br>1), F<br>1), F<br>L2).              | eveloperkle Tripact of Soliditary(L1), | ts(L1)                 | 2)<br>ock<br>) ,     |  |  |
| Introde Bitcoid Doub chain Untrode Trans Untrode District Langue of a Summer Langue of a Summer Langue of a | oduction to Boin Wallets, Dole-Spend Pront Technology  JNIT -III  oduction to Et sactions, Reconstruction to Heributed Ledge grange of Smart Solidity Source  UNIT -V  The of Thing                                                                                                    | itcoin(L1), The Bitcoin Network, The Bitcoin Mining Process(L1) Decentralization and Hard Forks(L1), Ethereum Virtual Machine (Doblem(L1), Blockchain and Digital Currency, Transactional Block on Cryptocurrency(L1)  INTRODUCTION TO ETHEREUM  Thereum(L1), Consensus Mechanisms(L1), Metamask Setup(L1), Eleving Ethers, Smart Contracts(L1).  INTRODUCTION TO HYPERLEDGER AND SOLIDITY PROGRAMMING  Hyperledger(L1), Distributed Ledger Technology & its Challenger Technology(L2), Hyperledger Fabric(L2), Hyperledger Comport Contracts(L1), Installing Solidity & Ethereum Wallet(L1), Basic Ce File & Structure of Smart Contracts(L2), General Value Types(L2), Medical Record Management System(L3), Domain Name | ges(L<br>coser(ss of S<br>2). | y Mer<br>y P<br>1), H<br>L2).<br>Solidit | eveloperkle Tripact of Soliditary(L1), | ts(L1)                 | 2), ick              |  |  |

KIOT 54 M.E./M.Tech. Regulation 2023

examination

| Cours | Course Outcomes: BLOOMS                                                                                                    |                          |  |  |  |  |  |  |
|-------|----------------------------------------------------------------------------------------------------|--------------------------|--|--|--|--|--|--|
| Upon  | completion of this course the students will be able to:                                                                                        | Taxonomy                 |  |  |  |  |  |  |
| CO1   | Understand and explore the working of Block chain technology L3 – Apply                                                                        |                          |  |  |  |  |  |  |
| CO2   | Analyze the working of Smart Contracts                                                                                                    | L3 – Apply               |  |  |  |  |  |  |
| CO3   | Understand and analyze the working of Hyper ledger                                                                                             | L2 - Understand          |  |  |  |  |  |  |
| CO4   | Apply the learning of solidity to build de-centralized apps on Ethereum                                                                        | L3 – Apply               |  |  |  |  |  |  |
| CO5   | Develop applications on Block chain                                                                                                    | L3 – Apply               |  |  |  |  |  |  |
| REFE  | RENCEBOOKS:                                                                                                    |                          |  |  |  |  |  |  |
| 1.    | Imran Bashir, "Mastering Blockchain: Distributed Ledger Technology, Dece<br>Contracts Explained", Second Edition, Packt Publishing, 2018       | ntralization, and Smart  |  |  |  |  |  |  |
| 2.    | Narayanan, J. Bonneau, E. Felten, A. Miller, S. Goldfeder, "Bitcoin and Cryp<br>A Comprehensive Introduction" Princeton University Press, 2016 | tocurrency Technologies: |  |  |  |  |  |  |
| 3.    | Antonopoulos, Mastering Bitcoin, O'Reilly Publishing, 2014                                                                                     |                          |  |  |  |  |  |  |
| 4.    | Antonopoulos and G. Wood, "Mastering Ethereum: Building Smart Contracts Publishing, 2018.                                                      | s and Dapps", O'Reilly   |  |  |  |  |  |  |
| 5.    | D. Drescher, Blockchain Basics. Apress, 2017.                                                                                                  |                          |  |  |  |  |  |  |

| Mapping of COs with POs |     |          |     |     |     |     |  |  |  |  |
|-------------------------|-----|----------|-----|-----|-----|-----|--|--|--|--|
| 60-                     |     |          | POs |     |     |     |  |  |  |  |
| COs                     | PO1 | PO2      | PO3 | PO4 | PO5 | P06 |  |  |  |  |
| CO1                     | 2   | ~ 1/     | 3   | 2   | 2   | 3   |  |  |  |  |
| CO2                     | 2   | <b>2</b> | 2   | 3   | 2   | 2   |  |  |  |  |
| CO3                     | 2   | 7 7      | 3   | 15  | 2   | 1   |  |  |  |  |
| CO4                     | 2   | 4        | 2   | (3) | 2   | 2   |  |  |  |  |
| CO5                     |     | 1        |     | 2   |     |     |  |  |  |  |
| Average                 | 2   | 1        | 2.5 | 2.2 | 2   | 2   |  |  |  |  |

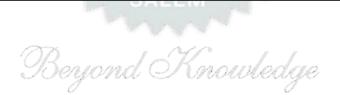

| ME    | 23CP504/                                          |                                                            | 1.0   |       |      |        |   |  |  |  |  |  |  |
|-------|---------------------------------------------------|------------------------------------------------------------|-------|-------|------|--------|---|--|--|--|--|--|--|
| MI    | E23CP414                                          | DEEP LEARNING Version:                                     |       |       |      |        |   |  |  |  |  |  |  |
|       | (COMMON TO M.E. VLSI, M.E. ISE, M.E.<br>EMBEDDED) |                                                            |       |       |      |        |   |  |  |  |  |  |  |
| Progr | Programme & CP L                                  |                                                            |       |       |      |        |   |  |  |  |  |  |  |
| Brand | ch                                                | M.E. – COMPUTER SCIENCE AND ENGINEERING                    | 3     | 3     | 0    | 0      | 3 |  |  |  |  |  |  |
| Cours | se Objectives                                     | :                                                          |       |       |      |        |   |  |  |  |  |  |  |
| 1     | Develop and                                       | Train Deep Neural Networks                                 |       |       |      |        |   |  |  |  |  |  |  |
| 2     | Develop a CN                                      | N, R-CNN, Fast R-CNN, Faster-R-CNN, Mask-RCNN for detect   | ion a | nd re | cogr | nition | l |  |  |  |  |  |  |
| 3     | Build and trai                                    | n RNNs, work with NLP and Word Embeddings                  |       |       |      |        |   |  |  |  |  |  |  |
| 4     | The internal s                                    | structure of LSTM and GRU and the differences between them | 1     |       |      |        |   |  |  |  |  |  |  |
| 5     | The Auto Enc                                      | oders for Image Processing                                 |       |       |      |        |   |  |  |  |  |  |  |
|       | UNIT-I DEEP LEARNING CONCEPTS TUTE 6              |                                                            |       |       |      |        |   |  |  |  |  |  |  |

Fundamentals about Deep Learning (L2) Perception Learning Algorithms (L2) Probabilistic modelling (L2) Early Neural Networks (L2) How Deep Learning different from Machine Learning (L2) Scalars (L2) Vectors (L2) Matrixes(L2) Higher Dimensional Tensor (L2). Manipulating Tensors (L2) Vector Data (L2) Time Series Data (L2) Image Data (L2) Video Data (L2)

# UNIT-II NEURAL NETWORKS

About Neural Network (I2) Building Blocks of Neural Network (L2) Optimizers (L2) Activation Functions (L3) Loss Functions (L3) Data Pre-processing for neural networks()L3 Feature Engineering (L2) Overfitting and Underfitting(L2) Hyper parameters(L2)

# UNIT- III CONVOLUTIONAL NEURAL NETWORK 10

About CNN (L2) Linear Time Invariant (L2) Image Processing Filtering (L2) Building a convolutional neural network (L2) Input Layers (L2) Convolution Layers (L2) Pooling Layers (L2) Dense Layers (L2) Backpropagation Through the Convolutional Layer(L2) Filters and Feature Map (L2). Backpropagation Through the Pooling Layers(L3) Dropout Layers and Regularization(L3) Batch Normalization (L3) Various Activation Functions (L2) Various Optimizers (L2) LeNet (L2), AlexNet (L2), VGG16 (L2), ResNet (L2) Transfer Learning with Image Data(L3) Transfer Learning using Inception Oxford VGG Model(L3), Google Inception Model(L3), Microsoft ResNet Model(L2). R-CNN, Fast R-CNN, Faster R-CNN, Mask-RCNN, YOLO(L2)

# UNIT – IV NATURAL LANGUAGE PROCESSING USING RNN 10

About NLP & its Toolkits (L2) Language Modeling (L2) Vector Space Model (VSM) (L2) Continuous Bag of Words (CBOW) (L2) Skip-Gram Model for Word Embedding(L3) Part of Speech (PoS) Global Co-occurrenceStatistics-based Word Vectors (L3). Transfer Learning (L2) Word2Vec(L2) Global Vectors for Word Representation GloVe (L3) Backpropagation Through Time (L2) Bidirectional RNNs (BRNN)(L2). Long Short Term Memory (LSTM) (L2) Bi-directional LSTM (L2) Sequence-to-Sequence Models (Seq2Seq). Gated recurrent unit GRU (L2)

# UNIT-V DEEP REINFORCEMENT & UNSUPERVISED LEARNING 10

About Deep Reinforcement Learning(L2) Q-Learning(L2) Deep Q-Network (DQN) (L2). Policy Gradient Methods (L2). Actor-Critic Algorithm(L3) About Auto encoding(L2) Convolutional Auto Encoding(L2) Variational Auto Encoding(L3) Generative Adversarial Networks (L2) Auto encoders for Feature Extraction (L2) Auto Encoders for Classification (L3). Denoising Auto encoders (L2) Sparse Auto encoders (L2)

**TOTAL: 45 PERIODS** 

9

Course specific Open Ended Problems will be solved during the classroom teaching. Such problems can be given as Assignments and evaluated as Internal Assessment (IA) only and not for the End semester Examinations.

| LXaiiiii | lations.                                                                                            |                      |
|----------|----------------------------------------------------------------------------------------------------|----------------------|
| Course   | Outcomes:                                                                                           | BLOOM'S              |
| Upon c   | ompletion of this course the students will be able to:                                              | Taxonomy             |
| CO1      | Feature Extraction from Image and Video Data                                                        | L2 - Understand      |
| CO2      | Implement Image Segmentation and Instance Segmentation in Images                                    | L3 - Apply           |
| CO3      | Implement image recognition and image classification using a pretrained network (Transfer Learning) | L3 - Apply           |
| CO4      | Traffic Information analysis using Twitter Data.                                                    | L3 - Apply           |
| CO5      | Autoencoder for Classification & Feature Extraction.                                                | L3 - Apply           |
| REFER    | RENCE BOOKS:                                                                                        |                      |
| 1.       | Josh Patterson and Adam Gibson," Deep Learning A Practitioner's Approach Inc. 2017                  | ch", O'Reilly Media, |
| 2.       | Jojo Moolayil," Learn Keras for Deep Neural Networks", Apress,2018                                  |                      |
| 3.       | Vinita Silaparasetty," Deep Learning Projects Using TensorFlow 2", Apress                           | s, 2020              |
| 4.       | François Chollet," Deep Learning with Python", Manning Shelter Island,20                            | 17                   |
| 5.       | Santanu Pattanayak," Pro Deep Learning with TensorFlow", Apress,2017                                |                      |
| VIDEC    | REFERENCES:                                                                                         |                      |
| 1.       | https://onlinecourses.nptel.ac.in/noc20_cs62/preview                                                |                      |
| 2.       | https://onlinecourses.nptel.ac.in/noc20_cs50/preview                                                |                      |
| WEB F    | REFERENCES: SALEM                                                                                   |                      |
| 1.       | https://www.kaggle.com/learn/intro-to-deep-learning                                                 |                      |
| 2.       | https://www.datacamp.com/tutorial/tutorial-deep-learning-tutorial                                   |                      |
| ONLIN    | NE COURSES:                                                                                         |                      |
| 1.       | https://www.udemy.com/course/deeplearning                                                           |                      |
|          |                                                                                                    |                      |

| Mapping of COs with POs |     |     |     |     |     |     |  |  |  |  |  |
|-------------------------|-----|-----|-----|-----|-----|-----|--|--|--|--|--|
| COs                     |     |     | POs |     |     |     |  |  |  |  |  |
| COS                     | PO1 | PO2 | PO3 | PO4 | PO5 | P06 |  |  |  |  |  |
| CO1                     | 2   | 2   |     | 3   | 3   | 3   |  |  |  |  |  |
| CO2                     | 2   | 2   | 2   | 3   | 3   | 2   |  |  |  |  |  |
| CO3                     | 2   | 2   | 2   | 3   | 2   | 3   |  |  |  |  |  |
| CO4                     | 2   | 2   | 1   | 3   | 3   | 3   |  |  |  |  |  |
| CO5                     | 2   | 2   |     | 3   | 2   | 2   |  |  |  |  |  |
| Average                 | 2   | 2   | 1.7 | 3   | 2.6 | 2.6 |  |  |  |  |  |

https://in.mathworks.com/solutions/deep-learning

2.

| ı      | ME23CP505 DESIGN THINKING                      |                                         |    | Version: 1.0 |   |   |   |  |  |  |  |  |
|--------|------------------------------------------------|-----------------------------------------|----|--------------|---|---|---|--|--|--|--|--|
|        | (COMMON TO M.E. VLSI, M.E. ISE, M.E. EMBEDDED) |                                         |    |              |   |   |   |  |  |  |  |  |
| Progra | amme &                                         | M.F. COMPLITED COLENCE AND ENGINEERING  | СР | L            | Т | Р | С |  |  |  |  |  |
| Branc  | h                                              | M.E. – COMPUTER SCIENCE AND ENGINEERING | 3  | 3            | 0 | 0 | 3 |  |  |  |  |  |
| Cours  | e Objectives                                   | 1                                       |    |              |   |   |   |  |  |  |  |  |
| 1.     | To provide a                                   | sound knowledge in UI & UX              |    |              |   |   |   |  |  |  |  |  |
| 2.     | To understa                                    | nd the need for UI and UX               |    |              |   |   |   |  |  |  |  |  |
| 3.     | Research Me                                    | ethods used in Design                   |    |              |   |   |   |  |  |  |  |  |
| 4.     | Tools used i                                   | n UI & UX                               |    |              |   |   |   |  |  |  |  |  |
| 5.     | Creating a v                                   | vireframe and prototype                 |    |              |   |   |   |  |  |  |  |  |

UNIT-I UX LIFECYCLE TEMPLATE

8

Introduction(L1) A UX process lifecycle template (L2) Choosing a process instance for your project (L2). The system complexity space (L2) Meet the user interface team (L2) Scope of UX presence within the team (L2) More about UX lifecycles(L2) Business Strategy (L2) Value Innovation (L2) Validated User Research (L2) Killer UX Design (L2) The Blockbuster Value Proposition(L2) What Is a Value Proposition? (L2)

UNIT-II CONTEXTUAL INQUIRY

10

The system concept statement (L2) User work activity data gathering (L3) Look for emotional aspects of work practice (L3) Abridged contextual inquiry process (L3) Data-driven vs. model-driven inquiry(L2) Organizing concepts: work roles and flow model(L2) Creating and managing work activity notes (L3) Constructing your work activity affinity diagram (WAAD) (L3). Abridged contextual analysis process (L3) History of affinity diagrams(L2)

# UNIT- III DESIGN THINKING, IDEATION, AND SKETCHING

9

Design-informing models: second span of the bridge(L2) Some general "how to" suggestions(L2) A New example domain: slideshow presentations (L3) User models (L2) Usage models(L2) Work environment models(L2) Barrier summaries(L2) Model consolidation(L3) Protecting your sources(L2) Abridged methods for design-informing models extraction(L3) Design paradigms(L2) Design thinking(L2) Design perspectives(L2) User personas(L3) Ideation(L3) Sketching(L3)

# UNIT – IV UX GOALS, METRICS, AND TARGETS

8

Introduction (L1) UX goals (L2) UX target tables(L2) Work roles (L2) user classes(L2) and UX goals(L2) UX measures (L2) Measuring instruments. UX metric(L3) Baseline level(L3) Target level(L3) Setting levels(L3) Observed results(L2) Practical tips and cautions for creating UX targets(L3) How UX targets help manage the user experience engineering process(L2).

# UNIT-V ANALYSING USER EXPERIENCE

10

Sharpening Your Thinking Tools (L2) UX Research and Strength of Evidence (L2) Agile Personas(L2) How to Prioritize Usability Problems(L2). Creating Insights(L2), Hypotheses and Testable Design Ideas(L2). How to Manage Design Projects with User Experience Metrics(L2) Two Measures that Will Justify Any Design Change(L2). Evangelizing UX Research(L2). How to Create a User Journey Map(L3). Generating Solutions to Usability Problems(L3). Building UX Research into the Design Studio Methodology(L3). Dealing with Common objections to UX Research(L3). The User Experience Debrief Meeting(L3). Creating a User Experience Dashboard(L3).

**TOTAL: 45 PERIODS** 

Course specific Open Ended Problems will be solved during the classroom teaching. Such problems can be given as Assignments and evaluated as Internal Assessment (IA) only and not for the End semester Examinations.

|      |                                                                                                    | TOTAL: 45 PERIODS       |
|------|----------------------------------------------------------------------------------------------------|-------------------------|
|      | e Outcomes:<br>completion of this course the students will be able to:                                                             | BLOOM'S<br>Taxonomy     |
| CO1  | Build UI for user Applications.                                                                                                    | L2 - Understand         |
| CO2  | Use the UI Interaction behaviors and principles                                                                                    | L3 - Apply              |
| CO3  | Evaluate UX design of any product or application.                                                                                  | L3 - Apply              |
| CO4  | Demonstrate UX Skills in product development.                                                                                      | L3 – Apply              |
| CO5  | Implement Sketching principles.                                                                                                    | L3 – Apply              |
| REFE | RENCE BOOKS:                                                                                                    |                         |
| 1.   | Westley Knight," UX for Developers: How to Integrate User-Centered Des Day-toDay Development Work", Apress, 2018                   |                         |
| 2.   | Rex Hartson, Pardha Pyla. Morgan Kaufmann," The UX Book: Process and Ensuring a Quality User Experience", 2012                     |                         |
| 3.   | Edward Stull," UX Fundamentals for Non-UX Professionals: User Experier Managers, Writers, Designers, and Developers". Apress, 2018 | nce Principles for      |
| 4.   | Gothelf, Jeff, Seiden, and Josh," Lean UX: Designing Great Products wit Media, 2016                                                | h Agile Team", O'Reilly |
| 5.   | Ben Coleman, and Dan Goodwin," Designing UX: Prototyping: Because N Static", SitePoint, 2017                                       | Nodern Design is Neve   |
| VIDE | O REFERENCES:                                                                                                    |                         |
| 1.   | https://onlinecourses.nptel.ac.in/noc22 mg32/preview                                                                               |                         |
| 2.   | https://elearn.nptel.ac.in/shop/iit-workshops/completed/introduction-to-decreative-tools/                                          | esign-thinking-its-     |
| WEB  | REFERENCES:                                                                                                    |                         |
| 1.   | https://www.ibm.com/design/thinking/                                                                                               |                         |
| 2.   | https://designthinking.ideo.com/                                                                                                   |                         |
| ONLI | NE COURSES: Beyond Knowledge                                                                                                    |                         |
| 1.   | https://www.edx.org/learn/design-thinking                                                                                          |                         |

| Mapping of COs with POs |     |     |                   |       |     |     |  |  |
|-------------------------|-----|-----|-------------------|-------|-----|-----|--|--|
| COs                     |     |     | PC                | )s    |     |     |  |  |
| COS                     | PO1 | PO2 | PO3               | PO4   | PO5 | P06 |  |  |
| CO1                     | 2   | 2   | 1                 | 1     |     |     |  |  |
| CO2                     | 2   | 2   | 1                 | 1     |     |     |  |  |
| CO3                     | 2   | 2   | 1                 | 1     |     |     |  |  |
| CO4                     | 2   | 2   | 1                 | 1     |     |     |  |  |
| CO5                     | 2   | 2   | 1                 | 1     |     |     |  |  |
| Average                 | 2   | 2   | 1                 | 1     |     |     |  |  |
|                         |     | 1-  | Low, 2 -Medium, 3 | –High |     | •   |  |  |

https://www.udemy.com/topic/design-thinking

2.

| P506                                                             | PRINCIPLES OF MULTIMEDIA                | Version: 1.0                                                                                              |                                                                                                    |                                                                                                    |                                                                                                    | 1.0                                                                                                    |  |  |
|------------------------------------------------------------------|-----------------------------------------|----------------------------------------------------------------------------------------------------|----------------------------------------------------------------------------------------------------|----------------------------------------------------------------------------------------------------|----------------------------------------------------------------------------------------------------|----------------------------------------------------------------------------------------------------|--|--|
| (COMMON TO M.E. VLSI, M.E. ISE, M.E. EMBEDDED)                   |                                         |                                                                                                    |                                                                                                    |                                                                                                    |                                                                                                    |                                                                                                    |  |  |
| ne &                                                             | W.F. COMPUTED COTENOT AND ENGINEERING   | СР                                                                                                    | CP L                                                                                                    |                                                                                                    | Р                                                                                                    | С                                                                                                    |  |  |
|                                                                  | M.E. – COMPUTER SCIENCE AND ENGINEERING | 3 3                                                                                                    | 0                                                                                                    | 0                                                                                                    | 3                                                                                                    |                                                                                                    |  |  |
| Course Objectives:                                               |                                         |                                                                                                    |                                                                                                    |                                                                                                    |                                                                                                    |                                                                                                    |  |  |
| To get familiarity with gamut of multimedia and its significance |                                         |                                                                                                    |                                                                                                    |                                                                                                    |                                                                                                    |                                                                                                    |  |  |
|                                                                  |                                         | (COMMON TO M.E. VLSI, M.E. ISE, M.E. EMBEDDED)  me &  M.E. – COMPUTER SCIENCE AND ENGINEERING  bjectives: | (COMMON TO M.E. VLSI, M.E. ISE, M.E. EMBEDDED)  me & M.E. – COMPUTER SCIENCE AND ENGINEERING  bjectives: | (COMMON TO M.E. VLSI, M.E. ISE, M.E. EMBEDDED)  me & M.E. – COMPUTER SCIENCE AND ENGINEERING  bjectives: | (COMMON TO M.E. VLSI, M.E. ISE, M.E. EMBEDDED)  me & M.E COMPUTER SCIENCE AND ENGINEERING  bjectives: | (COMMON TO M.E. VLSI, M.E. ISE, M.E. EMBEDDED)  me & M.E COMPUTER SCIENCE AND ENGINEERING 2 3 3 0 0  bjectives: |  |  |

, , , , ,

2. To acquire knowledge in multimedia components

3. To acquire knowledge about multimedia tools and authoring

4. To acquire knowledge in the development of multimedia applications

5. To explore the latest trends and technologies in multimedia

# UNIT-I INTRODUCTION

9

Introduction to Multimedia (L2) – Characteristics of Multimedia Presentation (L2) – Multimedia Components (L2) – Promotion of Multimedia Based Components (L2) – Digital Representation (L2) – Media and Data Streams (L2) – Multimedia Architecture (L2) – Multimedia Documents (L2), Multimedia Tasks and Concerns (L2), Production (L2), sharing and distribution (L2), Hypermedia (L2), WWW and Internet (L2), Authoring (L2), Multimedia over wireless and mobile networks(L2)

# Suggested Activities:

- 1. Flipped classroom on media Components (L3).
- 2. External learning Interactive presentation (L3).

Suggested Evaluation Methods:

- 1. Tutorial Handling media components
- 2. Quizzes on different types of data presentation.

# UNIT-II ELEMENTS OF MULTIMEDIA

9

Text-Types (L2), Font, Unicode Standard, File Formats (L2), Graphics and Image data representations (L2) – data types, file formats, color models(L2); video – color models in video (L2), analog video (L2), digital video, file formats, video display interfaces (L2), 3D video and TV: Audio – Digitization (L2), SNR, SQNR, quantization, audio quality, file formats, MIDI (L2); Animation- Key Frames and Tweening, other Techniques, 2D and 3D Animation (L2)

### Suggested Activities:

- 1. Flipped classroom on different file formats of various media elements (L3).
- 2. External learning Adobe after effects, Adobe Media Encoder, Adobe Audition(L3).

Suggested Evaluation Methods:

- 1. Demonstration on after effects animations.
- 2. Quizzes on file formats and color models

## UNIT- III | MULTIMEDIA TOOLS

9

Authoring Tools (L2) – Features and Types (L2) – Card and Page Based Tools(L2) – Icon and Object Based Tools (L2) – Time Based Tools (L2) – Cross Platform Authoring To(L2)ols – Editing Tools (L2) – Painting and Drawing Tools (L2) – 3D Modeling and Animation Tools (L2) – Image Editing Tools (L2) – Sound Editing Tools (L2) – Digital Movie Tools (L2).

# Suggested Activities:

- 1. Flipped classroom on multimedia tools (L3).
- 2. External learning Comparison of various authoring tools (L3).

Suggested Evaluation Methods:

- 1. Tutorial Audio editing tool.
- 2. Quizzes on animation tools.

# UNIT – IV | MULTIMEDIA SYSTEMS

Compression Types and Techniques: CODEC (L2), Text Compression: GIF Coding Standards, JPEG standard (L2) – JPEG 2000 (L2), basic audio compression (L2) – ADPCM, MPEG Psychoacoustics (L2), basic Video compression techniques (L2) – MPEG, H.26X – Multimedia Database System (L2) – User Interfaces – OS Multimedia Support (L2) – Hardware Support (L2) – Real Time Protocols (L2) – Play Back Architectures (L2) – Synchronization (L2) – Document Architecture (L2) – Hypermedia Concepts: Hypermedia Design – Digital Copyrights, Content analysis(L2).

# Suggested Activities:

- 1. Flipped classroom on concepts of multimedia hardware architectures(L3).
- 2. External learning Digital repositories and hypermedia design (L3).

# Suggested Evaluation Methods:

- 1. Quizzes on multimedia hardware and compression techniques.
- 2. Tutorial Hypermedia design.

|        | MULTIMEDIA APPLICATIONS FOR THE WEB AND MOBILE | 9 |
|--------|------------------------------------------------|---|
| UNIT-V | PLATFORMS                                      |   |

ADDIE Model (L2) – Conceptualization – Content Collection – Storyboard–Script Authoring Metaphors (L2) – Testing – Report Writing – Documentation (L2). Multimedia for the web and mobile platforms(L2) Virtual Reality, Internet multimedia content distribution (L2), Multimedia Information sharing (L2) – social media sharing, cloud computing for multimedia services, interactive cloud gaming(L2). Multimedia information retrieval (L2).

# Suggested Activities:

- 1. External learning Game consoles (L3).
- 2. External learning VRML scripting languages (L3).

### Suggested Evaluation Methods:

- 1. Demonstration of simple interactive games.
- 2. Tutorial Simple VRML program.

#### **TOTAL: 45 PERIODS**

M.E./M.Tech. Regulation 2023

# **OPEN ENDED PROBLEMS / QUESTIONS**

Course specific Open Ended Problems will be solved during the classroom teaching. Such problems can be given as Assignments and evaluated as Internal Assessment (IA) only and not for the End semester Examinations.

|     |                                                                                          | TOTAL: 45 PERIODS   |
|-----|------------------------------------------------------------------------------------------|---------------------|
|     | se Outcomes: completion of this course the students will be able to:                     | BLOOM'S<br>Taxonomy |
| CO1 | Handle the multimedia elements effectively.                                              | L3 - Apply          |
| CO2 | Articulate the concepts and techniques used in multimedia applications                   | L3 - Apply          |
| CO3 | Develop effective strategies to deliver Quality of Experience in multimedia applications | L3 - Apply          |
| CO4 | Design and implement algorithms and techniques applied to multimedia objects.            | L3 - Apply          |
| CO5 | Design and develop multimedia applications following software engineering models.        | L3 - Apply          |

KIOT 61

9

| REF  | ERENCE BOOKS:                                                                                               |
|------|----------------------------------------------------------------------------------------------------|
| 1.   | Li, Ze-Nian, Drew, Mark, Liu, Jiangchuan, "Fundamentals of Multimedia", Springer, Third Edition, 2021       |
| 2.   | Prabhat K.Andleigh, Kiran Thakrar, "MULTIMEDIA SYSTEMS DESIGN", Pearson Education, 2015                     |
| 3.   | Gerald Friedland, Ramesh Jain, "Multimedia Computing", Cambridge University Press, 2018. (digital book)     |
| 4.   | Ranjan Parekh, "Principles of Multimedia", Second Edition, McGraw-Hill Education, 2017                      |
| 5.   | Santanu Pattanayak," Pro Deep Learning with TensorFlow", Apress, 2017                                       |
| VIDI | EO REFERENCES:                                                                                              |
| 1.   | https://nptel.ac.in/courses/117105083                                                                       |
| 2.   | https://www.classcentral.com/course/swayam-cit-003-web-based-technologies-and-multimedia-applications-20229 |
| WEB  | REFERENCES:                                                                                                 |
| 1.   | https://ctl.wiley.com/principles-of-multimedia-learning/                                                    |
| 2.   | https://pressbooks.pub/elearning2020/chapter/a-quick-overview-of-the-multimedia-principle/                  |
| ONL  | INE COURSES:                                                                                                |
| 1.   | https://www.skillshare.com/browse/multimedia                                                                |
| 2.   | https://leverageedu.com/blog/ <mark>multime</mark> dia-courses/                                             |

| Mapping of COs with POs |     |        |        |          |     |     |
|-------------------------|-----|--------|--------|----------|-----|-----|
| COs                     |     |        | SALEMP | Os       |     |     |
| COS                     | PO1 | PO2    | PO3    | PO4      | PO5 | P06 |
| CO1                     |     |        | * 4 4  | 1        | 3   | 2   |
| CO2                     |     | 02     | 1270   | /1 /     | 3   | 2   |
| CO3                     |     | JOEYON | a Um   | www.arge | 3   | 2   |
| CO4                     |     | 0      |        | 1        | 3   | 2   |
| CO5                     |     |        |        | 1        | 3   | 2   |
| Average                 |     |        |        | 1        | 3   | 2   |

|      | 23IS501 /<br>23IS302                                                                                        | ENVIRONMENTAL SAFETY                                       | Version: 1.0 |   |   |   |   |  |
|------|----------------------------------------------------------------------------------------------------|------------------------------------------------------------|--------------|---|---|---|---|--|
|      |                                                                                                    | (EXCEPT FOR M.E. INDUSTRIAL SAFETY ENGINEERING             | G)           |   |   |   |   |  |
| Prog |                                                                                                    |                                                            | СР           | L | Т | Р | С |  |
| Bran | ch                                                                                                    | M.E INDUSTRIAL SAFETY ENGINEERING                          | 3            | 3 | 0 | 0 | 3 |  |
|      |                                                                                                    | Course Objectives:                                         |              |   |   |   |   |  |
| 1    | To provide in depth knowledge in Principles of Environmental safety and its applications in various fields. |                                                            |              |   |   |   |   |  |
| 2    | To give ur                                                                                                  | nderstanding of air and water pollution and their control. |              |   |   |   |   |  |
| 3    | 3 To expose the students to the basis in hazardous waste management.                                        |                                                            |              |   |   |   |   |  |
| 4    | 4 To provide knowledge on pollution monitoring and control devices.                                         |                                                            |              |   |   |   |   |  |
| 5    | To design                                                                                                   | emission measurement devices.                              |              |   |   |   |   |  |
|      | UNIT-I AIR POLLUTION 9                                                                                      |                                                            |              |   |   |   |   |  |

Classification and properties of air pollutants (L1)-Pollution sources (L1)-Effects of air pollutants on human beings(L2), Animals, Plants, and Materials (L2)-Automobile pollution (L1)-Hazards of air pollution (L2)-Concept of clean coal combustion technology (L2)-Ultra violet radiation (L1), infrared radiation(L1), radiation from the sun (L1)-Hazards due to depletion of ozone (L2)-Deforestation (L2), ozone holes (L2), automobile exhausts, chemical factory stack emissions, CFC (L2).

# UNIT-II WATER POLLUTION

9

Classification of water pollutants (L1)-Health hazards (L2)-Sampling and analysis of water (L2)-Water treatment (L3)-Different industrial effluents and their treatment and disposal (L2)-Advanced wastewater treatment (L3)-Effluent quality standards and laws (L3)-Chemical industries, tannery, textile effluents (L2)-Common treatment (L2).

# UNIT- III HAZARDOUS WASTE MANAGEMENT

9

Hazardous waste management in India (L1)-Waste identification, characterization, and classification (L2)-Technological options for collection, treatment, and disposal of hazardous waste (L2)Selection charts for the treatment of different hazardous wastes (L2)-Methods of collection and disposal of solid wastes (L2)-Health hazards - (L2)-Toxic and radioactive wastes (L2)-Incineration and vitrification (L1)-Hazards due to bio-process(L1)-, dilution, standards, and restrictions (L1)-Recycling and reuse (L2).

# UNIT – IV ENVIRONMENTAL MEASUREMENT AND CONTROL

9

Sampling and analysis (L2)-Dust monitor (L2)-Gas analyzer(L1)-, particle size analyzer (L2)-Lux meter(L1)-, pH meter (L1)-Gas chromatograph (L1)-Atomic absorption spectrometer (L1)-Gravitational settling chambers(L1), cyclone separators(L1), scrubbers (L1)-Electrostatic precipitator(L1), bag filter(L1), maintenance (L2)-Control of gaseous emission by adsorption(L2), absorption(L2), and combustion methods (L2)-Pollution Control Board, laws (L1).

# UNIT-V POLLUTION CONTROL IN PROCESS INDUSTRIES

9

Pollution control in process industries (L2)-Cement, paper, petroleum, petroleum products, textile (L2)-Tanneries, thermal power plants (L2)-Dyeing and pigment industries (L2)-Eco-friendly energy (L2).

**Total: 45 PERIODS** 

# **OPEN ENDED PROBLEMS / QUESTIONS**

Course specific open ended problems will be solved during the classroom teaching. Such problems can be given as assignments and evaluated as internal assessment only and not for the end semester examination

| Cou | rse Outcomes:                                                                                                    | BLOOM'S               |
|-----|----------------------------------------------------------------------------------------------------|-----------------------|
| Upo | n completion of this course the students will be able to:                                                                            | Taxonomy              |
| CO1 | Illustrate and familiarize the basic concepts scope of environmental safety.                                                         | L2 - Understand       |
| CO2 | Interpret the standards of professional conduct that are published by professional safety organizations and/or certification bodies. | L2 - Understand       |
| CO3 | Explain the ways in which environmental health problems have arisen due to air and water pollution.                                  | L2 - Understand       |
| CO4 | Examine the role of hazardous waste management and use of critical thinking to identify and assess environmental health risks.       | L4 - Analyze          |
| CO5 | Apply concepts of emission measurement and design emission measurement devices.                                                      | L3 - Apply            |
| REF | ERENCE BOOKS:                                                                                                    |                       |
| 1.  | E. C Wolfe, Race to Save to Save Planet, Wadsworth Publishing Co., Belmor                                                            | it, CA 2006.          |
| 2.  | G. T Miller, Environmental Science: Working with the Earth, 11th Edition, W. Co., Belmont, CA, 2006                                  | adsworth Publishing   |
| 3.  | M.J Hammer,., and M.J Hammer,., Jr., Water and Wastewater Technology, Hall, 2006                                                     |                       |
| 4.  | Rao, CS, "Environmental pollution engineering:, Wiley Eastern Limited, Nev 2018.                                                     | w Delhi, 1 st January |
| 5.  | S. P. Mahajan, "Pollution control in process industries", Tata McGraw Hill New Delhi, 2006.                                          | Publishing Company,   |
| 6.  | Varma and Braner, "Air pollution equipment", Springer Publishers, Second E                                                           | dition.               |

|     | Hen Bellin, 2000.                                                                                                    |
|-----|----------------------------------------------------------------------------------------------------|
| 6.  | Varma and Braner, "Air pollution equipment", Springer Publishers, Second Edition.                                              |
|     |                                                                                                    |
| VID | EO REFERENCES:                                                                                                    |
| 1.  | https://www.youtube.com/watch?v=DAQapF-F4Vw&list=PL9108F6C4E154885A                                                            |
| 2.  | https://www.youtube.com/watch?v=5dukz1UOtkA&list=PLLy_2iUCG87BwOQUbS7WSdMVWHDXByk-w                                            |
| WEI | B REFERENCES:                                                                                                    |
| 1.  | https://tifac.org.in/index.php/programmes/activities/8-publication/145-industrial-air-pollution-control-technologies?showall=1 |
| 2.  | https://www.unep.org/beatpollution/global-response-pollution                                                                   |
| ONL | INE COURSES:                                                                                                    |
| 1.  | https://onlinecourses.nptel.ac.in/noc23_ce14/preview                                                                           |
| 2.  | https://onlinecourses.nptel.ac.in/noc23_ch72/preview                                                                           |

| Mapping of COs with POs |     |     |              |      |     |      |  |  |
|-------------------------|-----|-----|--------------|------|-----|------|--|--|
| 60                      |     |     | <del>,</del> | POs  |     |      |  |  |
| COs                     | PO1 | PO2 | PO3          | PO4  | PO5 | PO6  |  |  |
| CO1                     |     | 1   | 2            |      |     | 1    |  |  |
| CO2                     |     | 1   | 3            | 1    |     | 1    |  |  |
| CO3                     |     | 2   | 2            |      | 1   | 2    |  |  |
| CO4                     | 1   | 3   | 3            | 1    | 3   |      |  |  |
| CO5                     | 1   | 1   | 3            | 3    |     |      |  |  |
| Average                 | 1   | 1.6 | 2.75         | 1.66 | 2   | 1.33 |  |  |

| ME23IS502 /<br>ME23IS309                        | ELECTRICAL SAFETY                 |    | Vers | sion | 1.0 |   |  |  |
|-------------------------------------------------|-----------------------------------|----|------|------|-----|---|--|--|
| (EXCEPT FOR M.E. INDUSTRIAL SAFETY ENGINEERING) |                                   |    |      |      |     |   |  |  |
| Programme &                                     | M E INDUCTOIAL CAFETY ENCINEEDING | СР | L    | Т    | Р   | С |  |  |
| Branch M.E INDUSTRIAL SAFETY ENGINEERING        |                                   |    |      | 0    | 0   | 3 |  |  |
|                                                 |                                   |    |      |      |     |   |  |  |

# Course Objectives:

|   | To impart knowledge on fundamental electrical concepts, equipment principles, and comply with   |
|---|-------------------------------------------------------------------------------------------------|
| 1 | safety regulations, including basic first aid.                                                  |
| , | To familiarize students with primary electrical hazards, insulation, and lightning protection   |
| 2 | measures.                                                                                       |
|   | To provide an in depth knowledge on functioning of fuses, circuit breakers, and safety measures |
| 3 | against electrical faults.                                                                      |
|   | To provide knowledge on equipment selection, safety features, and maintenance for electrical    |
| 4 | tools.                                                                                          |
| _ | To familiarize students with hazardous zone classification, safe equipment, and safety measures |
| 5 | in different environments.                                                                      |

# UNIT-I CONCEPTS AND STATUTORY REQUIREMENTS

•

Introduction – electrostatics (L1), electro magnetism(L1), stored energy(L1), energy radiation and electromagnetic interference(L1) – Working principles of electrical equipment(L2)-Indian electricity act and rules(L1)-statutory requirements from electrical inspectorate(L1)-international standards on electrical safety (L1) – first aid-cardio pulmonary resuscitation(CPR) (L1).

# UNIT-II ELECTRICAL HAZARDS

9

Primary and secondary hazards (L2)-shocks(L1), burns(L1), scalds(L1), falls-human safety in the use of electricity(L1). Energy leakage(L2)-clearances and insulation(L2)-classes of insulation(L2)-voltage classifications(L2)-excess energycurrent surges(L2)-Safety in handling of war equipments(L2)-over current and short circuit current(L2)-heating effects of current(L2)-electromagnetic forces(L1)-corona effect(L2)-static electricity(L1) -definition, sources, hazardous conditions(L2), control(L2), electrical causes of fire and explosion(L2)-ionization, spark and arcignition energy(L2)-national electrical safety code ANSI(L2).Lightning (L2), hazards (L2), lightning arrestor (L2), installation – earthing(L2), specifications(L2), earth resistance(L2), earth pit maintenance(L2).

### UNIT- III PROTECTION SYSTEMS

9

Fuse(L1), circuit breakers and overload relays(L1) – protection against over voltage and under voltage (L2)– safe limits of amperage – voltage –safe distance from lines(L2)-capacity and protection of conductor-joints-and connections(L2), overload and short circuit protection(L2)-no load protection(L2)-earth fault protection(L2). FRLS insulation(L2)-insulation and continuity test(L2)-system grounding(L2)-equipment grounding(L2)-earth leakage circuit breaker (ELCB) (L2)-cable wires(L2)-maintenance of ground-ground fault circuit interrupter(L2)-use of low voltage(L2)-electrical guards(L2)-Personal protective equipment(L2) – safety in handling hand held electrical appliances tools and medical equipments(L2).

# UNIT – IV SELECTION, INSTALLATION, OPERATION AND MAINTENANCE

Role of environment in selection(L2)-safety aspects in application(L2) - protection and interlock(L2)-self diagnostic features and fail safe concepts(L2)-lock out and work permit system(L2)-discharge rod and earthing devices safety in the use of portable tools(L2)-cabling and cable joints(L2)-preventive maintenance(L2).

# UNIT-V HAZARDOUS ZONES 9

Classification of hazardous zones(L2)-intrinsically safe and explosion proof electrical apparatus(L2)-increase safe equipment(L2)-their selection for different zones(L2)-temperature classification(L2)-grouping of gases(L2)-use of barriers and isolators(L2)-equipment certifying agencies(L2).

**Total: 45 PERIODS** 

**BLOOM'S** 

# **OPEN ENDED PROBLEMS / QUESTIONS**

COURSE OUTCOMES:

Course specific open ended problems will be solved during the classroom teaching. Such problems can be given as assignments and evaluated as internal assessment only and not for the end semester examination

|       | ompletion of this course the students will be able to:                        | Taxonomy            |
|-------|-------------------------------------------------------------------------------|---------------------|
|       | Demonstrate understanding of electrical concepts and legal compliance for     |                     |
| CO1   | safe operation, within regulatory constraints.                                | L2 - Understand     |
|       | Identify and mitigate electrical hazards, ensuring safety adherence to        |                     |
| CO2   | protocols and guidelines.                                                     | L3 - Apply          |
| 603   | Utilize protection systems effectively, ensuring electrical safety within     | 1.2 Ammlu           |
| CO3   | specified standards.                                                          | L3 - Apply          |
| 604   | Apply a safe and efficient process for selecting, installing, operating, and  | 1.2 Ammlu           |
| CO4   | maintaining electrical equipment, adhering to industry regulations.           | L3 - Apply          |
| COF   | Develop expertise in managing hazardous zones safely, within the              | 1.2 Ammlu           |
| CO5   | constraints of applicable safety standards.                                   | L3 - Apply          |
| REFEI | RENCE BOOKS: Books of Renewledge                                              |                     |
| 1.    | "Accident prevention manual for industrial operations", N.S.C., Chicago, 1982 |                     |
| 2.    | Indian Electricity Act and Rules, Government of India.                        |                     |
| 3.    | Power Engineers – Handbook of TNEB, Chennai, 1989.                            |                     |
| 4.    | Martin Glov Electrostatic Hazards in powder handling, Research Studies Pvt. L | td., England, 1988. |
| 5.    | Fordham Cooper, W., "Electrical Safety Engineering" Butterworth and Compar    | ny, London, 1986.   |
| VIDE  | D REFERENCES:                                                                 |                     |
| 1.    | https://www.youtube.com/watch?v=zRHtJLFJf78                                   |                     |
| 2.    | https://www.youtube.com/watch?v=7N9chOXO8TU                                   |                     |
| WEB   | REFERENCES:                                                                   |                     |
| 1.    | https://www.osha.gov/sites/default/files/2019-03/electrical_safety_manual.    | pdf                 |
| 2     | https://www.ilo.org/global/topics/labour-administration-inspection/resources  | 6-                  |
| 2.    | library/publications/guide-for-labour-inspectors/electrical-safety/langen/ind | dex.htm             |

| ONLI | NE COURSES:                                                                                  |
|------|----------------------------------------------------------------------------------------------|
| 1.   | https://onlinecourses.swayam2.ac.in/nou20_cs08/preview                                       |
| _    | https://learning.tcsionhub.in/courses/ve/safety/siemens/electrical-safety-online-course-and- |
| 2.   | training/                                                                                    |

| Mapping of COs with POs |     |     |        |      |     |     |  |
|-------------------------|-----|-----|--------|------|-----|-----|--|
|                         | POs |     |        |      |     |     |  |
| COs                     | PO1 | PO2 | РО3    | PO4  | PO5 | PO6 |  |
| CO1                     | 1   | 1   | 3      |      | 1   | 1   |  |
| CO2                     |     | 1   | 3      | 1    | 2   | 2   |  |
| CO3                     |     | 2   | 3      | 2    | 2   | 2   |  |
| CO4                     | 1   | 1   | 3      | 1    | 1   | 1   |  |
| CO5                     |     | 2   | 3      |      | 2   |     |  |
| Average                 | 1   | 1.4 | - 3TU7 | 1.33 | 1.6 | 1.5 |  |

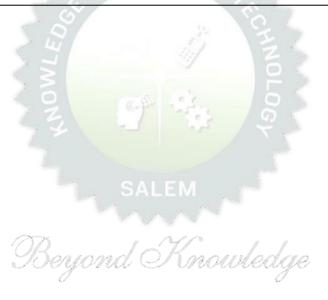

| ME23IS503/<br>ME23IS 413 |                | SAFETY IN ENGINEERING INDUSTRY Version: 1.0                                                 |       |       |       |    |   |
|--------------------------|----------------|---------------------------------------------------------------------------------------------|-------|-------|-------|----|---|
|                          |                | (EXCEPT FOR M.E. INDUSTRIAL SAFETY ENGINEERING                                              | )     |       |       |    |   |
| Prog                     | ramme &        | M.E INDUSTRIAL SAFETY ENGINEERING                                                           | СР    | L     | Т     | Р  | С |
| Bran                     | ch             | M.E INDUSTRIAL SAFETY ENGINEERING                                                           | 3     | 3     | 0     | 0  | 3 |
| Cour                     | se Objectives  |                                                                                             |       |       |       |    |   |
| 1                        | To know the s  | safety rules and regulations, standards and codes                                           |       |       |       |    |   |
| 2                        | To study vario | ous mechanical machines and their safety importance                                         |       |       |       |    |   |
| 3                        | To understan   | d the principles of machine guarding and operation of protective                            | devi  | ces.  |       |    |   |
| 4                        |                | working principle of mechanical engineering processes such a rocess and their safety risks. | s me  | tal f | ormi  | ng |   |
| 5                        | To impart kn   | owledge on finishing, inspection and testing operations in engine                           | ering | indu  | ıstry |    |   |
|                          | UNIT-I         | SAFETY IN METAL WORKING MACHINERY AND WOOD WORKING MACHINES                                 |       |       |       | 9  |   |
|                          |                |                                                                                             |       |       |       |    |   |

General safety rules(L1), principles(L1), maintenance(L1), Inspections of turning machines, boring machines, milling machine, planning machine and grinding machines (L3), CNC machines(L1), Wood working machinery(L1), types(L1),, safety principles(L1),, electrical guards(L2),, work area(L1), material handling(L1), inspection(L3),, standards and codes(L1), saws(L1), types(L1), hazards(L2).

# UNIT-II PRINCIPLES OF MACHINE GUARDING 9

Guarding during maintenance(L2),, Zero Mechanical State (ZMS) (L2),, Definition(L1),, Policy for ZMS(L1), – guarding of hazards(L2), – point of operation protective devices(L2), machine guarding(L2), types, fixed guard(L2), interlock guard(L2), automatic guard(L2), trip guard(L2), electron eye(L2), positional control guard(L2), fixed guard fencing(L2), – guard construction(L2), – guard opening(L1). Selection and suitability: lathe-drilling-boring-milling-grinding-shaping-sawing-shearing-presses-forge hammer(L1) –flywheels(L1) –shafts(L1)-couplings(L1)-gears(L1)-sprockets wheels and chains(L1)-pulleys and belts(L1)-authorized entry to hazardous installations(L3)-benefits of good guarding systems(L1).

# UNIT- III SAFETY IN WELDING AND GAS CUTTING 9

Gas welding and oxygen cutting(L2), resistances welding(L2), arc welding and cutting(L2), common hazards(L1), personal protective equipment(L1), training(L1), safety precautions in brazing, soldering and metalizing(L2) – explosive welding(L1), selection, care and maintenance of the associated equipment and instruments(L2) – safety in generation, distribution and handling of industrial gases(L2) -colour coding(L2) – flashback arrestor (L2) – leak detection(L1)-pipe line safety(L1)-storage and handling of gas cylinders(L2).

# UNIT – IV SAFETY IN COLD FARMING AND HOT WORKING OF METALS

Cold working(L1), power presses(L1), point of operation safe guarding(L2), auxiliary mechanisms(L1), feeding and cutting mechanism(L1),, hand or foot-operated presses(L1),, power press electric controls(L1),, power press set up and die removal(L2), inspection and maintenance(L3), -metal sheers-press brakes(L2). Hot working safety in forging(L2),, hot rolling mill operation(L2), safe guards in hot rolling mills(L2), – hot bending of pipes(L2), hazards and control measures(L1). Safety in gas furnace operation, cupola, crucibles, ovens (L2)- foundry health hazards(L2), work environment(L1), material handling in foundries(L1), foundry production cleaning and finishing foundry processes(L2).

# UNIT-V SAFETY IN FINISHING, INSPECTION AND TESTING

Heat treatment operations(L2), electro plating(L2), paint shops(L1), sand and shot blasting(L1), safety in inspection and testing(L3), dynamic balancing(L2), hydro testing(L2), valves(L1), boiler drums and headers(L1), pressure vessels(L1), air leak test(L2), steam testing(L2), safety in radiography(L2), personal monitoring devices(L2), radiation hazards(L2), engineering and administrative controls(L2), Indian Boilers Regulation(L1). Health and welfare measures in engineering industry(L2), -pollution control in engineering industry(L2) - industrial waste disposal(L2).

# Total: 45 PERIODS

BI OOM'S

9

9

## **OPEN ENDED PROBLEMS / QUESTIONS**

COLIDSE OLITCOMES:

Course specific open ended problems will be solved during the classroom teaching. Such problems can be given as assignments and evaluated as internal assessment only and not for the end semester examination

| COUR | SE OUTCOMES:                                                                                                    | BLOOM'S         |
|------|----------------------------------------------------------------------------------------------------|-----------------|
| Upon | completion of this course the students will be able to:                                                                                            | Taxonomy        |
| CO1  | Apply safety rules for maintaining and inspecting metal and wood working machines, ensuring industry standards.                                    | L3 - Apply      |
| CO2  | Apply effective design strategies for machine guarding systems, emphasizing zero mechanical state (ZMS) during maintenance.                        | L3 - Apply      |
| CO3  | Demonstrate proficiency in safe welding and cutting, ensuring proper equipment selection, care, and maintenance.                                   | L2 - Understand |
| CO4  | Make use of safety measures in cold and hot metalworking, ensuring proper equipment setup, inspection, and maintenance.                            | L3 - Apply      |
| CO5  | Apply safety protocols in finishing, inspection, and testing, adhering to regulations and considering health and pollution control in engineering. | L3 - Apply      |
| REFE | RENCE BOOKS:                                                                                                    |                 |
| 1.   | "Accident Prevention Manual" - NSC, Chicago, 1982.                                                                                                 |                 |
| 2.   | "Occupational safety Manual" BHEL, Trichy, 1988.                                                                                                   |                 |
| 3.   | "Safety Management by John V. Grimaldi and Rollin H. Simonds, All India Tr seller, New Delhi, 1989.                                                | avelers Book    |
| 4.   | "Safety in Industry" N.V. Krishnan Jaico Publishery House, 1996.                                                                                   |                 |
| 5.   | Indian Boiler acts and Regulations, Government of India.                                                                                           | _               |
| 6.   | Safety in the use of wood working machines, HMSO, UK 1992.                                                                                         |                 |
| 7.   | Health and Safety in welding and Allied processes, welding Institute, UK Publishing Ltd., London, 1989.                                            | , High Tech.    |

KIOT

| VIDE | O REFERENCES:                                                                                                    |
|------|----------------------------------------------------------------------------------------------------|
| 1.   | https://www.youtube.com/watch?v=7ZjDk92zE1Y                                                                                    |
| 2.   | https://www.youtube.com/watch?v=3VReVbsmjKI                                                                                    |
| WEB  | REFERENCES:                                                                                                    |
| 1.   | https://www.nsc.org/getmedia/238460ca-6df0-411d-914a-54d36282fc36/apm_et_answers_q_c s_ch25.pdf                                |
| 2.   | https://www.osha.gov/sites/default/files/2019-03/sheetmetal.pdf                                                                |
| ONLI | NE COURSES:                                                                                                    |
| 1.   | https://www.nfpa.org/for-professionals/training-for-me/industrial-hazards-training/hot-work-safety-certificate-online-training |
| 2.   | https://www.nsc.org/safety-training/workplace/advanced-safety-certificate/safety-inspections                                   |

| Mapping of COs with POs |      |       |                 |     |     |     |  |
|-------------------------|------|-------|-----------------|-----|-----|-----|--|
| _                       | POs  |       |                 |     |     |     |  |
| Cos                     | PO1  | PO2   | РО3             | PO4 | PO5 | PO6 |  |
| CO1                     |      | 1     | 3               |     | 2   |     |  |
| CO2                     |      | 1     | 3               |     | 3   | 1   |  |
| CO3                     | 1    | 1     | 3               |     | 3   |     |  |
| CO4                     | 1    | 1     | 3               |     | 3   | 1   |  |
| CO5                     | 2    | 15/11 | 30 <sub>6</sub> | 1   | 3   |     |  |
| Average                 | 1.33 | 1     | 3               | _ 1 | 2.8 | 1   |  |

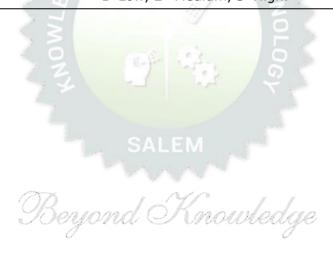

| M            | ME23IS504 DESIGN OF EXPERIMENTS       |                                                                                                    |                         |       |     |    | ) |  |
|--------------|---------------------------------------|----------------------------------------------------------------------------------------------------|-------------------------|-------|-----|----|---|--|
|              |                                       | (EXCEPT FOR M.E. INDUSTRIAL SAFETY ENGINEERING)                                                                                             | )                       |       |     |    |   |  |
| Prog<br>Bran | ramme &<br>ch                         | M.E INDUSTRIAL SAFETY ENGINEERING                                                                                                    | FETY ENGINEERING  CP  3 |       |     |    |   |  |
| Cour         | se Objectives:                        |                                                                                                    |                         |       |     |    |   |  |
| 1            | To impart kno                         | owledge on principles and steps in designing a statistically design                                                                         | ed e                    | xperi | men | t. |   |  |
| 2            | To build four post hoc tests          | dation in analysing the data in single factor experiments and s.                                                                            | to p                    | erfoi | m   |    |   |  |
| 3            | To provide kn                         | owledge on analysing the data in factorial experiments.                                                                                     |                         |       |     |    |   |  |
| 4            |                                       | on analysing the data analysis in special experimental designate face Methods.                                                              | gns                     | and   |     |    |   |  |
| 5            | •                                     | owledge in designing and analysing the data in Taguchi's Designation improve Process/Product quality.                                       | gn o                    | f     |     |    |   |  |
|              | UNIT-I                                | EXPERIMENTAL DESIGN FUNDAMENTALS                                                                                                    |                         |       |     | 9  |   |  |
| tern         | ninology, ANO                         | periments(L2), experimental strategies(L2), basic principles VA(L3), steps in experimentation(L2), sample size(L3), nor ression models(L3). |                         |       |     |    |   |  |
|              | UNIT-II                               | SINGLE FACTOR EXPERIMENTS                                                                                                    |                         |       |     | 9  |   |  |
| Statis       | -                                     | ized design(L2), Randomized block design(L2), Latin squa<br>.3), estimation of model parameters(L3), model adequacy cho<br>ts(L4).          |                         |       | -   | -  |   |  |
|              | UNIT- III                             | MULTIFACTOR EXPERIMENTS Mouvedge                                                                                                    |                         |       |     | 9  |   |  |
| Exp          | eriments with                         | actor full factorial experiments(L2), Randomized block factorandom factors(L3), rules for expected mean squares(L3), ial Experiments(L4).   |                         |       |     | •  |   |  |
|              | LINIT TV CRECTAL EXPERIMENTAL RECTANG |                                                                                                    |                         |       |     |    |   |  |

UNIT – IV SPECIAL EXPERIMENTAL DESIGNS

9

Blocking and confounding in  $2^K$  designs(L2). Two level Fractional factorial design(L3), nested designs(L3), Split plot design(L3), Introduction to Response Surface Methods(L3).

UNIT-V TAGUCHI METHODS

9

Steps in experimentation(L2), design using Orthogonal Arrays(L3), data analysis(L3), Robust design(L2),- control and noise factors(L3), S/N ratios(L3), parameter design(L3), Multi-level experiments(L2), Multi-response optimization(L2), Introduction to Shainin DOE(L2).

**Total: 45 PERIODS** 

#### **OPEN ENDED PROBLEMS / QUESTIONS**

|      | RSE OUTCOMES:                                                                                                    | BLOOM'S          |
|------|----------------------------------------------------------------------------------------------------|------------------|
| Upon | completion of this course the students will be able to:                                                                                                    | Taxonomy         |
| CO1  | Interpret the Design of Experiments principles, strategizing experiment design within practical resource considerations and goals.                                | L2 - Understand  |
| CO2  | Analyze single-factor experiment data, focusing on randomization and pairwise comparison tests.                                                                   | L4 - Analyze     |
| CO3  | Analyze multifactor experiment data, applying rules for expected mean squares and approximate F-tests.                                                            | L4 - Analyze     |
| CO4  | Apply special experimental designs, minimize confounding effects, optimize data collection, and introduce Response Surface Methods with practical considerations. | L3 - Apply       |
| CO5  | Apply Taguchi-based approaches for quality evaluation, emphasizing practical experimentation with orthogonal arrays and multi-response optimization.              | L3 - Apply       |
| REFE | RENCE BOOKS:                                                                                                    |                  |
| 1.   | Krishnaiah, K. and Shahabudeen, P. Applied Design of Experiments a Methods, PHI learning private Ltd., 2012.                                                      | and Taguchi      |
| 2.   | Montgomery, D.C., Design and Analysis of experiments, John Wiley and S edition, 2012.                                                                             | ons, Eighth      |
| 3.   | NicoloBelavendram, Quality by Design; Taguchi techniques for industrial expensive Hall, 1995.                                                                     | rimentation,     |
| 4.   | Phillip J.Rose, Taguchi techniques for quality engineering, McGraw Hill, 1996.                                                                                    |                  |
| 5.   | Montgomery, D.C., Design and Analysis of Experiment, Minitab Manual, John Sons, Seventh edition, 2010.                                                            | n Wiley and      |
| VIDE | O REFERENCES:                                                                                                    |                  |
| 1.   | https://www.youtube.com/watch?v=k3lUo0XYG3E                                                                                                    |                  |
| 2.   | https://www.youtube.com/watch?v=IEUTRhyoHNc&list=PLPjSqITyvDeWS9Lxp4j                                                                                             | jreGJ7eNsxHxJA8  |
| WEB  | REFERENCES:                                                                                                    |                  |
| 1.   | https://www.itl.nist.gov/div898/handbook/pmd/section3/pmd31.htm                                                                                                   |                  |
| 2.   | https://www.sartorius.com/en/knowledge/science-snippets/what-is-doe-design basics-for-beginners-507170                                                            | -of-experiments- |
| ONL  | INE COURSES:                                                                                                    |                  |
| 1.   | https://onlinecourses.nptel.ac.in/noc21_mg48/preview                                                                                                    |                  |
|      |                                                                                                    |                  |

2. https://www.coursera.org/specializations/design-experiments

|             | Mapping of COs with POs |          |               |       |     |     |  |  |  |  |  |
|-------------|-------------------------|----------|---------------|-------|-----|-----|--|--|--|--|--|
| <b>50</b> - |                         |          | P             | 0s    |     |     |  |  |  |  |  |
| COs         | PO1                     | PO2      | РО3           | P04   | PO5 | P06 |  |  |  |  |  |
| CO1         | 1                       | 2        | 1             |       |     |     |  |  |  |  |  |
| CO2         | 2                       | 2        | 1             |       | 1   |     |  |  |  |  |  |
| CO3         | 2                       | 2        | 1             |       | 1   |     |  |  |  |  |  |
| CO4         | 3                       | 2        | 1             |       | 1   |     |  |  |  |  |  |
| CO5         | 3                       | 2        | 1             | 3     | 1   |     |  |  |  |  |  |
| Average     | 2.2                     | 2        | 1             | 3     | 1   |     |  |  |  |  |  |
|             |                         | 1-Low, 2 | 2 –Medium, 3– | High. |     |     |  |  |  |  |  |

| M  | E23IS505                                                                                                    | CIRCULAR ECONOMY                                                                                                |         | Ver    | sion  | : 1.0 | )       |  |  |  |
|----|----------------------------------------------------------------------------------------------------|----------------------------------------------------------------------------------------------------|---------|--------|-------|-------|---------|--|--|--|
|    |                                                                                                    | (EXCEPT FOR M.E. INDUSTRIAL SAFETY ENGINEERING                                                                  | i)      |        |       |       |         |  |  |  |
| Pr | ogramme &<br>Branch                                                                                                    | M.E INDUSTRIAL SAFETY ENGINEERING                                                                               | CP L T  |        |       |       | 3       |  |  |  |
|    |                                                                                                    | Course Objectives:                                                                                              |         |        |       |       |         |  |  |  |
| 1  | To equip g<br>opportunities                                                                                                    | raduates with circularity expertise for diverse national as                                                     | nd i    | interi | natio | nal   | jol     |  |  |  |
| 2  |                                                                                                    |                                                                                                    |         |        |       |       |         |  |  |  |
| 3  | To facilitate student-professional interactions for real-world exposure in technology, research, innovation, and circular business models. |                                                                                                    |         |        |       |       |         |  |  |  |
| 4  | (R&D) and e                                                                                                    | udents to address circularity business needs and pursue Reseantrepreneurship.                                   |         |        |       |       |         |  |  |  |
| 5  |                                                                                                    | environmentally conscious entrepreneurs through core competer d collaborative university-industry partnerships. | ncies   | in er  | nviro | nmei  | nta<br> |  |  |  |
|    | UNIT-I                                                                                                    | INTRODUCTION TO CIRCULAR ECONOMY                                                                                |         |        |       | 9     |         |  |  |  |
|    |                                                                                                    | placing Linear economy by Circular Economy(L3), Developme L2), A differential - Linear Vs Circular Economy(L2). | nt of   | Con    | cept  | of    |         |  |  |  |
|    | UNIT-II                                                                                                    | CHARACTERISTICS OF CIRCULAR ECONOMY                                                                             |         |        |       | 9     |         |  |  |  |
|    |                                                                                                    | L2), Waste Reduction(L2), reducing negative externalities(L3), L2), Concept of Loops(L2).                       | , Exp   | lainir | ng    |       |         |  |  |  |
|    | UNIT- III                                                                                                    | CIRCULAR DESIGN, INNOVATION AND ASSESSMENT                                                                      |         |        |       | 9     |         |  |  |  |
|    |                                                                                                    | Management in context of Circular Economy(L3), Circular design, LCA(L2), Circular Business(L2)                  | gn(L3   | ), Re  | sear  | ch    |         |  |  |  |
|    | UNIT – IV                                                                                                    | CASE STUDIES                                                                                                    |         |        |       | 9     |         |  |  |  |
|    | •                                                                                                    | .2), Solid Waste Management / Wastewater, Plastics: A case ciple(L3), Industrial symbiosis/ Eco-parks(L2)       | stud    | y(L4)  | , EP  | R:    |         |  |  |  |
|    | UNIT-V                                                                                                    | LEGAL AND POLICY FRAMEWORK                                                                                      |         |        |       | 9     |         |  |  |  |
|    | e of governme                                                                                                    | nts and networks(L2), Sharing best practices(L2), Universal of                                                  | circula | ar ec  | onor  | ny    |         |  |  |  |
|    | cy goals(L2), I                                                                                                    | ndia and CE strategy(L2), ESG(L2).                                                                              |         |        |       |       |         |  |  |  |
|    | cy goals(L2), I                                                                                                    | ndia and CE strategy(L2), ESG(L2).                                                                              | Tot     | al : 4 | 15 PI | ERIC  | D       |  |  |  |

| COURSE   | OUTCOMES:                                                                                         | BLOOM'S         |  |  |  |  |  |
|----------|---------------------------------------------------------------------------------------------------|-----------------|--|--|--|--|--|
| Upon cor | mpletion of this course the students will be able to:                                             | Taxonomy        |  |  |  |  |  |
| CO1      | Differentiate Circular Economy from Linear Economy and showcase its practical application.        | L2 - Understand |  |  |  |  |  |
|          | Apply Circular Economy principles, incorporating material recovery and waste                      |                 |  |  |  |  |  |
| CO2      | reduction to illustrate the Butterfly diagram and emphasize the loops within                      | 12 Apply        |  |  |  |  |  |
| C02      | the circular system.                                                                              | L3 - Apply      |  |  |  |  |  |
| 603      | Apply circular design and innovation principles, assess sustainability in                         | 1.2 Apply       |  |  |  |  |  |
| CO3      | Circular Economy, and examine circular business models                                            | L3 - Apply      |  |  |  |  |  |
| CO4      | Analyze case studies on circular economy from different fields and connect                        | L4 - Analyze    |  |  |  |  |  |
|          | these cases to Circular Economy concepts professionally.                                          | L+ Allalyze     |  |  |  |  |  |
|          | Infer government roles, share best practices, and articulate Circular Economy                     |                 |  |  |  |  |  |
| CO5      | policy goals, demonstrating expertise in legal frameworks with an ESG focus, especially in India. | L2 - Understand |  |  |  |  |  |
| REFERE   | NCE BOOKS:                                                                                        |                 |  |  |  |  |  |
| 1.       | Towards Zero Waste: Circular Economy Boost, Waste to Resources María-La                           | ura Franco-     |  |  |  |  |  |
| Δ.       | García, Jorge Carlos Carpio-Aguilar, Hans Bressers. Springer International Publishing 2019        |                 |  |  |  |  |  |
| 2.       | Strategic Management and the Circular Economy Marcello Tonelli, Nico Routledge 2018.              | olo Cristoni,   |  |  |  |  |  |
| 3.       | Circular Economy: Global Perspective Sadhan Kumar Ghosh, Springer, 2020                           |                 |  |  |  |  |  |
| 4.       | The Circular Economy: A User's Guide Stahel, Walter R. Routledge 2019                             |                 |  |  |  |  |  |
| 5.       | An Introduction to Circular Economy Lerwen Liu, Seeram Ramakrishna, Springe 2021                  | r Singapore     |  |  |  |  |  |
| VIDEO R  | EFERENCES:                                                                                        |                 |  |  |  |  |  |
| 1.       | https://www.youtube.com/watch?v=ETxYCzS7xlg                                                       |                 |  |  |  |  |  |
| 2.       | https://www.youtube.com/watch?v=2KdTYaCSBCs                                                       |                 |  |  |  |  |  |
| WEB REI  | FERENCES:                                                                                         |                 |  |  |  |  |  |
| 1.       | https://www.oecd.org/cfe/regionaldevelopment/Ekins-2019-Circular-Economy-                         | What-Why-How-   |  |  |  |  |  |
| Δ.       | Where.pdf Soyond Knowledge                                                                        |                 |  |  |  |  |  |
| 2.       | https://ic-ce.com/product/principles-of-circular-economy/                                         |                 |  |  |  |  |  |
| ONLINE   | COURSES:                                                                                          |                 |  |  |  |  |  |
| 1.       | https://online-learning.harvard.edu/course/introduction-circular-economy?delt                     | a=0             |  |  |  |  |  |
| 2.       | https://www.coursera.org/learn/circular-economy                                                   |                 |  |  |  |  |  |

| Mapping of COs with POs |      |     |     |     |     |     |  |  |  |  |
|-------------------------|------|-----|-----|-----|-----|-----|--|--|--|--|
| COs                     | POs  |     |     |     |     |     |  |  |  |  |
| 000                     | PO1  | PO2 | РО3 | PO4 | P05 | PO6 |  |  |  |  |
| CO1                     |      |     |     |     |     |     |  |  |  |  |
| CO2                     | 1    |     |     |     |     |     |  |  |  |  |
| CO3                     | 1    | 2   |     |     | 1   |     |  |  |  |  |
| CO4                     | 2    |     |     |     |     |     |  |  |  |  |
| CO5                     |      |     |     |     |     |     |  |  |  |  |
| Average                 | 1.33 | 2   |     |     | 1   |     |  |  |  |  |

1-Low, 2-Medium, 3-High.

| ME23ET501 /<br>ME23ET310 |                                                       | IOT FOR SMART SYSTEMS                                                                                                    |                | Vers   | sion :        | 1.0            |        |
|--------------------------|-------------------------------------------------------|----------------------------------------------------------------------------------------------------|----------------|--------|---------------|----------------|--------|
|                          |                                                       | EXCEPT FOR M.E. EMBEDDED SYSTEM TECHNOLOGIE                                                                                                    | S              |        |               |                |        |
| _                        | Programme  &Branch  M.E. EMBEDDED SYSTEM TECHNOLOGIES |                                                                                                    |                |        |               | P<br>0         | C<br>3 |
|                          |                                                       | Course Objectives:                                                                                                    |                |        |               |                |        |
| 1                        | To stud                                               | plicat                                                                                                    | ions.          |        |               |                |        |
| 2                        | To intro                                              |                                                                                                    |                |        |               |                |        |
| 3                        |                                                       |                                                                                                    |                |        |               |                |        |
| 4                        | To prov                                               | ide insight about the embedded processor and sensors required fo                                                                                                    | r IoT.         | ı      |               |                |        |
| 5                        | To fami                                               | liarize the different platforms and Attributes for IoT.                                                                                                    |                |        |               |                |        |
| UNIT                     | Γ <b>-I</b>                                           | INTRODUCTION TO INTERNET OF THINGS                                                                                                    |                |        | 9             |                |        |
|                          |                                                       | Hardware and software requirements for IOT(L2), Sensor and siness drivers(L2), Typical IoT applications(L3), Trends and implications(L3),                                                                                                    |                |        | , Tec         | nnolo          | gy     |
| UNIT                     | -II                                                   | IOT ARCHITECTURE                                                                                                    |                |        | 9             |                |        |
| Powerir                  | ng, Netving for I                                     | model and architecture (L2)-Node Structure(L2) - Sensing, Processors or Structure(L2) - Topologies(L2), Layer/Stack architecture(L2), IoToT(L2), Bluetooth(L2), Bluetooth Low Energy beacons(L2).  PROTOCOLS AND WIRELESS TECHNOLOGIES FOR IOT PROTOCOLS |                |        |               |                |        |
|                          | /ZigBee                                               | Smart, UWB (IEEE 802.15.4), 6LoWPAN, Proprietary systems-Rec  IOT PROCESSORS                                                                                                    |                |        |               |                |        |
| Maintai<br><b>Embed</b>  | nability<br>I <b>ded p</b> i                          |                                                                                                    | erope<br>.2) - |        | •             | Gecuri<br>OT w | •      |
| UNIT                     | <b>'-v</b>                                            | CASE STUDIES                                                                                                    | 9              |        |               |                |        |
|                          | -                                                     | Home Automation, smart cities, Smart Grid, connected vehicles, griculture, Productivity Applications, IOT Defense(L3).                                                                                                    | elect          | ric ve | hicle         | charg          | ing,   |
|                          |                                                       | 00 1-40 1 1                                                                                                    | •              | Total  | : 45          | PERI           | ODS    |
| OPEN E                   | NDED P                                                | ROBLEMS / QUESTIONS / MOUVEdge                                                                                                    |                |        |               |                |        |
|                          | en as a                                               | open ended problems will be solved during the classroom teach ssignments and evaluated as internal assessment only and no                                                                                                    | _              |        | •             |                |        |
| COURS                    |                                                       | OMES: on of this course the students will be able to:                                                                                                    |                |        | BLO(<br>Taxor |                |        |
| CO1                      |                                                       | the concepts of IoT and its present developments.                                                                                                    | +              |        | 3 - Ap        |                |        |
| CO2                      | Compar                                                | e and contrast different platforms and infrastructures<br>e for IoT                                                                                                    |                |        | Unde          |                | <br>ქ  |
| CO3                      | Explain                                               | different protocols and communication technologies used inIoT                                                                                                    |                | L2 -   | Unde          | rstand         | d      |
| CO4                      | Analyze                                               | the big data analytic and programming of IoT                                                                                                    |                |        | 3 - Ap        |                |        |
|                          |                                                       |                                                                                                    |                | 11,    |               |                |        |

CO5

Implement IoT solutions for smart applications

L3 - Apply

| REFER | RENCE BOOKS:                                                                                                    |
|-------|----------------------------------------------------------------------------------------------------|
| 1.    | ArshdeepBahga and VijaiMadisetti : A Hands-on Approach "Internet of Things", Universities Press 2015.                                                                                       |
| 2.    | Oliver Hersent , David Boswarthick and Omar Elloumi " The Internet of Things", Wiley, 2016.                                                                                                 |
| 3.    | Samuel Greengard, "The Internet of Things", The MIT press, 2015.                                                                                                    |
| 4.    | Adrian McEwen and Hakim Cassimally Designing the Internet of Things Wiley, 2014.                                                                                                    |
| 5.    | Jean- Philippe Vasseur, Adam Dunkels, "Interconnecting Smart Objects with IP: The Next Internet" Morgan Kuffmann Publishers, 2010.                                                          |
| 6.    | Adrian McEwen and Hakim Cassimally, "Designing the Internet of Things", John Wiley and sons, 2014.                                                                                          |
| 7.    | Lingyang Song/DusitNiyato/ Zhu Han/Ekram Hossain,"Wireless Device-to-Device Communications and Networks, CAMBRIDGE UNIVERSITY PRESS,2015.                                                   |
| 8.    | OvidiuVermesan and Peter Friess (Editors), "Internet of Things: Converging Technologies for Smart Environments and I ntegrated Ecosystems", River Publishers Series in Communication, 2013. |
| 9.    | Vijay Madisetti , ArshdeepBahga, "Internet of Things (A Hands on-Approach)", 2014.                                                                                                    |
| 10.   | Lars T.Berger and Krzysztof Iniewski, "Smart Grid applications, communications and security", Wiley, 2015.                                                                                  |
| 11.   | JanakaEkanayake, KithsiriLiyanage, Jianzhong Wu, Akihiko Yokoyama and Nick Jenkins, "Smart Grid Technology and Applications", Wiley, 2015.                                                  |
| 12.   | UpenaDalal,"Wireless Communications & Networks,Oxford,2015.                                                                                                    |
| WEB R | EFERENCES:                                                                                                    |
| 1.    | https://archive.nptel.ac.in/courses/106/105/106105166/                                                                                                    |
| 2.    | https://www.geeksforgeeks.org/architecture-of-internet-of-things-iot/                                                                                                    |
| ONLIN | IE COURSES:                                                                                                    |
| 1.    | https://onlinecourses.nptel.ac.in/noc22_cs53/                                                                                                    |
| 2.    | https://www.udemy.com/course/internet-of-things-iot-fundamentals                                                                                                    |
| VIDEO | REFERENCES:                                                                                                    |
| 1.    | https://www.youtube.com/watch?v=WUYAjxnwjU4&list=PLE7VH8RC_N3bpVn-e8QzOAHziEgmjQ2qE                                                                                                    |
| 2.    | https://www.youtube.com/watch?v=urUBLmXFKI0&list=PLgMDNELGJ1CaBrefq-0eYatfOnoncW0y-                                                                                                    |
|       |                                                                                                    |

| Mapping of COs with POs |      |     |      |      |     |     |  |  |  |  |
|-------------------------|------|-----|------|------|-----|-----|--|--|--|--|
| <b>60</b> -             |      |     | POs  |      |     |     |  |  |  |  |
| COs                     | PO1  | PO2 | PO3  | PO4  | P05 | P06 |  |  |  |  |
| CO1                     | 1    | 2   | 1    |      |     |     |  |  |  |  |
| CO2                     |      | 2   |      |      |     |     |  |  |  |  |
| CO3                     | 1    | 2   |      | 1    | 3   |     |  |  |  |  |
| CO4                     | 2    |     | 3    | 3    | 3   |     |  |  |  |  |
| CO5                     | 3    | 2   | 3    | 3    | 3   |     |  |  |  |  |
| Average                 | 1.75 | 2   | 2.33 | 2.33 | 3   |     |  |  |  |  |

https://www.youtube.com/watch?v=hdZzNQQV5vU

3.

|                           | E23ET502 /<br>IE23ET408                                                                                                    |                                                                                                    | Vers                                                                                                    | sion                                                        | : 1.0                                                                                                    |                                                                                                    |                                       |
|---------------------------|----------------------------------------------------------------------------------------------------|----------------------------------------------------------------------------------------------------|----------------------------------------------------------------------------------------------------|-------------------------------------------------------------|----------------------------------------------------------------------------------------------------|----------------------------------------------------------------------------------------------------|---------------------------------------|
|                           |                                                                                                    | EXCEPT FOR M.E. EMBEDDED SYSTEM TECHNOLOG                                                                                                    | SIES                                                                                                    |                                                             |                                                                                                    |                                                                                                    |                                       |
| Pr                        | ogramme &<br>Branch                                                                                                    | M.E. EMBEDDED SYSTEM TECHNOLOGIES                                                                                                    | <b>CP</b> 3                                                                                                    | L<br>3                                                      | T<br>0                                                                                                    | P<br>0                                                                                                    | C<br>3                                |
| ou                        | rse Objective                                                                                                    | s:                                                                                                    |                                                                                                    |                                                             |                                                                                                    |                                                                                                    |                                       |
| 1                         | Understandir                                                                                                    | ng about the learning problem and algorithms                                                                                                    |                                                                                                    |                                                             |                                                                                                    |                                                                                                    |                                       |
| 2                         | Providing ins                                                                                                    | ight about neural networks                                                                                                    |                                                                                                    |                                                             |                                                                                                    |                                                                                                    |                                       |
| 3                         | Introducing t                                                                                                    | he machine learning fundamentals and significance                                                                                                    |                                                                                                    |                                                             |                                                                                                    |                                                                                                    |                                       |
| 5                         | ~                                                                                                    | students to acquire knowledge about pattern recognition restudents to apply deep learning algorithms for solving retastructure.                                                                                                    | eal life                                                                                                    | prob                                                        | lems                                                                                                    |                                                                                                    |                                       |
|                           | UNIT-I                                                                                                    | LEARNING PROBLEMS AND ALGORITHMS                                                                                                    |                                                                                                    |                                                             | 9                                                                                                    |                                                                                                    |                                       |
|                           | arious paradio                                                                                                    | gms of learning problems(L2), Supervised, Semi-superv                                                                                                    | /ised                                                                                                    | and                                                         | Unsu                                                                                                    | ipervi                                                                                                    | sed                                   |
|                           | UNIT-II                                                                                                    | NEURAL NETWORKS                                                                                                    |                                                                                                    |                                                             | 9                                                                                                    |                                                                                                    |                                       |
| aı                        | nd Delta rule,                                                                                                    | rd Back propagation Training Algorithms for Pattern Assembler Associative, Auto associative, Kohonen Self Organ earning Vector Quantization, Gradient descent, Boltzmann I                                                                                                    | ising <b>N</b>                                                                                                    | Naps,                                                       | Éxa                                                                                                    | mple                                                                                                    | of                                    |
|                           | LINITT TIT                                                                                                    | IT- III MACHINE LEARNING - FUNDAMENTALS & FEATURE SELECTIONS & CLASSIFICATIONS                                                                                                    |                                                                                                    |                                                             |                                                                                                    |                                                                                                    |                                       |
|                           |                                                                                                    | FEATURE SELECTIONS & CLASSIFICATIONS                                                                                                    | (12)-                                                                                                    | Score                                                       | <b>9</b>                                                                                                    | CUrs                                                                                                    | se of                                 |
| C<br>di<br>ea<br>re<br>cl | lassifying Sam<br>imensionality,<br>arly stopping,<br>eduction, Class<br>assification, cl                                                                                                    | ples: The confusion matrix, Accuracy, Precision, Recall, F1 training, testing, validation, cross validation, overfitting regularization, bias and variance. Feature Selection, norm sifiers: KNN, SVM, Decision trees, Naïve Bayes, Binary custering (L2).                                                                                                    | , undo<br>nalizat                                                                                                    | er-fitt                                                     | e, the<br>ting<br>dime<br>n, mu                                                                                                    | the c                                                                                                    | lata,<br>ality                        |
| C<br>di<br>ea<br>re<br>cl | lassifying Sam<br>imensionality,<br>arly stopping,<br>eduction, Class                                                                                                    | FEATURE SELECTIONS & CLASSIFICATIONS ples: The confusion matrix, Accuracy, Precision, Recall, F1 training, testing, validation, cross validation, overfitting regularization, bias and variance. Feature Selection, norm sifiers: KNN, SVM, Decision trees, Naïve Bayes, Binary c                                                                                                    | , undo<br>nalizat                                                                                                    | er-fitt                                                     | e, the<br>ting<br>dime                                                                                                    | the c                                                                                                    | lata,<br>ality                        |
| C di ea re cl             | lassifying Sam<br>imensionality,<br>arly stopping,<br>eduction, Class<br>assification, cl<br>UNIT – IV<br>eed forward ne                                                                                                    | FEATURE SELECTIONS & CLASSIFICATIONS  ples: The confusion matrix, Accuracy, Precision, Recall, F1 training, testing, validation, cross validation, overfitting regularization, bias and variance. Feature Selection, norm sifiers: KNN, SVM, Decision trees, Naïve Bayes, Binary coustering (L2).  DEEP LEARNING: CONVOLUTIONAL NEURAL                                                                                                    | , undonalizate lassifice                                                                                                    | er-fitti<br>ion, cation                                     | e, the<br>ting i<br>dime<br>n, mu<br><b>9</b>                                                                                                    | the consion                                                                                                    | lata,<br>ality<br>ass<br>L2),         |
| C<br>di<br>ea<br>cl       | lassifying Sam<br>imensionality,<br>arly stopping,<br>eduction, Class<br>assification, cl<br>UNIT – IV<br>eed forward neatch normaliza                                                                                                    | ples: The confusion matrix, Accuracy, Precision, Recall, F1 training, testing, validation, cross validation, overfitting regularization, bias and variance. Feature Selection, normalifiers: KNN, SVM, Decision trees, Naïve Bayes, Binary custering (L2).  DEEP LEARNING: CONVOLUTIONAL NEURAL NETWORKS  etworks(L2), Activation functions(L2), back propagation in                                                                                                    | , undonalizate lassifice                                                                                                    | er-fitti<br>ion, cation                                     | e, the<br>ting i<br>dime<br>n, mu<br><b>9</b>                                                                                                    | the consion                                                                                                    | lata,<br>ality<br>ass<br>L2),         |
| C di ea re cl             | lassifying Samimensionality, arly stopping, eduction, Classification, classification, classifi | ples: The confusion matrix, Accuracy, Precision, Recall, F1 training, testing, validation, cross validation, overfitting regularization, bias and variance. Feature Selection, normalifiers: KNN, SVM, Decision trees, Naïve Bayes, Binary coustering (L2).  DEEP LEARNING: CONVOLUTIONAL NEURAL NETWORKS  etworks(L2), Activation functions(L2), back propagation in action, convolution layers, pooling layers, fully connected later the convolution layers, pooling layers, fully connected later the convolution layers, AUTOENCODERS AND                                                                                                    | , undonalization lassification CNN(Layers, Generation Control Control | er-fitticion, cation  2), o drop                            | e, the ting of the ting of the | the consional tributes of the consideration of the consideration of the | lata,<br>ality<br>ass<br>L2),<br>ples |
| C di ea cl                | lassifying Samimensionality, arly stopping, eduction, Classification, classification, classifi | ples: The confusion matrix, Accuracy, Precision, Recall, F1 training, testing, validation, cross validation, overfitting regularization, bias and variance. Feature Selection, normalifiers: KNN, SVM, Decision trees, Naïve Bayes, Binary constering (L2).  DEEP LEARNING: CONVOLUTIONAL NEURAL NETWORKS  etworks(L2), Activation functions(L2), back propagation in action, convolution layers, pooling layers, fully connected layers, of RNN Cell, LSTM and GRU(L2), Time distributed layers, Convolutional Autoencoders, Denoising autoencoders, Variationinator, generator, DCGANs(L2).                                                                                                    | , undonalizate lassificate CNN(Layers, Generational                                                                                                    | er-fitticion, cation  2), o drop                            | e, the ting of the ting of the | izers(Exam                                                                                                    | L2),<br>ples                          |
| Febool                    | lassifying Samimensionality, arly stopping, eduction, Classification, classification, classifi | ples: The confusion matrix, Accuracy, Precision, Recall, F1 training, testing, validation, cross validation, overfitting regularization, bias and variance. Feature Selection, normalifiers: KNN, SVM, Decision trees, Naïve Bayes, Binary constering (L2).  DEEP LEARNING: CONVOLUTIONAL NEURAL NETWORKS  etworks(L2), Activation functions(L2), back propagation in action, convolution layers, pooling layers, fully connected layers, of RNN Cell, LSTM and GRU(L2), Time distributed layers, Convolutional Autoencoders, Denoising autoencoders, Variationinator, generator, DCGANs(L2).                                                                                                    | , undonalizate lassificate CNN(Layers, Generational                                                                                                    | er-fittion, cation  2), o drop  autocotal:                  | e, the ting of the ting of the | izers(Exam                                                                                                    | L2),<br>ples                          |
| Febool                    | lassifying Samimensionality, arly stopping, eduction, Classification, classification, classifi | ples: The confusion matrix, Accuracy, Precision, Recall, F1 training, testing, validation, cross validation, overfitting regularization, bias and variance. Feature Selection, norm sifiers: KNN, SVM, Decision trees, Naïve Bayes, Binary constering (L2).  DEEP LEARNING: CONVOLUTIONAL NEURAL NETWORKS  Etworks(L2), Activation functions(L2), back propagation in tion, convolution layers, pooling layers, fully connected lateral propagation in the stribution of RNN Cell, LSTM and GRU(L2), Time distributed layers, Convolutional Autoencoders, Denoising autoencoders, Variationinator, generator, DCGANs(L2).                                                                                                    | , undonalizate lassificate CNN(Layers, Generational                                                                                                    | er-fitticion, cation  2), o drop  autocation  otal:  BL Tax | 9 Textencode  1.00M  2.00M  2.00M  3.00M  3.00M  3.00M  3.00M  3.00M  3.00M  3.00M  3.00M  3.00M  3.00M  3.00M  3.00M  3.00M  3.00M  3.00M                                                                                                    | izers(Exam                                                                                                    | L2),<br>ples                          |
| Fe book of Co             | lassifying Samimensionality, arly stopping, eduction, Classification, classification, classifi | ples: The confusion matrix, Accuracy, Precision, Recall, F1 training, testing, validation, cross validation, overfitting regularization, bias and variance. Feature Selection, norm sifiers: KNN, SVM, Decision trees, Naïve Bayes, Binary coustering (L2).  DEEP LEARNING: CONVOLUTIONAL NEURAL NETWORKS  etworks(L2), Activation functions(L2), back propagation in tion, convolution layers, pooling layers, fully connected layers, of RNN Cell, LSTM and GRU(L2), Time distributed layers, Convolutional Autoencoders, Denoising autoencoders, Varia iminator, generator, DCGANs(L2).  es:  n of this course the students will be able to:                                                                                                    | , undonalizate lassificate CNN(Layers, Generational                                                                                                    | er-fittion, cation  2), o drop  autocotal:  BL Tax  L2 -    | 9 Textencod  1.00M  Cono  Unde                                                                                                    | izers(Exam                                                                                                    | L2), ples                             |
| Fe ba of Co               | lassifying Sam imensionality, arly stopping, eduction, Class assification, cli  UNIT – IV  eed forward ne atch normalizate f CNNs(L2).  UNIT-V  tate, Structure utoencoders: C ANs: The discr  urse Outcome on completion D1 Illustrate activation                                                                                                    | ples: The confusion matrix, Accuracy, Precision, Recall, F1 training, testing, validation, cross validation, overfitting regularization, bias and variance. Feature Selection, normalifiers: KNN, SVM, Decision trees, Naïve Bayes, Binary constering (L2).  DEEP LEARNING: CONVOLUTIONAL NEURAL NETWORKS  etworks(L2), Activation functions(L2), back propagation in the convolution layers, pooling layers, fully connected layers, for RNN Cell, LSTM and GRU(L2), Time distributed layers, Convolutional Autoencoders, Denoising autoencoders, Variationian, generator, DCGANs(L2).  es:  n of this course the students will be able to:  the categorization of machine learning algorithms.  and contrast the types of neural network architectures, | , undonalizate lassificate CNN(Layers, Generational                                                                                                    | er-fittion, cation  2), o drop  autocotal:  BL Tax  L2 -    | 9 Petimiout, Petimiout, OON Cono Undo                                                                                                    | izers(Exam                                                                                                    | L2), ples                             |

L2 - Understand

Construct different feature selection and classification techniques and advanced neural network architectures such as RNN,

CO5

Auto encoders, and GANs

| DEEED | ENCE BOOKS:                                                                                                    |
|-------|----------------------------------------------------------------------------------------------------|
| KEFEK | J. S. R. Jang, C. T. Sun, E. Mizutani, Neuro Fuzzy and Soft Computing - A Computational                           |
| 1.    | Approach to Learning and Machine Intelligence, 2015, PHI learning.                                                |
| 2.    | Deep Learning, Ian Good fellow, Yoshua Bengio and Aaron Courville, MIT Press, ISBN: 9780262035613, 2016.          |
| 3.    | The Elements of Statistical Learning. Trevor Hastie, Robert Tibshirani and Jerome Friedman. Second Edition. 2019. |
| 4.    | Pattern Recognition and Machine Learning. Christopher Bishop. Springer. 2016                                      |
| 5.    | Understanding Machine Learning. Shai Shalev-Shwartz and Shai Ben-David. Cambridge University Press. 2017.         |
| WEB R | EFERENCES:                                                                                                    |
| 1.    | https://archive.nptel.ac.in/courses/106/106/106106139/                                                            |
| 2.    | https://archive.nptel.ac.in/courses/106/106/106106202/                                                            |
| ONLIN | E COURSES:                                                                                                    |
| 1.    | https://nptel.ac.in/courses/117105084                                                                             |
| 2.    | https://onlinecourses.nptel.ac.in/noc23_ee87/                                                                     |
| VIDEO | REFERENCES:                                                                                                    |
| 1.    | https://www.youtube.com/watch?v=KshIEHQn5ZM                                                                       |
| 2.    | https://www.youtube.com/watch?v=TIFFfLejkcA                                                                       |
| 3.    | https://www.youtube.com/watch?v=4TC5s_xNKSs&list=PLyqSpQzTE6M9gCgajvQbc68Hk_JKGBAYT&index=2                       |

|         | Mapping of COs with POs |       |                |         |     |     |  |  |  |  |  |
|---------|-------------------------|-------|----------------|---------|-----|-----|--|--|--|--|--|
|         |                         | POs   |                |         |     |     |  |  |  |  |  |
| COs     | PO1                     | PO2   | PO3            | PO4     | PO5 | P06 |  |  |  |  |  |
| CO1     | 1                       | J3)ez | iond197        | nowledg | VC  |     |  |  |  |  |  |
| CO2     | 2                       | 3     | 2              | 0       |     |     |  |  |  |  |  |
| CO3     | 3                       |       | 3              |         | 3   |     |  |  |  |  |  |
| CO4     | 2                       | 3     | 3              |         |     |     |  |  |  |  |  |
| CO5     | 3                       | 3     | 3              |         | 3   |     |  |  |  |  |  |
| Average | 2.42                    | 3     | 2.57           |         | 3   |     |  |  |  |  |  |
|         |                         | 1-l   | ow, 2 -Medium, | 3-High. |     | •   |  |  |  |  |  |

| ME23ET503 RENEWABLE ENER                                                                     |                                                              | RENEWABLE ENERGY TECHNOLOGY                                | Version: 1.0 |     |   |   |   |
|----------------------------------------------------------------------------------------------|--------------------------------------------------------------|------------------------------------------------------------|--------------|-----|---|---|---|
|                                                                                              |                                                              | EXCEPT FOR M.E. EMBEDDED SYSTEM TECHNOLOGI                 | ES           |     |   |   |   |
|                                                                                              | ogramme                                                      | M.E. EMBEDDED SYSTEM TECHNOLOGIES                          | СР           | L   | Т | Р | С |
| &                                                                                            | Branch                                                       |                                                            | 3            | 3   | 0 | 0 | 3 |
| Cou                                                                                          | ırse Objective                                               | es:                                                        |              |     |   |   |   |
| 1                                                                                            | To provide kn                                                | owledge about the different types of renewable energy tech | nolog        | ies |   |   |   |
| 2                                                                                            | To provide kn                                                | owledge on standalone operation of solar energy systems    |              |     |   |   |   |
| 3                                                                                            | To provide kn                                                | owledge on grid connected operation of solar energy system | าร           |     |   |   |   |
| 4                                                                                            | To analyze th                                                | e various operating modes of wind energy generating syster | ns           |     |   |   |   |
| 5                                                                                            | 5 To provide knowledge about other renewable energy systems. |                                                            |              |     |   |   |   |
|                                                                                              | UNIT-I INTRODUCTION 9                                        |                                                            |              |     |   |   |   |
| Classification of energy sources(L2) - Co2 Emission (L2)- Features of Renewable energy(L2) - |                                                              |                                                            |              |     |   |   |   |

Classification of energy sources(L2) – Co2 Emission (L2)- Features of Renewable energy(L2) - Renewable energy scenario in India(L2) - Environmental aspects of electric energy conversion: impacts of renewable energy generation on environment Per Capital Consumption - CO2 Emission(L2) - importance of renewable energy sources, Potentials – Achievements–Applications(L2)

# UNIT-II SOLAR PHOTOVOLTAICS 9

Solar Energy: Sun and Earth(L1)-Basic Characteristics of solar radiation(L2)- angle of sunrays on solar collector(L2)-Estimating Solar Radiation Empirically (L2)- Equivalent circuit of PV Cell(L2)-Photovoltaic cell characteristics: P-V and I-V curve of cell-Impact of Temperature and Insolation on I-V characteristics(L2), Shading Impacts on I-V characteristics(L2)-Bypass diode -Blocking diode(L2).

# UNIT- III PHOTOVOLTAIC SYSTEM DESIGN 9

Block diagram of solar photo voltaic system: Line commutated converters (inversion mode) - Boost and buck-boost converters(L2) - selection of inverter, battery sizing, array sizing (L2)- PV systems classification(L2)- standalone PV systems(L2) - Grid tied and grid interactive inverters(L2)- grid connection issues(L2).

## UNIT – IV WIND ENERGY CONVERSION SYSTEMS 9

Origin of Winds: Global and Local Winds(L2)- Aerodynamics of Wind turbine(L3)-Derivation of Betz's limit Power available in wind(L2)-Classification of wind turbine: Horizontal Axis wind turbine and Vertical axis wind turbine(L2)- Aerodynamic Efficiency(L3)-Tip Speed(L2)-Tip Speed Ratio(L3)-Solidity-Blade Count-Power curve of wind turbine (L2)- Configurations of wind energy conversion systems: Type A, Type B, Type C and Type D Configurations(L2)- Grid connection Issues(L2) - Grid integrated SCIG and PMSG based WECS(L3).

## UNIT-V OTHER RENEWABLE ENERGY SOURCES 9

Qualitative study of different renewable energy resources: ocean(L2), Biomass, Hydrogen energy systems, Fuel cells, Ocean Thermal Energy Conversion (OTEC)(L2), Tidal and wave energy, Geothermal Energy Resources(L2).

**Total: 45 PERIODS** 

|       | se Outcomes: completion of this course the students will be able to:                                                | BLOOM'S<br>Taxonomy      |
|-------|----------------------------------------------------------------------------------------------------|--------------------------|
| CO1   | Demonstrate the need for renewable energy sources.                                                                  | L2 – Understand          |
| CO2   | Develop a stand-alone photo voltaic system and implement a maximum power point tracking in the PV system            | L2 – Understand          |
| CO3   | Design a stand-alone and Grid connected PV system                                                                   | L2 – Understand          |
| CO4   | Analyze the different configurations of the wind energy conversion systems.                                         | L3 - Apply               |
| CO5   | Realize the basic of various available renewable energy sources                                                     | L2 – Understand          |
| REFE  | RENCE BOOKS:                                                                                                    |                          |
| 1.    | S.N.Bhadra, D. Kastha, & S. Banerjee "Wind Electrical Systems", 2019.                                               | Oxford UniversityPress,  |
| 3.    | Rai. G.D, "Non conventional energy sources", Khanna publishes, 1993.                                                |                          |
| 4.    | Rai. G.D," Solar energy utilization", Khanna publishes, 1993.                                                       |                          |
| 5.    | Chetan Singh Solanki, "Solar Photovoltaics: Fundamentals, Technolo PHI Learning Private Limited, 2012               | ogies and Applications", |
| 6.    | John Twideu and Tony Weir, "Renewal Energy Resources" BSP Publication                                               | ions, 2016.              |
| WEB I | REFERENCES:                                                                                                    |                          |
| 1.    | https://www.irena.org/-/media/Files/IRENA/Agency/Publication/2015/IETSAP_Tech_Brief_Power_Grid_Integration_2015.pdf | IRENA-                   |
| 2.    | https://www.nrel.gov/docs/fy15 <mark>osti/630</mark> 33.pdf                                                         |                          |
| ONLII | NE COURSES:                                                                                                    |                          |
| 1.    | https://www.coursera.org/learn/renewable-power-electricity-systems                                                  |                          |
| 2.    | https://nptel.ac.in/courses/103103206                                                                               |                          |
| VIDE  | REFERENCES:                                                                                                    |                          |
| 1.    | https://www.youtube.com/watch?v=mh51mAUexK4&list=PLwdnzIV3ogfAk                                                     | goXUifhvYB65ILJCZ74o_    |
| 2.    | https://www.youtube.com/watch?v=cGHIV0EavaQ//0////COM/COM/COM/COM/COM/COM/COM/COM/COM/                              |                          |

| Mapping of COs with POs   |     |     |     |     |     |     |  |  |  |  |
|---------------------------|-----|-----|-----|-----|-----|-----|--|--|--|--|
| 60-                       |     | POs |     |     |     |     |  |  |  |  |
| COs                       | PO1 | PO2 | PO3 | PO4 | PO5 | P06 |  |  |  |  |
| CO1                       | 3   |     | 2   |     |     |     |  |  |  |  |
| CO2                       | 3   |     | 2   |     |     |     |  |  |  |  |
| CO3                       | 3   |     | 2   |     |     |     |  |  |  |  |
| CO4                       | 3   |     | 2   |     |     |     |  |  |  |  |
| CO5                       | 3   |     | 2   |     |     |     |  |  |  |  |
| Average                   | 3   |     | 2   |     |     |     |  |  |  |  |
| 1-Low, 2 -Medium, 3-High. |     |     |     |     |     |     |  |  |  |  |

|     | E23ET504 /<br>E23ET423                                                                               | SMART GRID                                           |    | Version |   |   | n : 1.0 |  |  |
|-----|----------------------------------------------------------------------------------------------------|------------------------------------------------------|----|---------|---|---|---------|--|--|
|     | EXCEPT FOR M.E. EMBEDDED SYSTEM TECHNOLOGIES                                                         |                                                      |    |         |   |   |         |  |  |
| Pr  | ogramme &                                                                                            | M.E. EMBEDDED SYSTEM TECHNOLOGIES                    | СР | L       | Т | P | С       |  |  |
|     | Branch                                                                                               | THE ENDEDDED STOTEM TESTINGEOGLES                    | 3  | 3       | 0 | 0 | 3       |  |  |
| Coı | urse Objectiv                                                                                        | es:                                                  |    |         |   |   |         |  |  |
| 1   | To Study about Smart Grid technologies, different smart meters and advanced metering infrastructure. |                                                      |    |         |   |   |         |  |  |
| 2   | To know abo                                                                                          | out the function of smart grid                       |    |         |   |   |         |  |  |
| 3   | To familiariz                                                                                        | te the power quality management issues in Smart Grid |    |         |   |   |         |  |  |
| 4   | To familiarize the high performance computing for Smart Grid applications                            |                                                      |    |         |   |   |         |  |  |
| 5   | To get familiarized with the communication networks for Smart Grid applications                      |                                                      |    |         |   |   |         |  |  |
|     | UNIT-I                                                                                               | INTRODUCTION TO SMART GRID                           |    |         | 9 |   |         |  |  |
|     |                                                                                                    |                                                      |    |         |   |   |         |  |  |

Evolution of Electric Grid(I2), Concept, Definitions and Need for Smart Grid(I2), Smart grid drivers, functions, opportunities, challenges and benefits(I2), Difference between conventional & Smart Grid(L2), Comparison of Micro grid and Smart grid(I2), Present development & International policies in Smart Grid, Smart Grid Initiative for Power Distribution Utility in India(I2) – Case Study(L2).

## UNIT-II SMART GRID TECHNOLOGIES 9

Technology Drivers, Smart Integration of energy resources(L2), Smart substations(L2), Substation Automation(L2), Feeder Automation(L2), Transmission systems: EMS, FACTS and HVDC(L2), Wide area monitoring(L2), Protection and control, Distribution systems: DMS(L2), Volt/Var control, Fault Detection(L2), Isolation and service restoration(L2), Outage management(L2), High-Efficiency Distribution Transformers(L2), Phase Shifting Transformers(L2), Plug in Hybrid Electric Vehicles (PHEV(L2)) (L2) – Grid to Vehicle and Vehicle to Grid charging concepts(L2).

# UNIT- III SMART METERS AND ADVANCED METERING INFRASTRUCTURE 9

Introduction to Smart Meters(L1), Advanced Metering infrastructure (AMI) drivers and benefits(L2), AMI protocols, standards and initiatives(L2), AMI needs in the smart grid(L2), Phasor Measurement Unit(PMU) & their application for monitoring & protection(L2). Demand side management and demand response programs(L2), Demand pricing and Time of Use, Real Time Pricing(L2), Peak Time Pricing(L2).

## UNIT – IV POWER QUALITY MANAGEMENT IN SMART GRID

Power Quality & EMC in Smart Grid(L2), Power Quality issues of Grid connected Renewable Energy Sources(L2), Power Quality Conditioners for Smart Grid(L2), Web based Power Quality monitoring(L2), Power Quality Audit (L2).

# UNIT-V HIGH PERFORMANCE COMPUTING FOR SMART GRID APPLICATIONS 9

Architecture and Standards(L2) -Local Area Network (LAN), House Area Network (HAN), Wide Area Network (WAN), Broadband over Power line (BPL), PLC, Zigbee, GSM, IP based Protocols(L2), Basics of Web Service and CLOUD Computing(L2), Cyber Security for Smart Grid(L2).

**Total: 45 PERIODS** 

| Cours | se Outcomes:                                                                                                    | BLOOM'S           |  |  |  |  |
|-------|----------------------------------------------------------------------------------------------------|-------------------|--|--|--|--|
| Upon  | Taxonomy                                                                                                    |                   |  |  |  |  |
| CO1   | Relate with the smart resources, smart meters and other smart devices.                                                       | L2 – Understand   |  |  |  |  |
| CO2   | Explain the function of Smart Grid                                                                                           | L2 – Understand   |  |  |  |  |
| CO3   | Experiment the issues of Power Quality in Smart Grid.                                                                        | L2 – Understand   |  |  |  |  |
| CO4   | Analyze the performance of Smart Grid                                                                                        | L2 – Understand   |  |  |  |  |
| CO5   | Recommend suitable communication networks for smart grid applications                                                        | L2 – Understand   |  |  |  |  |
| REFE  | RENCE BOOKS:                                                                                                    |                   |  |  |  |  |
| 1.    | Stuart Borlase 'Smart Grid: Infrastructure, Technology and Solutions', CRC                                                   | Press 2012.       |  |  |  |  |
| 2.    | JanakaEkanayake, Nick Jenkins, KithsiriLiyanage, Jianzhong Wu, Akihiko Yo<br>Grid: Technology and Applications', Wiley, 2012 | koyama, `Smart    |  |  |  |  |
| 3.    | Mini S. Thomas, John D McDonald, 'Power System SCADA and Smart Grids'                                                        | , CRC Press, 2015 |  |  |  |  |
| 4.    | Kenneth C.Budka, Jayant G. Deshpande, Marina Thottan, 'Communication Networks for Smart Grids', Springer, 2014               |                   |  |  |  |  |
| 5.    | SMART GRID Fundamentals of Design and Analysis, James Momoh, IEEE press, A John Wiley & Sons, Inc., Publication. 2018        |                   |  |  |  |  |

|       | & Sons, mer, rubication. 2010                                                             |
|-------|-------------------------------------------------------------------------------------------|
|       |                                                                                           |
| WEB   | REFERENCES:                                                                               |
| 1.    | https://www.researchgate.net/publication/224078022_Power_Quality_and_EMC_in_Smart_Grid    |
| 2.    | https://amity.edu/icactm/Proceeding/Paper%20Index%20Content/24%20T4%20P9%20ID%2<br>09.pdf |
| ONLI  | NE COURSES:                                                                               |
| 1.    | https://onlinecourses.nptel.ac.in/noc21_ee68                                              |
| 2.    | https://onlinecourses.nptel.ac.in/noc23_ee124/                                            |
| VIDEO | REFERENCES:                                                                               |
| 1.    | https://www.youtube.com/watch?v=KgVFJnmJvKk&list=PLSJzHGpGe6lP5biCvZrtQdHf80tnSXRBr       |
| 2.    | https://archive.nptel.ac.in/noc/courses/noc20/SEM2/noc20-ee65/                            |

|         | Mapping of COs with POs |       |                |        |     |     |  |  |  |  |
|---------|-------------------------|-------|----------------|--------|-----|-----|--|--|--|--|
|         | POs                     |       |                |        |     |     |  |  |  |  |
| COs     | PO1                     | PO2   | PO3            | PO4    | PO5 | P06 |  |  |  |  |
| CO1     | 3                       | 2     |                | 2      | 2   | 2   |  |  |  |  |
| CO2     | 3                       |       | 2              | 2      |     | 2   |  |  |  |  |
| CO3     | 2                       |       | 1              |        |     | 2   |  |  |  |  |
| CO4     | 1                       |       |                | 3      | 3   | 1   |  |  |  |  |
| CO5     |                         | 2     | 2              | 2      | 2   | 3   |  |  |  |  |
| Average | 2.25                    | 2     | 1.66           | 2.25   | 2.3 | 2   |  |  |  |  |
|         |                         | 1-Low | , 2 –Medium, 3 | –High. |     |     |  |  |  |  |

|                          | 4E23VL501                             | BIG DATA ANALYTICS                                                                                                    | Version: 1.0   |              |              |              |              |
|--------------------------|---------------------------------------|----------------------------------------------------------------------------------------------------|----------------|--------------|--------------|--------------|--------------|
|                          |                                       | EXCEPT FOR M.E. VLSI DESIGN                                                                                                    |                |              |              |              |              |
| Progra<br>Branc          | amme &<br>:h                          | M.E. VLSI DESIGN                                                                                                    | <b>CP</b> 3    | L<br>3       | T<br>0       | P<br>0       | C<br>3       |
| Cours                    | e Objectives:                         |                                                                                                    |                |              |              |              |              |
| 1                        | To understand th                      | ne basics of big data analytics                                                                                                    |                |              |              |              |              |
| 2                        | To understand th                      | ne search methods and visualization                                                                                                    |                |              |              |              |              |
| 3                        | To learn mining                       | data streams                                                                                                    |                |              |              |              |              |
| 4                        | To learn framew                       | orks                                                                                                    |                |              |              |              |              |
| 5                        | To gain knowled                       | ge on R language                                                                                                    |                |              |              |              |              |
| 1                        | UNIT-I                                | INTRODUCTION TO BIG DATA                                                                                                    |                |              | 9            |              |              |
| -Natu<br>Tools           | re of Data (L2)-                      | a Platform (L2)– Challenges of Conventional Systems (L2)- In<br>Analytic Processes and Tools (L2)- Analysis Vs Reporting (L2)<br>Concepts: Sampling Distributions (L2)- Re-Sampling (L2)-                                                  | )- Mo          | dern         | Dat          | a An         | alyt         |
|                          | UNIT-II                               | SEARCH METHODS AND VISUALIZATION                                                                                                    |                |              | 9            |              |              |
| Strate<br>Data <i>i</i>  | egies (L3) – Gene<br>Analysis Techniq | Annealing (L2) Stochastic, Adaptive search by Evalua<br>etic Algorithm – Genetic Programming (L2) – Visualization –<br>ues (L3) – Data Types – Visualization Techniques (L3) – In<br>alysis Techniques (L3)                                | Clas           | sific        | ation        | of ∖         | /isu         |
|                          | UNIT- III                             | MINING DATA STREAMS                                                                                                    |                |              | 9            |              |              |
| Samp<br>Estima<br>Platfo | ling Data in a S<br>ating Moments –   | ns Concepts (L2) – Stream Data Model and Architecture (L2<br>Stream (L2) – Filtering Streams – Counting Distinct Eleme<br>Counting Oneness in a Window (L3) – Decaying Window (L<br>ations (L3) - Case Studies - Real Time Sentiment Analy | ents i<br>3) - | in a<br>Real | Stre<br>time | eam<br>e Ana | (L3<br>alyti |
|                          | UNIT - IV                             | FRAMEWORKS                                                                                                    |                |              | 9            |              |              |
| Syster                   | ns (L2) – Case S                      | L2) , Hive, MapR – Sharding – NoSQL Databases (L2) - S3 -<br>tudy- Preventing Private Information Inference Attacks on So<br>ving Regulatory Science (L2) and Big Data to Improve Medical                                                  | cial N         | letw         | orks         | (L2)         | -            |
|                          | UNIT-V                                | R LANGUAGE                                                                                                    |                |              | 9            |              |              |
| ind so                   | cope issues (L3)-                     | g structures: Control statements (L3) - Operators - Function Recursion - Replacement functions (L3), R data structures frames -Classes, Input/output, String manipulations (L3)                                                            | •              | -            |              |              |              |
|                          |                                       |                                                                                                    |                |              | 45 P         |              |              |

| examination |                                                                                                    |                     |  |  |  |  |  |
|-------------|----------------------------------------------------------------------------------------------------|---------------------|--|--|--|--|--|
|             | e Out comes:<br>completion of this course the students will be able to:                                               | BLOOM'S Taxonomy    |  |  |  |  |  |
| CO1         | Understand the basics of big data analytics                                                                           | L2 – Understand     |  |  |  |  |  |
| CO2         | Ability to use Hadoop, Map Reduce Framework L3 – Apply                                                                |                     |  |  |  |  |  |
| CO3         | Apply big data analytics for increasing the business outcome                                                          | L3 – Apply          |  |  |  |  |  |
| CO4         | Understand the concepts of R language                                                                                 | L2 – Understand     |  |  |  |  |  |
| CO5         | Use R language to integrate and analyse large amounts of information                                                  | L3 – Apply          |  |  |  |  |  |
| REFE        | RENCE BOOKS:                                                                                                    |                     |  |  |  |  |  |
| 1.          | Michael Berthold, David J. Hand, Intelligent Data Analysis, Springer, 2007                                            |                     |  |  |  |  |  |
| 2.          | Anand Rajaraman and Jeffrey David Ullman, Mining of Massive Datasets, Cambridge University Press, 3rd edition 2020    |                     |  |  |  |  |  |
| 3.          | Norman Matloff, The Art of R Programming: A Tour of Statistical Software Design, No Starch Press, USA, 2011.          |                     |  |  |  |  |  |
| 4.          | Bill Franks, Taming the Big Data Tidal Wave: Finding Opportunities in Hug Advanced Analytics, John Wiley & sons, 2012 | e Data Streams with |  |  |  |  |  |
| 5.          | Glenn J. Myatt, Making Sense of Data, John Wiley & Sons, 2007                                                         |                     |  |  |  |  |  |
| VIDE        | O REFERENCES:                                                                                                    |                     |  |  |  |  |  |
| 1.          | https://onlinecourses.nptel.ac.in/noc20_cs92/preview                                                                  |                     |  |  |  |  |  |
| 2.          | https://onlinecourses.swayam2.ac.in/arp19_ap60/preview                                                                |                     |  |  |  |  |  |
| WEB         | REFERENCES:                                                                                                    |                     |  |  |  |  |  |
| 1.          | https://www.ibm.com/analytics/big-data-analytics                                                                      |                     |  |  |  |  |  |
| 2.          | 2. https://www.tableau.com/learn/articles/big-data-analytics                                                          |                     |  |  |  |  |  |
| ONLIN       | NE COURSES:                                                                                                    |                     |  |  |  |  |  |
| 1.          | https://www.edx.org/learn/big-data/university-of-adelaide-big-data-anal                                               | ytics               |  |  |  |  |  |
| 2.          | http://moocs.anuonline.ac.in/advance-diploma-in-big-data-analytics.html                                               |                     |  |  |  |  |  |
|             |                                                                                                    |                     |  |  |  |  |  |

| Mapping of COs with POs |     |     |     |     |     |     |  |
|-------------------------|-----|-----|-----|-----|-----|-----|--|
|                         | POs |     |     |     |     |     |  |
| COs                     | PO1 | PO2 | PO3 | PO4 | PO5 | P06 |  |
| CO1                     | 2   |     | 2   | 3   | 3   | 1   |  |
| CO2                     | 2   |     | 2   | 2   | 3   | 1   |  |
| CO3                     | 1   |     | 2   | 2   | 3   | 1   |  |
| CO4                     | 1   |     | 2   | 3   | 2   | 1   |  |
| CO5                     | 2   |     | 2   | 2   | 1   | 1   |  |
| Average                 | 1.6 |     | 2   | 2.4 | 2.4 | 1   |  |

|                                                  | ME23VL502                                                                                                    | INTERNET OF THINGS AND CLOUD                                                                                                    |                      | Ve   | rsio        | n: 1. | 0             |  |  |  |  |
|--------------------------------------------------|----------------------------------------------------------------------------------------------------|----------------------------------------------------------------------------------------------------|----------------------|------|-------------|-------|---------------|--|--|--|--|
|                                                  | EXCEPT FOR M.E. VLSI DESIGN                                                                                                    |                                                                                                    |                      |      |             |       |               |  |  |  |  |
| Programme & M.E. VLSI DESIGN CP L T Branch 3 3 0 |                                                                                                    |                                                                                                    |                      |      |             |       |               |  |  |  |  |
| Cour                                             | se Objectives:                                                                                                    |                                                                                                    |                      |      |             |       |               |  |  |  |  |
| 1                                                | To understand S                                                                                                    | mart Objects and IoT Architectures                                                                                                    |                      |      |             |       |               |  |  |  |  |
| 2                                                | To learn about v                                                                                                    | To learn about various IOT-related protocols                                                                                                    |                      |      |             |       |               |  |  |  |  |
| 3                                                | To build simple I                                                                                                    | oT Systems using Arduino and Raspberry Pi.                                                                                                    |                      |      |             |       |               |  |  |  |  |
| 4                                                | To understand da                                                                                                    | ata analytics and cloud in the context of IoT                                                                                                    |                      |      |             |       |               |  |  |  |  |
| 5                                                | To develop IoT ir                                                                                                    | nfrastructure for popular applications                                                                                                    |                      |      |             |       |               |  |  |  |  |
|                                                  | UNIT-I                                                                                                    | FUNDAMENTALS OF IoT                                                                                                    |                      |      | 9           |       |               |  |  |  |  |
| enab<br>Ardu                                     | ling Technologies                                                                                                    | <ul> <li>I)- IoT definition - Characteristics (L2)- IoT Complete Archit</li> <li>IoT Challenges (L2). Sensors and Hardware for IoT (L2)-</li> <li>Node MCU (L2). A Case study with any one of the boards an</li> </ul> | - Har                | dwar | e Pl        | atfor | ms -          |  |  |  |  |
|                                                  | UNIT-II                                                                                                    | PROTOCOLS FOR IoT                                                                                                    |                      |      | 9           |       |               |  |  |  |  |
| Disco                                            | overy (L3), Data                                                                                                    | l (IPV4/V6/RPL) (L2), Identification (URIs) (L2), Transp<br>Protocols, Device Management Protocols (L3). – A Case S<br>, security and vulnerability solutions (L3).                                                    |                      | •    |             | -     | BLE),<br>CoAP |  |  |  |  |
|                                                  | UNIT- III                                                                                                    | CASE STUDIES/INDUSTRIAL APPLICATIONS                                                                                                    |                      |      | 9           |       |               |  |  |  |  |
| Agric                                            |                                                                                                    | nitectural analysis (L2): IoT applications – Smart City – Sm<br>rt Energy – Smart Healthcare (L3)– Smart Transportation<br>nent (L3).                                                                                  |                      |      | -           | -     |               |  |  |  |  |
|                                                  | UNIT – IV                                                                                                    | CLOUD COMPUTING INTRODUCTION                                                                                                    |                      |      | 9           |       |               |  |  |  |  |
|                                                  | Introduction to Cloud Computing (L2)- Service Model (L2)- Deployment Model (L2)- Virtualization Concepts - Cloud Platforms (L2)- Amazon AWS (L2)- Microsoft Azure - Google APIs (L2). |                                                                                                    |                      |      |             |       |               |  |  |  |  |
|                                                  | UNIT-V                                                                                                    | IoT AND CLOUD                                                                                                    |                      |      | 9           |       |               |  |  |  |  |
| AWS                                              | S IoT Core (L2)-                                                                                                    | )- Role of Cloud Computing in IoT (L2)- AWS Components (L<br>Connecting a web application to AWS IoT using MQTT (L<br>ty Concerns, Risk Issues (L2), and Legal Aspects of Cloud Co                                     | 3)- <i>A</i><br>mput | AWS  | IoT<br>L2)- | Clou  | ıd            |  |  |  |  |

|       | e Out comes:<br>completion of this course the students will be able to:                                                 | BLOOM'S Taxonomy          |
|-------|----------------------------------------------------------------------------------------------------|---------------------------|
| CO1   | Understand the various concept of the IoT and their technologies.                                                       | L2 – Understand           |
| CO2   | Develop IoT application using different hardware platforms.                                                             | L3 – Apply                |
| CO3   | Implement the various IoT Protocols.                                                                                    | L3 – Apply                |
| CO4   | Understand the basic principles of cloud computing.                                                                     | L2 – Understand           |
| CO5   | Develop and deploy the IoT application into cloud environment.                                                          | L2 - Understand           |
| REFER | ENCE BOOKS:                                                                                                    |                           |
| 1.    | "The Internet of Things: Enabling Technologies, Platforms, and Use Case<br>Anupama C. Raman ,CRC Press, 2017            | s", by Pethuru Raj and    |
| 2.    | Adrian McEwen, Designing the Internet of Things, Wiley,2013.                                                            |                           |
| 3.    | EMC Education Services, "Data Science and Big Data Analytics: Discovering and Presenting Data", Wiley publishers, 2015. | g, Analyzing, Visualizing |
| 4.    | Simon Walkowiak, "Big Data Analytics with R" PackT Publishers, 2016                                                     |                           |
| 5.    | Bart Baesens, "Analytics in a Big Data World: The Essential Guide to Data S Applications", Wiley Publishers, 2015.      | cience and its            |
| VIDEO | REFERENCES:                                                                                                    |                           |
| 1.    | https://onlinecourses.nptel.ac.in/noc22_cs53/preview                                                                    |                           |
| 2.    | https://www.oracle.com/in/internet-of-things/what-is-iot/                                                               |                           |
| WEB R | EFERENCES:                                                                                                    |                           |
| 1.    | https://innovationatwork.ieee.org/internet-of-things/                                                                   |                           |
| 2.    | https://www.ibm.com/topics/internet-of-things                                                                           |                           |
| ONLIN | E COURSES:                                                                                                    |                           |
| 1.    | https://onlinecourses.nptel.ac.in/noc23_cs82/preview                                                                    |                           |
| 2.    | https://onlinecourses.nptel.ac.in/noc22_cs53/preview                                                                    |                           |

|                          | Mapping of COs with POs |       |      |       |     |     |  |  |  |  |
|--------------------------|-------------------------|-------|------|-------|-----|-----|--|--|--|--|
| <b>60</b> -              | 95                      | eyond | Knop | sedge |     |     |  |  |  |  |
| COs                      | PO1                     | PO2   | РО3  | PO4   | PO5 | P06 |  |  |  |  |
| CO1                      | 2                       |       | 2    | 3     | 3   | 1   |  |  |  |  |
| CO2                      | 2                       |       | 2    | 2     | 3   | 1   |  |  |  |  |
| CO3                      | 1                       |       |      | 2     | 3   | 1   |  |  |  |  |
| CO4                      |                         |       | 2    | 3     | 2   | 1   |  |  |  |  |
| CO5                      | 2                       | 2     | 2    | 1     | 1   |     |  |  |  |  |
| Average                  | 1.7                     |       | 2    | 2.4   | 2.4 | 1   |  |  |  |  |
| 1-Low, 2-Medium, 3-High. |                         |       |      |       |     |     |  |  |  |  |

| Instructions if any  Instructions if any  Instructions if any  In o explain the basic concepts of robots and types of robots In o explain the basic concepts of robots and types of robots In o discuss the designing procedure of manipulators, actuators and grippers In o impart knowledge on various types of sensors and power sources In o impart knowledge on various types of sensors and power sources In o impart knowledge on wearable robots  UNIT-I INTRODUCTION TO ROBOTICS INTRODUCTION TO ROBOTICS INTRODUCTION TO ROBOTICS Sensors and Actuators: Sensors and controllers (L2), Internal and external sensors, position, velociand acceleration sensors (L2), Proximity sensors, force sensors Pneumatic and hydraulic actuators (L2) steeper motor control circuits (L2), End effectors (L2), Various types of Grippers (L2), PD and PI (seedback actuator models (L2)  UNIT-II MANIPULATORS & BASIC KINEMATICS Senstruction of Manipulators (L2), Manipulator Dynamic and Force Control (L2), Electronic and pneumal manipulator (L2), Forward Kinematic Problems, Inverse Kinematic Problems (L2), Path determination Machinery vision (L2), Ranging - Laser - Acoustic, Magnetic, fiber optic and Tactile sensor (L2)  UNIT-III SURGICAL ROBOTS Sensors (L2), General Surgery, Neuro-surgery (L2), Pediatric and General Surgery, Cardogic applications (L2), Cardiac surgery, Neuro-surgery (L2), Pediatric and General Surgery, Cardogic applications (L2), General Surgery and Nanorobotics. Case Study (L2)  UNIT-IV REHABILITATION AND ASSISTIVE ROBOTS Sensors, Actuators, Motion Correlation and Tracking (L2), Motion Prediction, Motion Replication (Latorable Robots Motion Correlation and Tracking (L2), Motion Prediction, Motion Replication (Latorable Robot for Tele rehabilitation (L2), Robotic Exoskeletons - Design considerations (L3), Hybrosistive limb. Case Study (L3)  UNIT-V WEARABLE ROBOTS Sensors, Actuators, Portable Energy Storage (L2), Human-robot cognitive interaction (cHRI) (L2), Human-bot physical interaction (pHRI) (L2), Wearable Robotic Communication - Cas | ME                                     | 23VL503                                          | MEDICAL ROBOTICS                                                                                                    |               | Ve           | rsio         | n: 1.  | 0      |
|----------------------------------------------------------------------------------------------------|----------------------------------------|--------------------------------------------------|----------------------------------------------------------------------------------------------------|---------------|--------------|--------------|--------|--------|
| Instructions if any  Instructions if any  Instructions if any  In o explain the basic concepts of robots and types of robots In o explain the basic concepts of robots and types of robots In o discuss the designing procedure of manipulators, actuators and grippers In o impart knowledge on various types of sensors and power sources In o impart knowledge on various types of sensors and power sources In o impart knowledge on wearable robots  UNIT-I INTRODUCTION TO ROBOTICS INTRODUCTION TO ROBOTICS INTRODUCTION TO ROBOTICS Sensors and Actuators: Sensors and controllers (L2), Internal and external sensors, position, velociand acceleration sensors (L2), Proximity sensors, force sensors Pneumatic and hydraulic actuators (L2) steeper motor control circuits (L2), End effectors (L2), Various types of Grippers (L2), PD and PI (seedback actuator models (L2)  UNIT-II MANIPULATORS & BASIC KINEMATICS Senstruction of Manipulators (L2), Manipulator Dynamic and Force Control (L2), Electronic and pneumal manipulator (L2), Forward Kinematic Problems, Inverse Kinematic Problems (L2), Path determination Machinery vision (L2), Ranging - Laser - Acoustic, Magnetic, fiber optic and Tactile sensor (L2)  UNIT-III SURGICAL ROBOTS Sensors (L2), General Surgery, Neuro-surgery (L2), Pediatric and General Surgery, Cardogic applications (L2), Cardiac surgery, Neuro-surgery (L2), Pediatric and General Surgery, Cardogic applications (L2), General Surgery and Nanorobotics. Case Study (L2)  UNIT-IV REHABILITATION AND ASSISTIVE ROBOTS Sensors, Actuators, Motion Correlation and Tracking (L2), Motion Prediction, Motion Replication (Latorable Robots Motion Correlation and Tracking (L2), Motion Prediction, Motion Replication (Latorable Robot for Tele rehabilitation (L2), Robotic Exoskeletons - Design considerations (L3), Hybrosistive limb. Case Study (L3)  UNIT-V WEARABLE ROBOTS Sensors, Actuators, Portable Energy Storage (L2), Human-robot cognitive interaction (cHRI) (L2), Human-bot physical interaction (pHRI) (L2), Wearable Robotic Communication - Cas |                                        |                                                  | EXCEPT FOR M.E. VLSI DESIGN                                                                                                    |               |              |              |        |        |
| To explain the basic concepts of robots and types of robots  To explain the basic concepts of robots and types of robots  To discuss the designing procedure of manipulators, actuators and grippers  To explore various applications of Robots in Medicine  To explore various applications of Robots in Medicine  To impart knowledge on wearable robots  UNIT-I INTRODUCTION TO ROBOTICS  INTRODUCTION TO ROBOTICS  ON INTRODUCTION TO ROBOTICS  ON INTRODUCTION | _                                      |                                                  | M.E. VLSI DESIGN                                                                                                    |               |              |              |        | C<br>3 |
| To explain the basic concepts of robots and types of robots  To discuss the designing procedure of manipulators, actuators and grippers  To impart knowledge on various types of sensors and power sources  To explore various applications of Robots in Medicine  To impart knowledge on wearable robots  UNIT-I INTRODUCTION TO ROBOTICS  ON INIT-I INTRODUCTION TO ROBOTICS  UNIT-I INTRODUCTION TO ROBOTICS  UNIT-I INTRODUCTION TO ROBOTICS  ON Introduction to Robotics (L2), Overview of robot subsystems, Degrees of freedom, configurations are concept of workspace, Dynamic Stabilization (L2).  Sensors and Actuators: Sensors and controllers (L2), Internal and external sensors, position, velocic and acceleration sensors (L2), Proximity sensors, force sensors Pneumatic and hydraulic actuators (L2) Setepper motor control circuits (L2), End effectors (L2), Various types of Grippers (L2), PD and PI feedback actuator models (L2)  UNIT-II MANIPULATORS & BASIC KINEMATICS  UNIT-II MANIPULATORS & BASIC KINEMATICS  ON Internation of Manipulators (L2), Manipulator Dynamic and Force Control (L2), Electronic and pneumatinanipulator (L2), Forward Kinematic Problems, Inverse Kinematic Problems (L2)  Navigation and Treatment Planning: Variable speed arrangements (L2), Path determination Machinery vision (L2), Ranging – Laser – Acoustic, Magnetic, fiber optic and Tactile sensor (L2)  Navigation and Treatment Planning: Variable speed arrangements (L2), Path determination Machinery vision (L2), System concept for robotic Tele-surgical system for focal ultrasound based surgical policiations (L2), Cardiac surgery, Neuro-surgery (L2), Pediatric and General Surgery, Synecologic Surgery (L2), General Surgery and Nanorobotics. Case Study (L2)  UNIT - IV REHABILITATION AND ASSISTIVE ROBOTS  Prediatric Rehabilitation, Robotic Therapy for the Upper Extremity and Walking (L2), Clinical-Based General Surgery (L2), General Surgery and Nanorobotics. Case Study (L2)  UNIT-V WEARABLE ROBOTS  9  Augmented Reality (L2), Kinematics and Dynamics for Wearable Robo |                                        |                                                  | Instructions if any                                                                                                    |               |              |              |        |        |
| To discuss the designing procedure of manipulators, actuators and grippers  To impart knowledge on various types of sensors and power sources  To explore various applications of Robots in Medicine  To impart knowledge on wearable robots  UNIT-I INTRODUCTION TO ROBOTICS  Introduction to Robotics (L2), Overview of robot subsystems, Degrees of freedom, configurations are concept of workspace, Dynamic Stabilization (L2).  Sensors and Actuators: Sensors and controllers (L2), Internal and external sensors, position, velocical acceleration sensors (L2), Proximity sensors, force sensors Pneumatic and hydraulic actuators (L2) steeper motor control circuits (L2), End effectors (L2), Various types of Grippers (L2), PD and PI (seedback actuator models (L2)  UNIT-II MANIPULATORS & BASIC KINEMATICS  9 Construction of Manipulators (L2), Manipulator Dynamic and Force Control (L2), Electronic and pneumation manipulator (L2), Forward Kinematic Problems, Inverse Kinematic Problems (L2), Solutions of Inversification and Treatment Planning: Variable speed arrangements (L2), Path determination Machinery vision (L2), Ranging – Laser – Acoustic, Magnetic, fiber optic and Tactile sensor (L2)  UNIT-III SURGICAL ROBOTS  Da Vinci Surgical System (L2), Image guided robotic systems for focal ultrasound based surging papilications (L2), System concept for robotic Tele-surgical system for off-pump (L2), CABG surge publications (L2), Cardiac surgery, Neuro-surgery (L2), Pediatric and General Surgery, Gynecologic Surgery (L2), General Surgery and Nanorobotics. Case Study (L2)  UNIT - IV REHABILITATION AND ASSISTIVE ROBOTS  9 Procediatric Rehabilitation, Robotic Therapy for the Upper Extremity and Walking (L2), Clinical-Based General Robots, Motion Correlation and Tracking (L2), Motion Prediction, Motion Replication (Lorable Robot for Tele rehabilitation (L2), Robotic Exoskeletons – Design considerations (L3), Hybrissistive limb. Case Study (L3)  UNIT-V WEARABLE ROBOTS  9 Augmented Reality (L2), Kinematics and Dynamics for Wearable Robots (L2),  | Course (                               | Objectives:                                      |                                                                                                    |               |              |              |        |        |
| To impart knowledge on various types of sensors and power sources  4 To explore various applications of Robots in Medicine  5 To impart knowledge on wearable robots  UNIT-I INTRODUCTION TO ROBOTICS  9 Introduction to Robotics (L2), Overview of robot subsystems, Degrees of freedom, configurations at concept of workspace, Dynamic Stabilization (L2).  Sensors and Actuators: Sensors and controllers (L2), Internal and external sensors, position, velociand acceleration sensors (L2), Proximity sensors, force sensors Pneumatic and hydraulic actuators (L2) Sensors and Actuator models (L2), End effectors (L2), Various types of Grippers (L2), PD and PI seedback actuator models (L2)  UNIT-II MANIPULATORS & BASIC KINEMATICS  9 Construction of Manipulators (L2), Manipulator Dynamic and Force Control (L2), Electronic and pneumatinanipulator (L2), Forward Kinematic Problems, Inverse Kinematic Problems (L2), Solutions of Inversicinematic problems (L2)  Navigation and Treatment Planning: Variable speed arrangements (L2), Path determination Machinery vision (L2), Ranging – Laser – Acoustic, Magnetic, fiber optic and Tactile sensor (L2)  UNIT-III SURGICAL ROBOTS  9 Da Vinci Surgical System (L2), Image guided robotic systems for focal ultrasound based surgical polications (L2), System concept for robotic Tele-surgical system for off-pump (L2), CABG surge purologic applications (L2), General Surgery and Nanorobotics. Case Study (L2)  UNIT-IV REHABILITATION AND ASSISTIVE ROBOTS  9 Poetiatric Rehabilitation, Robotic Therapy for the Upper Extremity and Walking (L2), Clinical-Based General Study (L3)  UNIT-V WEARABLE ROBOTS  9 Poetiatric Rehabilitation, Motion Correlation and Tracking (L2), Motion Prediction, Motion Replication (L2) ortable Robot for Tele rehabilitation (L2), Robotic Exoskeletons – Design considerations (L3), Hybric statistical interaction (EHRI) (L2), Human-robot cognitive interaction (CHRI) (L2), Human-robot physical interaction (CHRI) (L2), Human-robot cognitive interaction (CHRI) (L2), Human-robot physical interacti | 1 To                                   | explain the ba                                   | asic concepts of robots and types of robots                                                                                                    |               |              |              |        |        |
| To explore various applications of Robots in Medicine  INTRODUCTION TO ROBOTICS  UNIT-I INTRODUCTION TO ROBOTICS  Sensors and Actuators: Sensors and controllers (L2), Internal and external sensors, position, velociand acceleration sensors (L2), Proximity sensors, force sensors Pneumatic and hydraulic actuators (L2) Stepper motor control circuits (L2), End effectors (L2), Various types of Grippers (L2), PD and PI deedback actuator models (L2)  UNIT-II MANIPULATORS & BASIC KINEMATICS  Sonstruction of Manipulators (L2), Manipulator Dynamic and Force Control (L2), Electronic and pneumatic manipulator (L2), Forward Kinematic Problems, Inverse Kinematic Problems (L2), Solutions of Inversical Endowment (L2), Ranging - Laser - Acoustic, Magnetic, fiber optic and Tactile sensor (L2)  UNIT-III SURGICAL ROBOTS  Da Vinci Surgical System (L2), Image guided robotic systems for focal ultrasound based surgical pulcations (L2), System concept for robotic Tele-surgical system for off-pump (L2), CABG surge-prologic applications (L2), General Surgery, Neuro-surgery (L2), Pediatric and General Surgery, Synecologic Surgery (L2), General Surgery and Nanorobotics. Case Study (L2)  UNIT - IV REHABILITATION AND ASSISTIVE ROBOTS  9  Rediatric Rehabilitation, Robotic Therapy for the Upper Extremity and Walking (L2), Clinical-Based General Endowment (L2), Kinematics and Dynamics for Wearable Robots (L2), Wearable Robot to Tele rehabilitation (L2), Robotic Exoskeletons - Design considerations (L3), Hybrosistive limb. Case Study (L3)  UNIT-V WEARABLE ROBOTS  9  Rugmented Reality (L2), Kinematics and Dynamics for Wearable Robots (L2), Wearable Robot technolo Sensors, Actuators, Portable Energy Storage (L2), Human-robot cognitive interaction (CHRI) (L2), Human-robot cognitive interaction (CHRI) (L2), Human-robot cognitive interaction (CHRI) (L2), Human-robot cognitive interaction (CHRI) (L2), Human-robot cognitive interaction (CHRI) (L2), Human-robot cognitive interaction (CHRI) (L2), Human-robot cognitive interaction (CHRI) (L2), Human-robot  | 2 To                                   | discuss the de                                   | esigning procedure of manipulators, actuators and grippers                                                                                                    |               |              |              |        |        |
| UNIT-I INTRODUCTION TO ROBOTICS  UNIT-I INTRODUCTION TO ROBOTICS  UNIT-I INTRODUCTION TO ROBOTICS  Introduction to Robotics (L2), Overview of robot subsystems, Degrees of freedom, configurations are concept of workspace, Dynamic Stabilization (L2).  Sensors and Actuators: Sensors and controllers (L2), Internal and external sensors, position, velocing and acceleration sensors (L2), Proximity sensors, force sensors Pneumatic and hydraulic actuators (L2) and acceleration sensors (L2), End effectors (L2), Various types of Grippers (L2), PD and PI (Eachback actuator models (L2))  UNIT-II MANIPULATORS & BASIC KINEMATICS  9  Construction of Manipulators (L2), Manipulator Dynamic and Force Control (L2), Electronic and pneumation manipulator (L2), Forward Kinematic Problems, Inverse Kinematic Problems (L2), Solutions of Inverse Kinematic problems (L2)  Navigation and Treatment Planning: Variable speed arrangements (L2), Path determination Machinery vision (L2), Ranging – Laser – Acoustic, Magnetic, fiber optic and Tactile sensor (L2)  UNIT- III SURGICAL ROBOTS  9  20 Vinci Surgical System (L2), Image guided robotic systems for focal ultrasound based surge applications (L2), System concept for robotic Tele-surgical system for off-pump (L2), CABG surge Drologic applications (L2), Cardiac surgery, Neuro-surgery (L2), Pediatric and General Surgery, Gaynecologic Surgery (L2), General Surgery and Nanorobotics. Case Study (L2)  UNIT - IV REHABILITATION AND ASSISTIVE ROBOTS  9  Prediatric Rehabilitation, Robotic Therapy for the Upper Extremity and Walking (L2), Clinical-Based Gaynetable Robot for Tele rehabilitation (L2), Robotic Exoskeletons – Design considerations (L3), Hybrosistive limb. Case Study (L3)  UNIT-V WEARABLE ROBOTS  9  Sugmented Reality (L2), Kinematics and Dynamics for Wearable Robots (L2), Wearable Robot technologensors, Actuators, Portable Energy Storage (L2), Human-robot cognitive interaction (cHRI) (L2), Human boto physical interaction (pHRI) (L2), Wearable Robotic Communication - Case Study (L3)             | 3 To                                   | impart knowle                                    | edge on various types of sensors and power sources                                                                                                    |               |              |              |        |        |
| UNIT-I INTRODUCTION TO ROBOTICS Introduction to Robotics (L2), Overview of robot subsystems, Degrees of freedom, configurations are concept of workspace, Dynamic Stabilization (L2).  Sensors and Actuators: Sensors and controllers (L2), Internal and external sensors, position, velociand acceleration sensors (L2), Proximity sensors, force sensors Pneumatic and hydraulic actuators (L2 Stepper motor control circuits (L2), End effectors (L2), Various types of Grippers (L2), PD and PI feedback actuator models (L2)  UNIT-II MANIPULATORS & BASIC KINEMATICS 9 Construction of Manipulators (L2), Manipulator Dynamic and Force Control (L2), Electronic and pneumation manipulator (L2), Forward Kinematic Problems, Inverse Kinematic Problems (L2), Solutions of Inverse Kinematic problems (L2)  Navigation and Treatment Planning: Variable speed arrangements (L2), Path determination Machinery vision (L2), Ranging – Laser – Acoustic, Magnetic, fiber optic and Tactile sensor (L2)  UNIT-III SURGICAL ROBOTS 9  ON VINICI Surgical System (L2), Image guided robotic systems for focal ultrasound based surgical prolications (L2), Cardiac surgery, Neuro-surgery (L2), Pediatric and General Surgery, Gynecologic applications (L2), Cardiac surgery, Neuro-surgery (L2), Pediatric and General Surgery, Gynecologic Surgery (L2), General Surgery, and Nanorobotics. Case Study (L2)  UNIT - IV  REHABILITATION AND ASSISTIVE ROBOTS 9  Prediatric Rehabilitation, Robotic Therapy for the Upper Extremity and Walking (L2), Clinical-Based Gynetable Robot for Tele rehabilitation (L2), Robotic Exoskeletons – Design considerations (L3), Hybrissistive limb. Case Study (L3)  UNIT-V  WEARABLE ROBOTS 9  Augmented Reality (L2), Kinematics and Dynamics for Wearable Robots (L2), Wearable Robot technolo itensors, Actuators, Portable Energy Storage (L2), Human-robot cognitive interaction (cHRI) (L2), Human obot physical interaction (pHRI) (L2), Wearable Robotic Communication - Case Study (L3)                                                                                     | 4 To                                   | explore variou                                   | us applications of Robots in Medicine                                                                                                    |               |              |              |        |        |
| Introduction to Robotics (L2), Overview of robot subsystems, Degrees of freedom, configurations are concept of workspace, Dynamic Stabilization (L2).  Sensors and Actuators: Sensors and controllers (L2), Internal and external sensors, position, velocic and acceleration sensors (L2), Proximity sensors, force sensors Pneumatic and hydraulic actuators (L2)   Stepper motor control circuits (L2), End effectors (L2), Various types of Grippers (L2), PD and PI reedback actuator models (L2)  UNIT-II                                                                                                    | 5 To                                   | impart knowle                                    | edge on wearable robots                                                                                                    |               |              |              |        |        |
| Sensors and Actuators: Sensors and controllers (L2), Internal and external sensors, position, velocical acceleration sensors (L2), Proximity sensors, force sensors Pneumatic and hydraulic actuators (L2) and acceleration sensors (L2), Proximity sensors, force sensors Pneumatic and hydraulic actuators (L2) and acceleration sensors (L2), Proximity sensors, force sensors Pneumatic and hydraulic actuators (L2) and acceleration sensors (L2), Proximity sensors, force sensors Pneumatic and hydraulic actuators (L2) and PI feedback actuator models (L2)  **UNIT-II**  **MANIPULATORS & BASIC KINEMATICS**  **Packet Actuator Manipulators (L2), Manipulator Dynamic and Force Control (L2), Electronic and pneumatic problems (L2), Forward Kinematic Problems, Inverse Kinematic Problems (L2), Solutions of Inverse Kinematic problems (L2), Forward Kinematic Problems, Inverse Kinematic Problems (L2), Path determination Machinery vision (L2), Ranging – Laser – Acoustic, Magnetic, fiber optic and Tactile sensor (L2)  **Navigation and Treatment Planning: Variable speed arrangements (L2), Path determination Machinery vision (L2), Ranging – Laser – Acoustic, Magnetic, fiber optic and Tactile sensor (L2)  **UNIT-II**  **SURGICAL ROBOTS**  **Packet System**  **Output System**  **Cardiac System**  **Cardiac System**  **Cardiac Surgery**  **Cardiac Surgery**  **Car | ·                                      | JNIT-I                                           | INTRODUCTION TO ROBOTICS                                                                                                    |               |              | 9            |        |        |
| Sensors and Actuators: Sensors and controllers (L2), Internal and external sensors, position, velocicand acceleration sensors (L2), Proximity sensors, force sensors Pneumatic and hydraulic actuators (L2) stepper motor control circuits (L2), End effectors (L2), Various types of Grippers (L2), PD and PI feedback actuator models (L2)  UNIT-II MANIPULATORS & BASIC KINEMATICS  Quantity of Manipulators (L2), Manipulator Dynamic and Force Control (L2), Electronic and pneumation manipulator (L2), Forward Kinematic Problems, Inverse Kinematic Problems (L2), Solutions of Inversification and Treatment Planning: Variable speed arrangements (L2), Path determination Machinery vision (L2), Ranging – Laser – Acoustic, Magnetic, fiber optic and Tactile sensor (L2)  UNIT-III SURGICAL ROBOTS  Quantity of System (L2), Image guided robotic systems for focal ultrasound based surgical paplications (L2), System concept for robotic Tele-surgical system for off-pump (L2), CABG surge publications (L2), Cardiac surgery, Neuro-surgery (L2), Pediatric and General Surgery, Gynecologic Surgery (L2), General Surgery and Nanorobotics. Case Study (L2)  UNIT - IV REHABILITATION AND ASSISTIVE ROBOTS  Quantity of the Upper Extremity and Walking (L2), Clinical-Based Gynetable Robots, Motion Correlation and Tracking (L2), Motion Prediction, Motion Replication (Latorable Robots for Tele rehabilitation (L2), Robotic Exoskeletons – Design considerations (L3), Hybrosistive limb. Case Study (L3)  UNIT-V WEARABLE ROBOTS  Quantity of the Upper Extremity and Walking (L2), Clinical-Based Gynetable Robot for Tele rehabilitation (L2), Robotic Exoskeletons – Design considerations (L3), Hybrosistive limb. Case Study (L3)  UNIT-V WEARABLE ROBOTS  Quantity Office (L2), Wearable Robot (L2), Wearable Robot technologensors, Actuators, Portable Energy Storage (L2), Human-robot cognitive interaction (cHRI) (L2), Human-robot cognitive interaction (cHRI) (L2), Human-robot cognitive interaction (cHRI) (L2), Human-robot cognitive interaction (cHRI) (L2), Human-robot cogniti | Introduc                               | tion to Roboti                                   | cs (L2), Overview of robot subsystems, Degrees of freedo                                                                                                    | m,            | confi        | gura         | tions  | and    |
| And acceleration sensors (L2), Proximity sensors, force sensors Pneumatic and hydraulic actuators (L2) (Estepper motor control circuits (L2), End effectors (L2), Various types of Grippers (L2), PD and PI (Estepper motor control circuits (L2), End effectors (L2), Various types of Grippers (L2), PD and PI (Estepper motor control circuits (L2)).  WINT-II MANIPULATORS & BASIC KINEMATICS 9  Construction of Manipulators (L2), Manipulator Dynamic and Force Control (L2), Electronic and pneumatic manipulator (L2), Forward Kinematic Problems, Inverse Kinematic Problems (L2), Solutions of Inversification (L2), Forward Kinematic Problems, Inverse Kinematic Problems (L2), Path determination of Machinery vision (L2), Ranging – Laser – Acoustic, Magnetic, fiber optic and Tactile sensor (L2)  WINT-III SURGICAL ROBOTS 9  Da Vinci Surgical System (L2), Image guided robotic systems for focal ultrasound based surgical paplications (L2), System concept for robotic Tele-surgical system for off-pump (L2), CABG surge purplications (L2), Cardiac surgery, Neuro-surgery (L2), Pediatric and General Surgery, Gynecologic Surgery (L2), General Surgery and Nanorobotics. Case Study (L2)  UNIT - IV REHABILITATION AND ASSISTIVE ROBOTS 9  Pediatric Rehabilitation, Robotic Therapy for the Upper Extremity and Walking (L2), Clinical-Based Gynetable Robot for Tele rehabilitation (L2), Robotic Exoskeletons – Design considerations (L3), Hybrosistive limb. Case Study (L3)  UNIT-V WEARABLE ROBOTS 9  Augmented Reality (L2), Kinematics and Dynamics for Wearable Robots (L2), Wearable Robot technologensors, Actuators, Portable Energy Storage (L2), Human-robot cognitive interaction (CHRI) (L2), Human-obot physical interaction (pHRI) (L2), Wearable Robotic Communication - Case Study (L3)                                                                                                    | concept                                | of workspace,                                    | Dynamic Stabilization (L2).                                                                                                    |               |              |              |        |        |
| Stepper motor control circuits (L2), End effectors (L2), Various types of Grippers (L2), PD and PI feedback actuator models (L2)  UNIT-II MANIPULATORS & BASIC KINEMATICS  Construction of Manipulators (L2), Manipulator Dynamic and Force Control (L2), Electronic and pneumation manipulator (L2), Forward Kinematic Problems, Inverse Kinematic Problems (L2), Solutions of Inverse Kinematic problems (L2)  Navigation and Treatment Planning: Variable speed arrangements (L2), Path determination Machinery vision (L2), Ranging – Laser – Acoustic, Magnetic, fiber optic and Tactile sensor (L2)  UNIT-III SURGICAL ROBOTS  Da Vinci Surgical System (L2), Image guided robotic systems for focal ultrasound based surgical splications (L2), System concept for robotic Tele-surgical system for off-pump (L2), CABG surger Drologic applications (L2), General Surgery, Neuro-surgery (L2), Pediatric and General Surgery, Gynecologic Surgery (L2), General Surgery and Nanorobotics. Case Study (L2)  UNIT – IV REHABILITATION AND ASSISTIVE ROBOTS  Prediatric Rehabilitation, Robotic Therapy for the Upper Extremity and Walking (L2), Clinical-Based Gynerable Robots for Tele rehabilitation (L2), Robotic Exoskeletons – Design considerations (L3), Hybrosistive limb. Case Study (L3)  UNIT-V WEARABLE ROBOTS  Production of Grippers (L2), Kinematics and Dynamics for Wearable Robots (L2), Wearable Robot technolo Gensors, Actuators, Portable Energy Storage (L2), Human-robot cognitive interaction (cHRI) (L2), Humanobot physical interaction (pHRI) (L2), Wearable Robotic Communication – Case Study (L3)                                                                                                    | Sensors                                | and Actuato                                      | ors: Sensors and controllers (L2), Internal and external ser                                                                                                    | sors          | , pos        | sition       | ı, vel | ocity  |
| UNIT-II MANIPULATORS & BASIC KINEMATICS  Construction of Manipulators (L2), Manipulator Dynamic and Force Control (L2), Electronic and pneumatic manipulator (L2), Forward Kinematic Problems, Inverse Kinematic Problems (L2), Solutions of Inverse Kinematic problems (L2), Forward Kinematic Problems, Inverse Kinematic Problems (L2), Solutions of Inverse Kinematic problems (L2)  Navigation and Treatment Planning: Variable speed arrangements (L2), Path determination Machinery vision (L2), Ranging – Laser – Acoustic, Magnetic, fiber optic and Tactile sensor (L2)  UNIT-III SURGICAL ROBOTS  9  Da Vinci Surgical System (L2), Image guided robotic systems for focal ultrasound based surgical publications (L2), System concept for robotic Tele-surgical system for off-pump (L2), CABG surge surgicial publications (L2), Cardiac surgery, Neuro-surgery (L2), Pediatric and General Surgery, Gynecologic Surgery (L2), General Surgery and Nanorobotics. Case Study (L2)  UNIT – IV REHABILITATION AND ASSISTIVE ROBOTS  9  Pediatric Rehabilitation, Robotic Therapy for the Upper Extremity and Walking (L2), Clinical-Based Gynetable Robots, Motion Correlation and Tracking (L2), Motion Prediction, Motion Replication (La) Portable Robots for Tele rehabilitation (L2), Robotic Exoskeletons – Design considerations (L3), Hybrosistive limb. Case Study (L3)  UNIT-V WEARABLE ROBOTS  9  Regenerated Reality (L2), Kinematics and Dynamics for Wearable Robots (L2), Wearable Robot technologensors, Actuators, Portable Energy Storage (L2), Human-robot cognitive interaction (cHRI) (L2), Human obot physical interaction (pHRI) (L2), Wearable Robotic Communication - Case Study (L3)                                                                                                    | Stepper                                | motor contro                                     | l circuits (L2), End effectors (L2), Various types of Gripp                                                                                                    |               |              |              |        |        |
| Manipulator (L2), Forward Kinematic Problems, Inverse Kinematic Problems (L2), Solutions of Inverse Kinematic problems (L2)  Navigation and Treatment Planning: Variable speed arrangements (L2), Path determination Machinery vision (L2), Ranging – Laser – Acoustic, Magnetic, fiber optic and Tactile sensor (L2)  UNIT-III SURGICAL ROBOTS 9  Da Vinci Surgical System (L2), Image guided robotic systems for focal ultrasound based surgical applications (L2), System concept for robotic Tele-surgical system for off-pump (L2), CABG surger Urologic applications (L2), Gardiac surgery, Neuro-surgery (L2), Pediatric and General Surgery, Gynecologic Surgery (L2), General Surgery and Nanorobotics. Case Study (L2)  UNIT – IV REHABILITATION AND ASSISTIVE ROBOTS 9  Pediatric Rehabilitation, Robotic Therapy for the Upper Extremity and Walking (L2), Clinical-Based General Surgery, Robotic Therapy for the Upper Extremity and Walking (L2), Clinical-Based General Surgery, Robotic Final Company (L2), Motion Prediction, Motion Replication (L2) (Portable Robot for Tele rehabilitation (L2), Robotic Exoskeletons – Design considerations (L3), Hybrosistive limb. Case Study (L3)  UNIT-V WEARABLE ROBOTS 9  Augmented Reality (L2), Kinematics and Dynamics for Wearable Robots (L2), Wearable Robot technologensors, Actuators, Portable Energy Storage (L2), Human-robot cognitive interaction (cHRI) (L2), Humanobot physical interaction (pHRI) (L2), Wearable Robotic Communication - Case Study (L3)                                                                                                    |                                        |                                                  |                                                                                                    |               |              | 9            |        |        |
| Da Vinci Surgical System (L2), Image guided robotic systems for focal ultrasound based surgical populations (L2), System concept for robotic Tele-surgical system for off-pump (L2), CABG surger policitions (L2), Cardiac surgery, Neuro-surgery (L2), Pediatric and General Surgery, Gynecologic Surgery (L2), General Surgery and Nanorobotics. Case Study (L2)  UNIT – IV  REHABILITATION AND ASSISTIVE ROBOTS  9  Pediatric Rehabilitation, Robotic Therapy for the Upper Extremity and Walking (L2), Clinical-Based Gynetable Robots, Motion Correlation and Tracking (L2), Motion Prediction, Motion Replication (L2) Portable Robot for Tele rehabilitation (L2), Robotic Exoskeletons – Design considerations (L3), Hybrosistive limb. Case Study (L3)  UNIT-V  WEARABLE ROBOTS  9  Augmented Reality (L2), Kinematics and Dynamics for Wearable Robots (L2), Wearable Robot technologensors, Actuators, Portable Energy Storage (L2), Human-robot cognitive interaction (cHRI) (L2), Human-obot physical interaction (pHRI) (L2), Wearable Robotic Communication - Case Study (L3)                                                                                                    | manipula<br>Kinemati<br><b>Navigat</b> | ator (L2), Ford<br>c problems (L2<br>ion and Tre | ward Kinematic Problems, Inverse Kinematic Problems (L2)  2)  atment Planning: Variable speed arrangements (L2),                                                           | ), So<br>Path | lutio<br>det | ns c<br>ermi | f Inv  | erse/  |
| Da Vinci Surgical System (L2), Image guided robotic systems for focal ultrasound based surgical populations (L2), System concept for robotic Tele-surgical system for off-pump (L2), CABG surger policitions (L2), Cardiac surgery, Neuro-surgery (L2), Pediatric and General Surgery, Gynecologic Surgery (L2), General Surgery and Nanorobotics. Case Study (L2)  UNIT – IV  REHABILITATION AND ASSISTIVE ROBOTS  9  Pediatric Rehabilitation, Robotic Therapy for the Upper Extremity and Walking (L2), Clinical-Based Gynetable Robots, Motion Correlation and Tracking (L2), Motion Prediction, Motion Replication (L2) Portable Robot for Tele rehabilitation (L2), Robotic Exoskeletons – Design considerations (L3), Hybrosistive limb. Case Study (L3)  UNIT-V  WEARABLE ROBOTS  9  Augmented Reality (L2), Kinematics and Dynamics for Wearable Robots (L2), Wearable Robot technologensors, Actuators, Portable Energy Storage (L2), Human-robot cognitive interaction (cHRI) (L2), Human-obot physical interaction (pHRI) (L2), Wearable Robotic Communication - Case Study (L3)                                                                                                    | UI                                     | NIT- III                                         | SURGICAL ROBOTS                                                                                                    |               |              | 9            |        |        |
| Pediatric Rehabilitation, Robotic Therapy for the Upper Extremity and Walking (L2), Clinical-Based Grehabilitation Robots, Motion Correlation and Tracking (L2), Motion Prediction, Motion Replication (L2) Portable Robot for Tele rehabilitation (L2), Robotic Exoskeletons – Design considerations (L3), Hybrids Indian (L3)  UNIT-V WEARABLE ROBOTS  9  Augmented Reality (L2), Kinematics and Dynamics for Wearable Robots (L2), Wearable Robot technologensors, Actuators, Portable Energy Storage (L2), Human-robot cognitive interaction (cHRI) (L2), Human obot physical interaction (pHRI) (L2), Wearable Robotic Communication - Case Study (L3)                                                                                                    | Da Vinc<br>application<br>Urologic     | i Surgical Sy<br>ons (L2), Sys<br>applications ( | stem (L2), Image guided robotic systems for focal ultratem concept for robotic Tele-surgical system for off-pum (L2), Cardiac surgery, Neuro-surgery (L2), Pediatric and C | p (L          | 2),          | CAB          | G su   |        |
| Rehabilitation Robots, Motion Correlation and Tracking (L2), Motion Prediction, Motion Replication (L2) Portable Robot for Tele rehabilitation (L2), Robotic Exoskeletons – Design considerations (L3), Hybrid Robot (L3)  UNIT-V WEARABLE ROBOTS  9  Augmented Reality (L2), Kinematics and Dynamics for Wearable Robots (L2), Wearable Robot technologensors, Actuators, Portable Energy Storage (L2), Human-robot cognitive interaction (cHRI) (L2), Human obot physical interaction (pHRI) (L2), Wearable Robotic Communication - Case Study (L3)                                                                                                    | UI                                     | NIT – IV                                         | REHABILITATION AND ASSISTIVE ROBOTS                                                                                                    |               |              | 9            |        |        |
| Augmented Reality (L2), Kinematics and Dynamics for Wearable Robots (L2), Wearable Robot technological Sensors, Actuators, Portable Energy Storage (L2), Human-robot cognitive interaction (cHRI) (L2), Human obot physical interaction (pHRI) (L2), Wearable Robotic Communication - Case Study (L3)                                                                                                    | Rehabilita<br>Portable                 | ation Robots,<br>Robot for Te                    | Motion Correlation and Tracking (L2), Motion Prediction, I<br>le rehabilitation (L2), Robotic Exoskeletons – Design cons                                                   | Motio         | n Re         | eplica       | ation  | (L2)   |
| Sensors, Actuators, Portable Energy Storage (L2), Human-robot cognitive interaction (cHRI) (L2), Humanobot physical interaction (pHRI) (L2), Wearable Robotic Communication - Case Study (L3)                                                                                                    |                                        | JNIT-V                                           | WEARABLE ROBOTS                                                                                                    |               |              | 9            |        |        |
| Total:-45 PERIOD                                                                                                    | Sensors,                               | Actuators, Poi                                   | rtable Energy Storage (L2), Human-robot cognitive interaction                                                                                                    | on (c         | HRI)<br>3)   | (L2          | ), Hu  | man    |

Course specific open ended problems will be solved during the classroom teaching. Such problems can be given as assignments and evaluated as internal assessment only and not for the end semester examination

| Course        | e Out comes:                                                                                                    |                        |  |  |  |  |  |
|---------------|----------------------------------------------------------------------------------------------------|------------------------|--|--|--|--|--|
| <b>Upon</b> • | completion of this course the students will be able to:                                                                                  | BLOOM'S Taxonomy       |  |  |  |  |  |
| CO1           | Describe the configuration, applications of robots and the concept of grippers and actuators                                             | L2 – Understand        |  |  |  |  |  |
| CO2           | Explain the functions of manipulators and basic kinematics L2 – Understand                                                               |                        |  |  |  |  |  |
| CO3           | Describe the application of robots in various surgeries                                                                                  | L2 – Understand        |  |  |  |  |  |
| CO4           | Design and analyze the robotic systems for rehabilitation                                                                                | L3 – Apply             |  |  |  |  |  |
| CO5           | Design the wearable robots                                                                                                    | L3 – Apply             |  |  |  |  |  |
| REFER         | ENCE BOOKS:                                                                                                    |                        |  |  |  |  |  |
| 1.            | Nagrath and Mittal, "Robotics and Control", Tata McGraw Hill, First edition, 2                                                           | 003                    |  |  |  |  |  |
| 2.            | Spong and Vidhyasagar, "Robot Dynamics and Control", John Wiley and Son                                                                  | s, First edition, 2008 |  |  |  |  |  |
| 4.            | Fu.K.S, Gonzalez. R.C., Lee, C.S.G, "Robotics, control", sensing, Vision McGraw Hill International, First edition, 2008                  | and Intelligence, Tata |  |  |  |  |  |
| 5.            | Bruno Siciliano, Oussama Khatib, Springer Handbook of Robotics, 1st Edition                                                              | n, Springer, 2008      |  |  |  |  |  |
| 6.            | Shane (S.Q.) Xie, Advanced Robotics for Medical Rehabilitation - Current Recent Advances, Springer, 2016                                 | t State of the Art and |  |  |  |  |  |
| 7.            | Sashi S Kommu, Rehabilitation Robotics, I-Tech Education and Publishing, 20                                                              | 007                    |  |  |  |  |  |
| 8.            | Jose L. Pons, Wearable Robots: Biomechatronic Exoskeletons, John Wiley &                                                                 | Sons Ltd, UK, 2008     |  |  |  |  |  |
| 9.            | Howie Choset, Kevin Lynch, Seth Hutchinson, "Principles of Robot Motion: T Implementations", Prentice Hall of India, First edition, 2005 | heory, Algorithms, and |  |  |  |  |  |
| 10            | Philippe Coiffet, Michel Chirouze, "An Introduction to Robot Technology", Tata McGraw Hill, First Edition, 1983                          |                        |  |  |  |  |  |
| 11            | Jacob Rosen, Blake Hannaford & Richard M Satava, "Surgical Robotics: Syste & Visions", Springer 2011                                     | em Applications        |  |  |  |  |  |
| 12            | Jocelyn Troccaz, Medical Robotics, Wiley, 2012                                                                                           |                        |  |  |  |  |  |
| 13            | Achim Schweikard, Floris Ernst, Medical Robotics, Springer, 2015                                                                         |                        |  |  |  |  |  |

TOUYONU ET VNOUVEUGE

#### VIDEO REFERENCES:

- 1. https://nptel.ac.in/courses/107106090
- 2. https://onlinecourses.nptel.ac.in/noc22\_me05/preview

#### **WEB REFERENCES:**

- 1. https://web.stanford.edu/class/me328/
- 2. https://robotnik.eu/applications-of-robotics-in-medicine/

#### **ONLINE COURSES:**

- 1. https://web.stanford.edu/class/me328/#lectures
- 2. https://nptel.ac.in/courses/112106298

|         | Mapping of COs with POs |             |                |               |     |     |  |  |  |
|---------|-------------------------|-------------|----------------|---------------|-----|-----|--|--|--|
|         | POs                     |             |                |               |     |     |  |  |  |
| COs     | PO1                     | PO2         | PO3            | PO4           | PO5 | P06 |  |  |  |
| CO1     |                         |             |                | 1             |     |     |  |  |  |
| CO2     |                         |             |                | 2             |     |     |  |  |  |
| CO3     | 2                       |             | 2              | 2             | 2   | 2   |  |  |  |
| CO4     | 2                       |             | 2              | 2             | 3   | 2   |  |  |  |
| CO5     | 2                       |             | 2              | 2             | 3   | 3   |  |  |  |
| Average | 2                       |             | 2              | 1.8           | 2.6 | 2.3 |  |  |  |
|         | •                       | 1-Low, 2 -l | Medium, 3–Higl | <u></u><br>า. |     |     |  |  |  |

|                      | ME23VL504                                                                                                    | EMBEDDED AUTOMATION                                                                                                    |                         | Ve            | rsio          | n: 1.        | 0             |  |  |
|----------------------|----------------------------------------------------------------------------------------------------|----------------------------------------------------------------------------------------------------|-------------------------|---------------|---------------|--------------|---------------|--|--|
|                      |                                                                                                    | EXCEPT FOR M.E. VLSI DESIGN                                                                                                    |                         |               |               |              |               |  |  |
| Prog<br>Bran         | gramme &<br>nch                                                                                                    | M.E. VLSI DESIGN                                                                                                    | <b>CP</b>               | L<br>3        | T<br>0        | P<br>0       | C<br>3        |  |  |
| Cour                 | se Objectives:                                                                                                    |                                                                                                    |                         |               |               |              |               |  |  |
| 1                    | To learn about th                                                                                                    | ne process involved in the design and development of real-tim                                                                                                    | ne en                   | nbed          | ded           | syste        | em            |  |  |
| 2                    | To develop the embedded C programming skills on 8-bit microcontroller                                                                                                    |                                                                                                    |                         |               |               |              |               |  |  |
| 3                    | To study about t                                                                                                    | he interfacing mechanism of peripheral devices with 8-bit mic                                                                                                    | roco                    | ntrol         | lers          |              |               |  |  |
| 4                    | To learn about th                                                                                                    | ne tools, firmware related to microcontroller programming                                                                                                    |                         |               |               |              |               |  |  |
| 5                    |                                                                                                    | automation system                                                                                                    |                         |               |               |              |               |  |  |
|                      | UNIT-I                                                                                                    | INTRODUCTION TO EMBEDDED C PROGRAMMING                                                                                                    |                         |               | 9             |              |               |  |  |
| C O                  | verview and Progr                                                                                                    | l<br>am Structure (L2) - C Types, Operators and Expressions (L2                                                                                                    | l<br>2) - C             | Cor           | itrol         | Flow         | - C           |  |  |
|                      | •                                                                                                    | n Structures (L3) - C Pointers And Arrays (L3) - FIFO and LI                                                                                                    | •                       |               |               |              |               |  |  |
| (L3)                 | - Development To                                                                                                    | ools (L2)                                                                                                    |                         |               |               |              |               |  |  |
|                      | UNIT-II                                                                                                    | AVR MICROCONTROLLER                                                                                                    |                         |               | 9             |              |               |  |  |
| ATM                  | IEGA 16 Architectu                                                                                                    | l<br>ure (L2) - Nonvolatile and Data Memories (L2) - Port Syst                                                                                                    | em                      | (L2)          | - Pe          | eriph        | <br>eral      |  |  |
| Feat                 | cures : Time Base                                                                                                    | , Timing Subsystem, Pulse Width Modulation (L2), USART,                                                                                                    | SPI,                    | Two           | wir (         | e Se         | erial         |  |  |
| Inte                 | rface (L2) , ADC, I                                                                                                    | nterrupts - Physical and Operating Parameters (L2)                                                                                                    |                         |               |               |              |               |  |  |
|                      | UNIT- III                                                                                                    | HARDWARE AND SOFTWARE INTERFACING WITH 8-BIT SERIES CONTROLLERS                                                                                                    |                         |               | 9             |              |               |  |  |
| Ligh                 | ts and Switches (                                                                                                    | L3) - Stack Operation - Implementing Combinational Logic                                                                                                    | (L3)                    | - Ex          | pan           | ding         | I/O -         |  |  |
| Inte                 | rfacing Analog To                                                                                                    | Digital Convertor <mark>s (L3) - Interfacing Digital To Analog C</mark>                                                                                                    | Conve                   | ertor         | s (L          | 3) -         | LED           |  |  |
| Disp                 | olays : Seven Segr                                                                                                    | nent Displays, Dot Matrix Displays - LCD Displays - Driving                                                                                                    | Rela                    | ys -          | Step          | per l        | Motor         |  |  |
|                      | . ,                                                                                                    | EEPROM - Real Time Clock (L3) - Accessing Constants Table                                                                                                    | - Ar                    | bitra         | ry W          | avef         | orm           |  |  |
| Gen                  | eration (L3) - Con                                                                                                    | nmunication Links - System Development Tools (L3)                                                                                                    | ı                       |               |               |              |               |  |  |
|                      | UNIT - IV                                                                                                    | VISION SYSTEM SALEM                                                                                                    |                         |               | 9             |              |               |  |  |
| Dete<br>Con          | Fundamentals of Image Processing (L2) – Filtering (L2) - Morphological Operations (L3) - Feature Detection and Matching (L3) - Blurring and Sharpening (L3) - Segmentation - Thresholding (L3) - Contours - Advanced Contour Properties (L3) - Gradient - Canny Edge Detector (L3) - Object Detection (L3) - Background Subtraction (L3) |                                                                                                    |                         |               |               |              |               |  |  |
|                      | UNIT-V                                                                                                    | HOME AUTOMATION                                                                                                    |                         |               | 9             |              |               |  |  |
| Bird<br>(L3)<br>- El | Feeder (L2) - Pac<br>- Android Door Lo                                                                                                    | ) - Requirements - Water Level Notifier (L2) - Electric Guar<br>kage Delivery Detector (L2) - Web Enabled Light Switch (L2<br>ock - Voice Controlled Home Automation (L3) - Smart Lightin<br>onitor (L3) - Proximity Garage Door Opener (L3) - Vision | <u>2</u> ) - (<br>g - S | Curta<br>mart | in A<br>: Mai | utom<br>Ibox | ation<br>(L3) |  |  |
|                      |                                                                                                    |                                                                                                    | To                      | tal:-         | 45 P          | ERI          | ODS           |  |  |

https://nptel.ac.in/courses/117106112

|      | Out comes:<br>completion of this course the students will be able to:                                                         | BLOOM'S Taxonomy       |
|------|----------------------------------------------------------------------------------------------------|------------------------|
| CO1  | Write embedded C programs for embedded system application                                                                     | L2 - Understand        |
| CO2  | Describe internal subsystems of AVR microcontrollers                                                                          | L2 – Understand        |
| CO3  | Analyze the 8-bit series microcontroller architecture, features and pin details                                               | L3 – Apply             |
| CO4  | Develop the systems based on vision mechanism                                                                                 | L3 – Apply             |
| CO5  | Develop a real time home automation system                                                                                    | L3 – Apply             |
| REFE | RENCE BOOKS:                                                                                                    |                        |
| 1.   | Dhananjay V. Gadre, "Programming and Customizing the AVR Microcontrolle                                                       | er", McGraw-Hill, 2001 |
| 2.   | Joe Pardue, "C Programming for Microcontrollers ", Smiley Micros, 2005                                                        |                        |
| 3.   | Steven F. Barrett, Daniel J. Pack, "ATMEL AVR Microcontroller Primer: Pro<br>Interfacing", Morgan & Claypool Publishers, 2012 |                        |
| 4.   | Mike Riley, "Programming Your Home - Automate With Arduino, Android an Pragmatic Programmers, Llc, 2012                       | nd Your Computer", the |
| 5.   | Richard Szeliski, "Computer Vision: Algorithms and Applications", Springer,                                                   | 2011                   |
| 6.   | Kevin P. Murphy, "Machine Learning - a Probabilistic Perspective", the MIT I<br>Massachusetts, London, 2012                   | Press Cambridge,       |
| VIDE | O REFERENCES:                                                                                                    |                        |
| 1.   | https://archive.nptel.ac.in/courses/106/105/106105193/                                                                        |                        |
| 2.   | https://archive.nptel.ac.in/courses/106/105/106105159/                                                                        |                        |
| WEB  | REFERENCES:                                                                                                    |                        |
| 1.   | https://community.arm.com/arm-community-blogs/b/embedded-blog                                                                 |                        |
| 2.   | https://www.embeddedrelated.com/blogs.php                                                                                     |                        |
| ONLI | NE COURSES:                                                                                                    |                        |
| 1.   | https://nptel.ac.in/courses/106103182                                                                                         |                        |

| Mapping of COs with POs |                           |     |     |     |     |     |  |  |  |  |
|-------------------------|---------------------------|-----|-----|-----|-----|-----|--|--|--|--|
| 60-                     |                           |     | РО  | s   |     |     |  |  |  |  |
| COs                     | PO1                       | PO2 | PO3 | PO4 | PO5 | P06 |  |  |  |  |
| CO1                     | 1                         |     |     |     |     |     |  |  |  |  |
| CO2                     | 1                         | 3   | 1   |     |     | 3   |  |  |  |  |
| CO3                     | 1                         | 3   | 2   | 1   | 2   | 3   |  |  |  |  |
| CO4                     | 1                         | 3   | 2   | 2   | 3   | 3   |  |  |  |  |
| CO5                     | 1                         | 3   | 1   | 2   | 3   | 3   |  |  |  |  |
| Average                 | 1                         | 3   | 1.5 | 1.6 | 2.6 | 3   |  |  |  |  |
|                         | 1–Low, 2 –Medium, 3–High. |     |     |     |     |     |  |  |  |  |

|     | ME23AC701                                   | ENGLISH FOR RESEARCH PAPER WRITING                                                                                                    |         | V      | ersio        | on: 1   | .0 |  |
|-----|---------------------------------------------|----------------------------------------------------------------------------------------------------|---------|--------|--------------|---------|----|--|
|     |                                             | (COMMON TO ALL BRANCHES)                                                                                                    |         |        |              |         |    |  |
| _   | jramme<br>anch                              | M.E- COMPUTER SCIENCE AND ENGINEERING                                                                                                    | CP<br>2 | L<br>2 | T<br>0       | P<br>0  | (  |  |
| our | se Objectives:                              |                                                                                                    |         |        |              |         |    |  |
| 1.  | To teach how                                | to improve writing skills and level of readability                                                                                                    |         |        |              |         |    |  |
| 2.  | To tell about what to write in each section |                                                                                                    |         |        |              |         |    |  |
| 3.  | To summarize                                | e the skills needed when writing a Title                                                                                                    |         |        |              |         |    |  |
| 4.  | To infer the s                              | kills needed when writing the Conclusion                                                                                                    |         |        |              |         |    |  |
| 5.  | To ensure the                               | e quality of paper at very first-time submission                                                                                                    |         |        |              |         |    |  |
|     | UNIT-I                                      | INTRODUCTION TO RESEARCH PAPER WRITING                                                                                                    |         |        | •            | 5       |    |  |
| Par | agraphs and Se<br>I Vagueness (L2           |                                                                                                    | -       | •      | j Aml        | oiguit  |    |  |
|     | , -                                         | PRESENTATION SKILLS  d What (L2), Highlighting Your Findings (L1), Hedging and C Plagiarism (L1), Sections of a Paper (L1), Abstracts, Introduction                                        |         | _      |              | 5<br>), |    |  |
|     | UNIT-III                                    | TITLE WRITING SKILLS                                                                                                    |         |        | 6            | 5       |    |  |
| key | skills are need                             | led when writing a Title (L1), key skills are needed when writing ed when writing an Introduction (L1), skills needed when writins, Results, Discussion, Conclusions, The Final Check (L1) | _       |        |              | -       |    |  |
|     | UNIT-IV                                     | RESULT WRITING SKILLS                                                                                                    |         |        | •            | 5       |    |  |
|     |                                             | when writing the Methods (L1), skills needed when writing the vriting the Discussion (L2), skills are needed when writing the Co                                                           |         |        |              | -       | s  |  |
|     | UNIT-V                                      | VERIFICATION SKILLS                                                                                                    |         |        | E            | 5       |    |  |
|     | ful phrases (L1<br>first- time subr         | ), checking Plagiarism (L1), how to ensure paper is as good as mission (L1).                                                                                                    | s it c  | ould   | poss         | ibly b  | e  |  |
|     |                                             | Togoral Eg. resourcinge                                                                                                    | Γota    | l: 30  | PER          | IODS    | ;  |  |
|     |                                             | OPEN ENDED PROBLEMS /QUESTIONS                                                                                                    |         |        |              |         |    |  |
| Coi | ırse specific ope                           | en ended problems will be solved during the classroom teaching                                                                                                    | Su      | ch nr  | oblen        | กร      |    |  |
|     |                                             | signments and evaluated as internal assessment only and not fo                                                                                                    |         | -      |              |         |    |  |
|     | mination                                    | ·                                                                                                    |         |        |              |         |    |  |
|     | urse Outcomes                               | s: of this course the students will be able to:                                                                                                    |         |        | BLO<br>Taxor |         | ,  |  |
| CO1 |                                             | that how to improve your writing skills and level of readability                                                                                                    |         |        | Unde         |         |    |  |
| CO2 |                                             |                                                                                                    |         |        |              |         |    |  |
|     |                                             |                                                                                                    |         |        |              |         | _  |  |

Ensure the good quality of paper at very first-time submission

Understand the skills needed when writing the Conclusion

Understand the skills needed when writing a Title

CO3

CO4

CO5

L2 – Understand

L2 - Understand

L2 - Understand

| M            | ME23AC702 DISASTER MANAGEMENT Vei |                                                                                                    |          |        |         |        |     |
|--------------|-----------------------------------|----------------------------------------------------------------------------------------------------|----------|--------|---------|--------|-----|
|              |                                   | (COMMON TO ALL BRANCHES)                                                                                                    |          |        |         |        |     |
| Prog<br>Brai | gramme&<br>nch                    | M.E- COMPUTER SCIENCE AND ENGINEERING                                                                                                    | CP<br>2  | L<br>2 | T<br>0  | P<br>0 | 0   |
| Cour         | se Objectives:                    |                                                                                                    |          |        |         |        |     |
| 1            | Summarize b                       | asics of disaster                                                                                                    |          |        |         |        |     |
| 2            | Explain a cri<br>response.        | tical understanding of key concepts in disaster risk red                                                                                                    | uction   | and    | huma    | nitari | an  |
| 3            | Illustrate dis<br>multiple pers   | saster risk reduction and humanitarian response popectives.                                                                                                    | olicy a  | nd p   | oractio | ce fro | m   |
| 4            |                                   | understanding of standards of humanitarian response are of disasters and conflict situations.                                                                                                    | nd prac  | ctical | relev   | ance   | in  |
| 5            | Develop the s                     | trengths and weaknesses of disaster management approach                                                                                                    | es       |        |         |        |     |
|              | UNIT-I                            | INTRODUCTION                                                                                                    |          |        |         | 6      |     |
| <br>Ec       | UNIT-II                           | REPERCUSSIONS OF DISASTERS AND HAZARDS  e (L1), Loss of Human and Animal Life (L1), Destruction Of                                                                                                    | Ecosyst  | tem (  | 6       |        |     |
| Di:<br>An    | sasters: Earthq<br>d Avalanches ( | uakes, Volcanisms, C <mark>yclones, Tsunamis, Floods, Droughts A</mark><br>L1), Man-made disaste <mark>r: Nuclear Reactor Meltdown, Indust</mark><br>eaks Of Disease And Epidemics, War And Conflicts (L1). | and Far  | nines  | , Land  | dslide | :S  |
|              | UNIT-III                          | DISASTER PRONE AREAS IN INDIA                                                                                                    |          |        |         | 6      |     |
| (L           | 1); Areas Prone                   | Zones (L1); Areas Prone To Floods and Droughts (L1), Land<br>e To Cyclonic and Coastal Hazards with Special Reference<br>and Epidemics (L1)                                                                 |          |        |         |        |     |
|              | UNIT-IV                           | DISASTER PREPAREDNESS AND MANAGEMENT                                                                                                    |          |        |         | 6      |     |
| Ap           | plication of Re                   | onitoring Of Phenomena Triggering a Disaster or Hazard mote Sensing (L1), Data from Meteorological And Other nental and Community Preparedness (L1).                                                        | • •      |        |         |        | sk: |
|              | UNIT-V                            | RISK ASSESSMENT                                                                                                    |          |        |         | 6      |     |
| Di           | saster Risk: Coi                  | ncept and Elements (L1), Disaster Risk Reduction (L1), Glol                                                                                                    | oal and  | l Nati | onal [  | Disast | er  |
| Ris          | sk Situation (L1                  | ). Techniques of Risk Assessment (L1), Global Co-Operation                                                                                                    | n in Ris | k Ass  | essm    | ent a  | nd  |

**Total:-30 PERIODS** 

Warning (L1), People's Participation in Risk Assessment. Strategies for Survival (L1)

Course specific open ended problems will be solved during the classroom teaching. Such problems can be given as assignments and evaluated as internal assessment only and not for the end semester examination

| Cour | se Outcomes:                                                                                                | BLOOMS          |
|------|----------------------------------------------------------------------------------------------------|-----------------|
| Upor | completion of this course the students will be able to:                                                     | Taxonomy        |
| CO1  | Summarize basics of disaster                                                                                | L1 – Remember   |
| CO2  | Explain a critical understanding of key concepts in disaster risk reduction and humanitarian response.      | L2 – Understand |
| CO3  | Illustrate disaster risk reduction and humanitarian response policy and practice from multiple perspectives | L2 – Understand |
| CO4  | Describe an understanding of standards of humanitarian response and                                         | L2 – Understand |
|      | practical relevance in specific types of disasters and conflict situations.                                 |                 |
| CO5  | Develop the strengths and weaknesses of disaster management approaches                                      | L2 – Understand |
|      |                                                                                                    |                 |

#### **TEXTBOOKS:**

- 1. Goel S. L., Disaster Administration And Management Text And Case Studies", Deep & Deep Publication Pvt. Ltd., New Delhi,2009.
- 2. NishithaRai, Singh AK, "Disaster Management in India: Perspectives, issues and strategies ""New Royal book Company, 2007.

#### **REFERENCE BOOKS:**

1. Sahni, Pradeep Et.Al. ," Disaster Mitigation Experiences And Reflections", Prentice Hall of India, New Delhi, 2001.

| M                         | ME23AC703 CONSTITUTION OF INDIA                      |                                                                                                    |        |        |                | 1.0            |             |
|---------------------------|------------------------------------------------------|----------------------------------------------------------------------------------------------------|--------|--------|----------------|----------------|-------------|
|                           |                                                      | (COMMON TO ALL BRANCHES)                                                                                                    |        |        |                |                |             |
| Prog<br>Brai              | gramme &                                             | M.E- COMPUTER SCIENCE AND ENGINEERING                                                                                                    | CP L T |        |                | P              | С           |
|                           |                                                      |                                                                                                    | 2      | 2      | 0              | 0              | 0           |
| Cour                      | se Objectives:                                       |                                                                                                    |        |        |                |                |             |
| 1                         | To understan perspective.                            | d the premises informing the twin themes of liberty and freed                                                                                                    | dom    | from   | a ci           | vil ri         | jhts        |
| 2                         | To address constitutional                            | the growth of Indian opinion regarding modern Indian in                                                                                                    | itelle | ctual  | s"             |                |             |
| 3                         |                                                      | ntitlement to civil and economic rights as well as the emergence<br>f Indian nationalism.                                                                                                    | of n   | ation  | hood           | in th          | ıe          |
| 4                         |                                                      | he role of socialism in India after the commencement of the impact on the initial drafting of the Indian Constitution                                                                                                    | Bols   | hevil  | k Rev          | /oluti         | ion         |
|                           | UNIT-I                                               | HISTORY OF MAKING OF THE INDIAN CONSTITUTION                                                                                                    |        |        | 6              |                |             |
| Histo                     | ry(L1), Drafting                                     | Committee(L1), (Composition & Working)                                                                                                    |        |        |                |                |             |
|                           | UNIT-II                                              | PHILOSOPHY OF THE INDIAN CONSTITUTION                                                                                                    |        |        | 6              |                |             |
| Prean                     | nble(L1), Salien                                     | t Features(L1).                                                                                                    |        |        |                |                |             |
|                           | UNIT-III                                             | CONTOURS OF CONSTITUTIONAL RIGHTS AND DUTIES                                                                                                    | 6      |        |                |                |             |
| Funda                     | amental Rights(                                      | L1), Right to Equality(L1), Right to Freedom(L1), Right against E                                                                                                    | Explo  | itatio | n(L1           | ),             |             |
| _                         |                                                      | of Religion(L1), Cultural and Educational Rights(L1), Fitter tive Principles of State Policy(L1), Fundamental Duties(L1).                                                                                                    | Right  | to     | Con            | stitut         | iona        |
|                           | UNIT-IV                                              | ORGANS OF GOVERNANCE                                                                                                    |        |        | 6              |                |             |
| Execu                     | utive(L1), Presid                                    | nposition(L1), Qualifications and Disqualifications(L1), Powers dent(L1), Governor(L1), Council of Ministers(L1), Judiciary, Appl. 1), Qualifications, Powers and Functions(L1).                                                                                                    |        |        |                | •              | ),          |
|                           | UNIT-V                                               | LOCAL ADMINISTRATION Provoledge                                                                                                    |        |        | 6              |                |             |
| Electo<br>Panch<br>level: | ed Representat<br>nayat(L1). Elect<br>Organizational | tion head: Role and Importance(L1), Municipalities: Introduction head: Role and Importance(L1), Pachayati raj: Introduction of the control of the control of | uction | n(L1)  | ), PF<br>e(L1) | RI: Z<br>. Blo | zila<br>ock |
|                           | UNIT-VI                                              | ELECTION COMMISSION                                                                                                    |        |        | 6              |                |             |
|                           |                                                      | : Role and Functioning (L1). Chief Election Commissioner and E<br>- Institute and Bodies for the welfare of SC/ST/OBC and women                                                                                                    |        | ı      | PFR            | IOD            |             |

Course specific open ended problems will be solved during the classroom teaching. Such problems can be given as assignments and evaluated as internal assessment only and not for the end semester examination

| Course | e Outcomes:                                                                                                    | BLOOMS          |
|--------|----------------------------------------------------------------------------------------------------|-----------------|
| Upon c | completion of this course the students will be able to:                                                                                                    | Taxonomy        |
| CO1    | Discuss the growth of the demand for civil rights in India for the bulk of Indians before the arrival of Gandhi in Indian politics.                                                                                                    | L2 – Understand |
| CO2    | Discuss the intellectual origins of the framework of argument that informed the conceptualization of social reforms leading to revolution in India.                                                                                                 | L2 – Understand |
| CO3    | Discuss the circumstances surrounding the foundation of the Congress Socialist Party [CSP] under the leadership of Jawaharlal Nehru and the eventual failure of the proposal of direct elections through adult suffrage in the Indian Constitution. | L2 – Understand |
| CO4    | Discuss the passage of the Hindu Code Bill of 1956.                                                                                                    | L2 – Understand |
| TEXT   | BOOKS:                                                                                                    |                 |
| 1.     | The Constitution of India, 1950(Bare Act), Government Publication                                                                                                    |                 |
| 2.     | Dr.S.N.Busi, Dr.B. R.Ambedkar framing of Indian Constitution, 1 <sup>st</sup> Edition, 20                                                                                                    | 015.            |
| REFE   | RENCE BOOKS:                                                                                                    |                 |
| 1.     | M.P. Jain, Indian Constitution Law, 7 <sup>th</sup> Edn., LexisNexis,2014.                                                                                                    |                 |
| 2.     | D.D. Basu, Introduction to the Constitution of India, LexisNexis, 2015.                                                                                                    |                 |

SALEM

Beyond Knowledge

| M                                             | E23AC704                                             | நந்நமிழ் இலக்கியம<br>Classic Tamil Literature<br>( TAMIL VERSION )                       |              | Version: 1.0 |        |        |        |
|-----------------------------------------------|------------------------------------------------------|------------------------------------------------------------------------------------------|--------------|--------------|--------|--------|--------|
|                                               |                                                      | (COMMON TO ALL BRANCHES)                                                                 |              |              |        |        |        |
| Prog<br>Bran                                  | gramme &<br>nch                                      | M.E INDUSTRIAL SAFETY ENGINEERING                                                        | CP<br>2      | 2            | T<br>0 | P<br>0 | 0<br>0 |
| Cour                                          | se Objectives                                        | :                                                                                        |              |              |        |        |        |
| 1                                             | சங்க இலக்சி                                          | பெம் பற்றி மாணவர்களுக்கு எடுத்துரைத்தல்.                                                 |              |              |        |        |        |
| 2                                             | நீதிநூல்கள்                                          | வாயிலாக அறக்கருத்துகளை எடுத்து கூறுதல்.                                                  |              |              |        |        |        |
| 3                                             | சிலப்பதிகாரப்                                        | b, மணிமேகலை  காப்பியங்களை  எடுத்துரைத்தல்.                                               |              |              |        |        |        |
| 4                                             | இலக்கியங்க                                           | ளில் காணப்படும் அருள்நெறிக் கதைகளைப் பற்றி விளக்குதல்.                                   |              |              |        |        |        |
| 5                                             | துற்காலத் த                                          | மிழ் இலக்கியங்களை மாணவர்களுக்கு தெரியப்படுத்துதல்.                                       |              |              |        |        |        |
|                                               | UNIT-I                                               | சங்க இலக்கியம்                                                                           |              |              |        | 6      |        |
| 1.                                            | தமிழின் துவக்க                                       | க நூல் தொல்காப்பியம் எழுத்து, சொல் பொருள் (L1)                                           |              |              |        |        |        |
| 2.                                            | அகநானூறு (8                                          | 2) இயற்கை இன்னிசை அரங்கம் (L1)                                                           |              |              |        |        |        |
| 3.                                            | குறிஞ்சிப் பாட்ட                                     | ஒன் மலர்க்காட்சி (L1)                                                                    |              |              |        |        |        |
| 4.                                            |                                                      | , 195) - போரை நிறுத்திய ஒளவையார் (L1)                                                    |              | ı            |        |        |        |
|                                               | UNIT-II                                              | அநநெறித்தமிழ்                                                                            |              |              |        | 6      |        |
| 2.                                            | வலியுறுத்தும் பு                                     | - · ·                                                                                    | ക്ഷേത        | ப (தூ        |        |        |        |
|                                               | UNIT-III                                             | இரட்டை காப்பியங்கள்                                                                      |              |              | -      | 6      |        |
|                                               |                                                      | புரட்சி- சிலப்பதிகார வழக்குரை காதை (L1)<br>இலக்கியம் மணிமேகலை - சிறைக்கோட்டம் அறக்கோட்டம | மாகிய ்      | காதை         | 5(L1)  |        |        |
|                                               | UNIT-IV                                              | அருள்நெறித்தமிழ்                                                                         |              |              |        | 6      |        |
| 1.                                            | . சிறுபாணாற்று                                       | ப்படை – பாரி முல்லைக்கு தேர் கொடுத்தது பேகன் மயிலு                                       | க்குப் பே    | பார் ை       | ഖ      |        |        |
|                                               | கொடுக்கது <sub>ச</sub>                               | -<br>அதியமான் ஒளவைக்கு நெல்லிக்கனி கொடுத்தது அரசர் பன                                    | ்<br>ர்புகள் | (L2)         |        |        |        |
| 2. நற்றிணை – அன்னைக்குரிய புன்னை சிறப்பு (L2) |                                                      |                                                                                          |              |              |        |        |        |
| 3.                                            | 3. திருமந்திரம் (617, 618) இமயம் நியமம் விதிகள் (L2) |                                                                                          |              |              |        |        |        |
| 4.                                            | 4. தர்மசாலையை நிறுவிய வள்ளலார் (L2)                  |                                                                                          |              |              |        |        |        |
| 5.                                            | 5. புநநானூறு - சிறுவனே வள்ளலானான் (L2)               |                                                                                          |              |              |        |        |        |
| 6.                                            | 5. அகந்தனூறு (4) – வண்டு (L2)                        |                                                                                          |              |              |        |        |        |
| 7.                                            | . நற்றிணை (11) — நண்டு <b>(L2)</b>                   |                                                                                          |              |              |        |        |        |
| 8.                                            | 8. கலித்தொகை (11) — யானை, புநா(L2)                   |                                                                                          |              |              |        |        |        |
| 9.                                            | . ஐந்திணை ஐம்                                        | பது(27) - மான் <b>(L2)</b>                                                               |              |              |        |        |        |
|                                               | a. ஆகிய                                              | வை பற்றிய செய்திகள் (L2)                                                                 |              |              |        |        |        |

### UNIT-V நவீன தமிழ் இலக்கியம்

- 1. உரைநடைத்தமிழ் (L1)
  - தமிழின் முதல் புதினம் (L1)
  - தமிழின் முதல் சிறுகதை (L1)
  - கட்டுரை இலக்கியம் (L1)
  - பயண இலக்கியம் (L1)
  - நாடகம் (L1)
- 2. நாட்டு விடுதலை போராட்டமும் தமிழ் இலக்கியமும் (L1)
- 3. சமுதாய விடுதலையும் தமிழ் இலக்கியமும் (L1)
- 4. பெண் விடுதலையும் விளிம்பு நிலையினரின் மேம்பாட்டில் தமிழ் இலக்கியமும் (L1)
- 5. அறிவியல் தமிழ் (L1)
- 6. இணையத்தில் தமிழ் (L1)
- 7. சுற்றுச்சூழல் மேம்பாடடில் தமிழ் இலக்கியம் (L1)

|     | Total: 30 PERIODS                                                                        |                            |  |
|-----|------------------------------------------------------------------------------------------|----------------------------|--|
|     | BLOOMS<br>Taxonomy                                                                       |                            |  |
| CO1 | சங்க இலக்கியம் மாணவர்கள் முழுமையாக அறிந்து பயன்பெறுதல                                    | L1 – நினைவில்<br>கொள்ளுதல் |  |
| CO2 | அறநெறி இலக்கியம் வாயிலாக வாழ்வியலுக்குத் தேவையான தூய்மைப் பணிகளை<br>மேற்கொள்ளுதல்.       | L2 - புரிந்து<br>கொள்ளுதல் |  |
| CO3 | சிலப்பதிகாரம்இமணிமேகலை காப்பியங்களில் உள்ள நீதிகருத்துகளை<br>மாணவர்கள் தெரிந்துகொள்ளுதல் | L1 - நினைவில்<br>கொள்ளுதல் |  |
| CO4 | இலக்கியங்களில் காணப்படும் அருள்நெறிக் கதைகளைப் பற்றி விளக்குதல்.                         | L2 – புரிந்து<br>கொள்ளுதல் |  |
| CO5 | தற்காலத் தமிழ் இலக்கியங்களை மாணவர்கள் தெரிந்து அவற்றின் வாயிலாக பயன்<br>அடைதல்           | L1 – நினைவில்<br>கொள்ளுதல் |  |

| TEXTBOOKS: தமிழ் இலக்கிய வெளியீடுகள் புத்தகங்கள்                       |  |  |  |
|------------------------------------------------------------------------|--|--|--|
| தமிழ் இணைய கல்விக்கழகம் (Tamil Virtual University) - www.tamilvu.org.  |  |  |  |
| தமிழ் விக்கிப்பீடியா (Tamil Wikipedia) -https://ta.wikipedia.org.      |  |  |  |
| தர்மபுர ஆதீன வெளியீடு.                                                 |  |  |  |
| வாழ்வியல் களஞ்சியம் - தமிழ்ப் பல்கலைக்கழகம், தஞ்சாவூர்.                |  |  |  |
| தமிழ்கலைக்களஞ்சியம் - தமிழ் வளர்ச்சித்துறை (thamilvalarchithurai.com). |  |  |  |
| அறிவியல் களஞ்சியம் – தமிழ்ப் பல்கலைக்கழகம், தஞ்சாவூர்.                 |  |  |  |

| ME23AC704          |                                                                                                    | CLASSICAL TAMIL LITERATURE                                                                                           |       | Ver   | sion:      | 1.0   |   |
|--------------------|----------------------------------------------------------------------------------------------------|----------------------------------------------------------------------------------------------------|-------|-------|------------|-------|---|
|                    |                                                                                                    | (ENGLISH VERSION) (COMMON TO ALL BRANCHES)                                                                           |       |       | 310111 110 |       |   |
| Programme & Branch |                                                                                                    | M.E INDUSTRIAL SAFETY ENGINEERING                                                                                    | СР    | L     | Т          | Р     | С |
|                    |                                                                                                    | PHE INDUSTRIAL SALETT ENGINEERING                                                                                    | 2     | 2     | 0          | 0     | 0 |
| Cour               | se Objectives                                                                                                    |                                                                                                    |       |       |            |       |   |
| 1.                 | Providing guid                                                                                                    | ance to students about Sangam literature.                                                                            |       |       |            |       |   |
| 2.                 | Analyzing lega                                                                                                    | l texts to articulate opinions on justice literature.                                                                |       |       |            |       |   |
| 3.                 | Discussing Sile                                                                                                    | appathikaram, Manimekalai, and KAppiyankal.                                                                          |       |       |            |       |   |
| 4.                 | Shedding light                                                                                                    | on narratives of grace found in literature.                                                                          |       |       |            |       |   |
| 5.                 | Familiarizing s                                                                                                    | tudents with contemporary Tamil literature.                                                                          |       |       |            |       |   |
|                    | UNIT-I                                                                                                    | SANGAM LITERATURE                                                                                                    |       |       | (          | 6     |   |
| 1.                 | Tolkappiyam                                                                                                    | - The Fundamental Text of Tamil - Writing, language, and mea                                                         | aning | (L1)  |            |       |   |
| 2.                 | Akananuru (8                                                                                                    | 2) - Natural Melodious Garden (L1)                                                                                   |       |       |            |       |   |
| 3.                 | Kurinchipattu                                                                                                    | 's Flower Landscape (L1)                                                                                             |       |       |            |       |   |
| 4.                 | Purananuru (                                                                                                    | 95, 195) - Avvaiyar Who Stopped the War (L1)                                                                         |       |       |            |       |   |
|                    | UNIT-II                                                                                                    | JUSTICE & RIGHTEOUSNESS IN TAMIL                                                                                     |       |       | (          | 6     |   |
| 2.                 | Other Legal                                                                                                    | atitude, and fame. (L2)  Texts - Literary Medicine - Eladhi, Sirupanchamulam  (A book emphasizing cleanliness). (L2) | , Tr  | igatı | ıkam,      | , and | t |
|                    | UNIT-III                                                                                                    | IRATTAI KAPPIYANKAL                                                                                                  |       |       |            | 6     |   |
|                    | <ol> <li>Kannagi's Protest - Introduction to the Silappathikaram Legal Story (L1)</li> <li>Social Structure Literature Manimekalai - Story of Siraikkottam turned into Arakkottam (L1)</li> </ol> |                                                                                                    |       |       |            |       |   |
|                    | UNIT-IV                                                                                                    | SACRED TAMIL LITERATURE                                                                                              |       |       |            | 6     |   |
|                    | Siruppanattrupadai - Pari Presented the chariot to Jasmine Creeper, Pegan Presented a blanket to Peacock, Gooseberry given to Avvai by Adhiyamaan, Royal honors. (L2)                             |                                                                                                    |       |       |            | :     |   |
|                    | •                                                                                                    | Nattrinai - Special gift for Mother (L2)                                                                             |       |       |            |       |   |
| 3.                 | Thirumandiram (617,618) - Rules of Conduct (L2)                                                                                                    |                                                                                                    |       |       |            |       |   |
| 4.                 | Vallalar who founded Dharmasala (L2)                                                                                                    |                                                                                                    |       |       |            |       |   |
| 5.                 | Purananuru - The young man becomes a warrior (L2)                                                                                                    |                                                                                                    |       |       |            |       |   |
| 6.                 | Akananuru (4) - The Chariot (L2)                                                                                                    |                                                                                                    |       |       |            |       |   |
| 7.                 | Nattrinai (11) - Bull (L2)                                                                                                    |                                                                                                    |       |       |            |       |   |
| 8.                 | Kalittokai (11) - Elephant, Tiger (L2)                                                                                                    |                                                                                                    |       |       |            |       |   |
| 9.                 | Aindi <u>n</u> ai Aimp                                                                                                    | Aindinai Aimpatu (27) - Deer (L2)                                                                                    |       |       |            |       |   |
|                    | a. News abou                                                                                                    | t the above (L2)                                                                                                    |       |       |            |       |   |

## UNIT-V MODERN TAMIL LITERATURE 6

- 1. Literary Tamil (L1):
  - First Novel in Tamil (L1)
  - First Short Story in Tamil (L1)
  - Essay Literature (L1)
  - Travel Literature (L1)
  - Drama (L1)
- 2. National Liberation Struggle and Tamil Literature (L1)
- 3. Community Liberation and Tamil Literature (L1)
- 4. Women's Liberation and Tamil Literature in the Perspective of Feminist Criticism (L1)
- 5. Scientific Tamil (L1)
- 6. Tamil on the Internet (L1)
- 7. Tamil Literature in Environmental Conservation (L1)

| Total: 30 PERIODS |                                                                                                 |                 |  |  |
|-------------------|-------------------------------------------------------------------------------------------------|-----------------|--|--|
|                   | COURSE OUTCOMES:  Upon completion of this course the students will be able to:  BLOOMS Taxonomy |                 |  |  |
| CO1               | Students comprehensively understand and benefit from Sangam literature.                         | L1 - Remember   |  |  |
| CO2               | Emphasize cleanliness tasks needed for the vitality of literary life.                           | L2 – Understand |  |  |
| CO3               | Familiarize students with ethical principles found in Silappathikaram and Manimekalai.          | L1 – Remember   |  |  |
| CO4               | Illuminate stories of grace in literature.                                                      | L2 – Understand |  |  |
| CO5               | Students acquire knowledge of contemporary Tamil literature and apply its insights.             | L1 – Remember   |  |  |
| TEXTBOOKS:        |                                                                                                 |                 |  |  |
| 1.                | Tamil Virtual University - www.tamilvu.org. EM                                                  |                 |  |  |
| 2.                | Tamil Wikipedia - https://ta.wikipedia.org.                                                     |                 |  |  |
| 3.                | Release of Dharmapuri Adheenam.                                                                 |                 |  |  |
| 4.                | Biotechnology Symposium - Tamil Nadu Agricultural University, Thanjavur.                        |                 |  |  |
| 5.                | Tamil Arts Symposium - Department of Tamil Development (thamilvalarchithurai.com).              |                 |  |  |
| 6.                | Science Symposium - Tamil Nadu Agricultural University, Thanjavur.                              |                 |  |  |

#### Note:

Syllabus for the courses offered from 3<sup>rd</sup> Semester to 4<sup>th</sup> Semester, will be added after the approval of the Board of Studies (BoS) & Academic Council (AC) in due course.